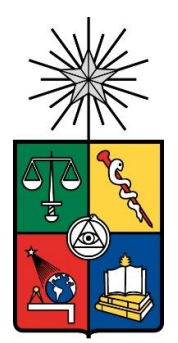

**UNIVERSIDAD DE CHILE FACULTAD DE CIENCIAS FÍSICAS Y MATEMÁTICAS DEPARTAMENTO DE INGENIERÍA DE MINAS**

# **EVALUACIÓN DEL SISTEMA DE TRANSPORTE DE MINERAL EN MINAS DE BLOCK CAVING MEDIANTE LA SIMULACIÓN DE EVENTOS DISCRETOS**

# **TESIS PARA OPTAR AL GRADO DE MAGISTER EN MINERÍA**

# **HÉCTOR IGNACIO ALARCÓN SOLÍS**

# **PROFESOR GUÍA: NELSON MORALES VARELA**

**MIEMBROS DE COMISIÓN: ENRIQUE JÉLVEZ MONTENEGRO FABIÁN MANRÍQUEZ LEÓN GABRIEL PAÍS CERNA JAVIER PÉREZ BASTÍAS**

SANTIAGO DE CHILE

2022

RESUMEN DE TESIS PARA OPTAR AL TÍTULO DE MAGÍSTER EN MINERÍA POR: HÉCTOR ALARCÓN S. FECHA: 2022 PROF. GUÍA: NELSON MORALES V.

#### **RESUMEN**

En los últimos años se han realizado diferentes estudios para mejorar la productividad de los sistemas mineros subterráneas, con el objetivo de competir en capacidad de producción y costos de la minería a cielo abierto. Para lograrlo, se ha enfocado en desarrollar e implementar el uso de tecnologías que se puedan aplicar en proceso de extracción subterránea como es la automatización y simulación de la operación de la mina.

Para los casos de simulación de la operación, existen estudios enfocados en la evaluación de parámetros que generan interferencia a lo largo del proceso de transporte en los sistemas mineros, como es en los niveles de producción y los niveles posteriores. Esto repercute en la disponibilidad de la infraestructura minera y permite generar una mayor adaptabilidad en los problemas operacionales de la mina.

Bajo esta medida de evaluación y análisis de la incertidumbre operacional, el presente estudio consta de una mina de block caving con dos niveles de operación. Uno corresponde al nivel de producción y el otro es el sistema de manejo de materiales, la cual se evalúa la incertidumbre presente en dos etapas; primero el efecto en la producción al enlazar el nivel producción con el sistema de manejo de materiales en un modelo de simulación. Y la segunda etapa, consiste en evaluar la incertidumbre generada por las fallas de los equipos LHD y por las fallas ocasionadas por el sistema de manejo de materiales.

Dentro de las conclusiones obtenidas en el estudio, se observa que al realizar un modelo de simulación con dos niveles de transporte, como es el nivel de producción y el sistema de manejo de materiales, impactando la producción a lo largo de un mes del plan, afectando el rendimiento operativo de los equipos LHD de hasta un 7%.

Para el caso de la incertidumbre que se genera por las fallas de los equipos LHD y sistema de manejo de materiales, se observa que al realizar una sensibilidad a la función de distribución generan un impacto del 1% en la producción, lo cual lleva a concluir que no genera un cambio significativo en la producción de la mina subterránea.

RESUMEN DE TESIS PARA OPTAR AL TÍTULO DE MAGÍSTER EN MINERÍA POR: HÉCTOR ALARCÓN S. FECHA: 2022 PROF. GUÍA: NELSON MORALES V.

#### **ABSTRACT**

In recent years, different studies have been carried out to improve the productivity of underground mining systems in order to compete – in production capacity and costs – with open pit mining. In an effort to achieve this goal, research specialists have focused on developing and implementing the use of technologies, which can be applied in underground extraction processes, such as the automation and the simulations of mine operations.

In the case of simulations, there are studies that address the evaluation of parameters that generate interference throughout the haulage systems, including production levels and downstream levels. This has repercussions on the availability of mining infrastructure and enables greater adaptability to counter mine operational problems.

The present study consists of a block caving mine with two underground levels, the production level and the material handling system, which have been recreated applying simulations so as to evaluate and analyze operational uncertainty.

The investigation assess the uncertainty in two stages. The first one focuses on the effect on production that is generated when one links the production level with the material handling system. The second one consists of evaluating the impact of LHD equipment and/or material handling system failure.

One of the conclusions that can be drawn from this study is that when carrying out a simulation model with two haulage levels – the production level and the material handling system – a variation in production throughout a month of the plan may be induced, affecting the operational performance of the LHD equipment up to 7%.

In the case of the uncertainty that is generated by failures of the LHD equipment and the material handling system, one may deduce that when performing a sensitivity analysis to the distribution function, one can expect an impact of 1% in production, which leads to the conclusion that it does not generate a significant change in the outcome of the underground operation.

*A mis papás, hermanos y abuela, Por confiar y creer en mí.*

### **AGRADECIMIENTOS**

A mis padres, lala y hermanos por el apoyo incondicional, paciencia y entusiasmo que me entregan siempre.

A la empresa AXION y a Gabriel País por la oportunidad, disponibilidad y ayuda para financiar este estudio de postgrado.

A mi profesor guía Nelson Morales, por la paciencia, la disponibilidad y consejos para lograr completar este trabajo.

A los integrantes de comisión Enrique, Fabián, Gabriel y Javier por la disponibilidad y consejos para terminar el estudio.

A mis amigos de universidad, por estar presente en cada momento.

A Carol Tapia, por su excelente disposición y apoyo para completar cada etapa. Y a Gloria Jiménez, porque siempre está presente para todos los alumnos de minería.

# **TABLA DE CONTENIDO**

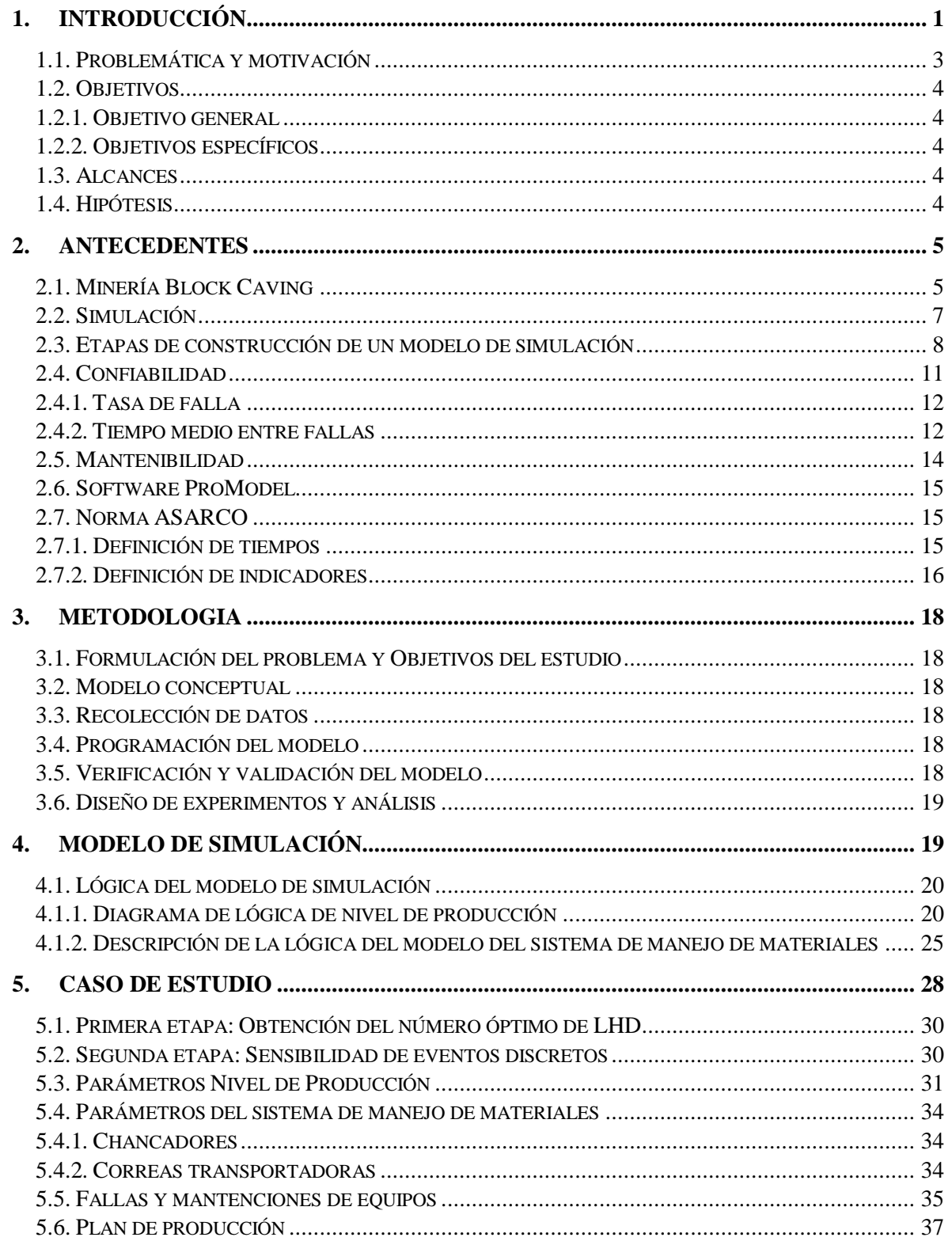

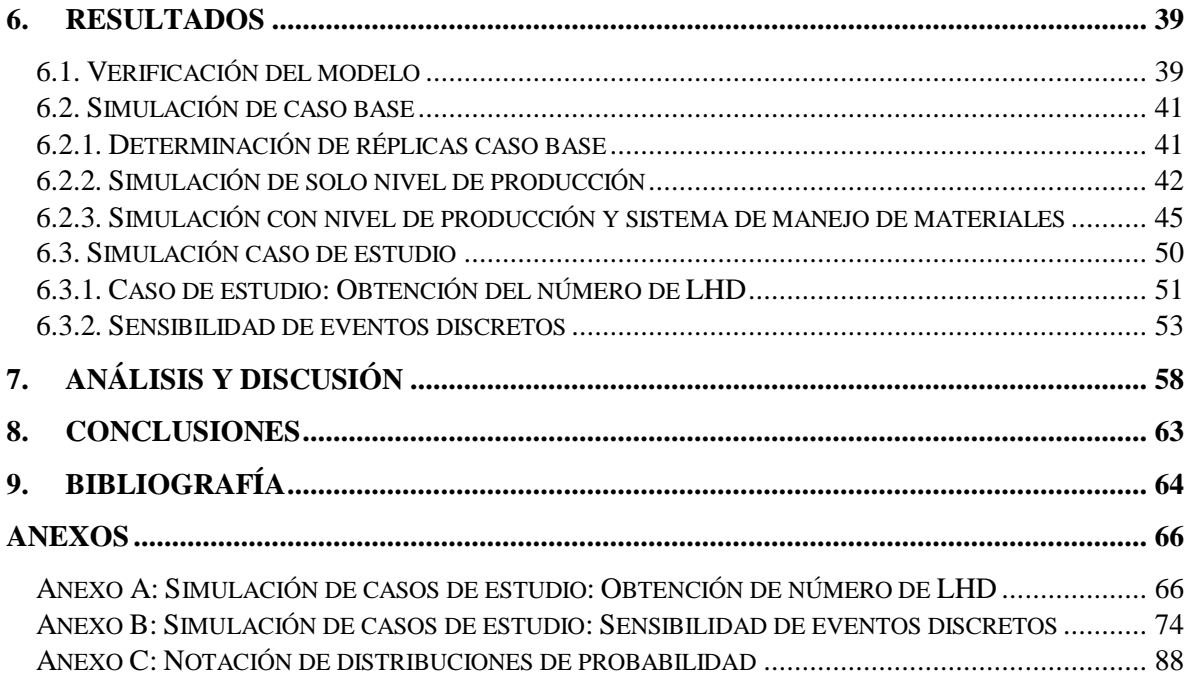

# **ÍNDICE DE FIGURAS**

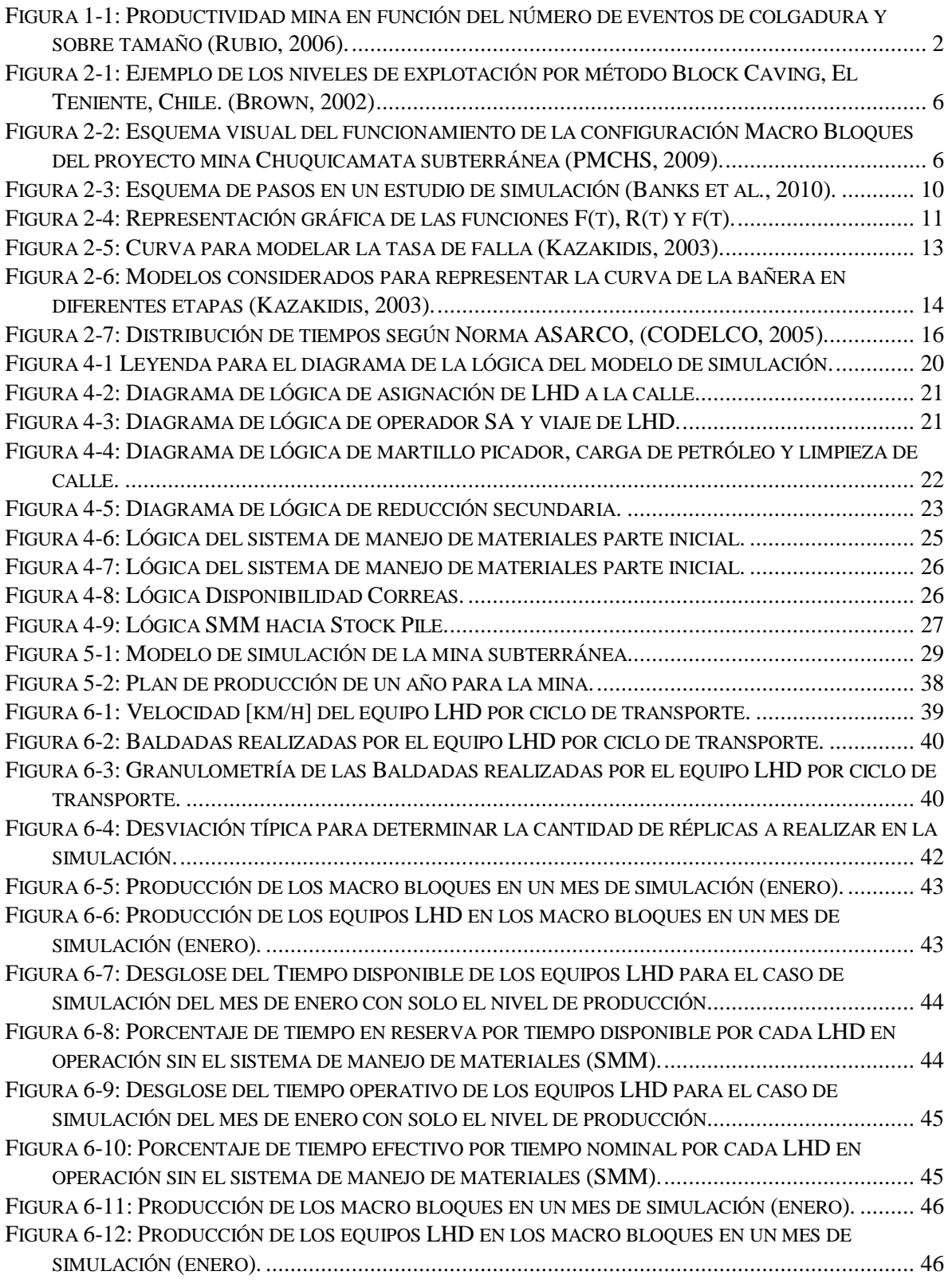

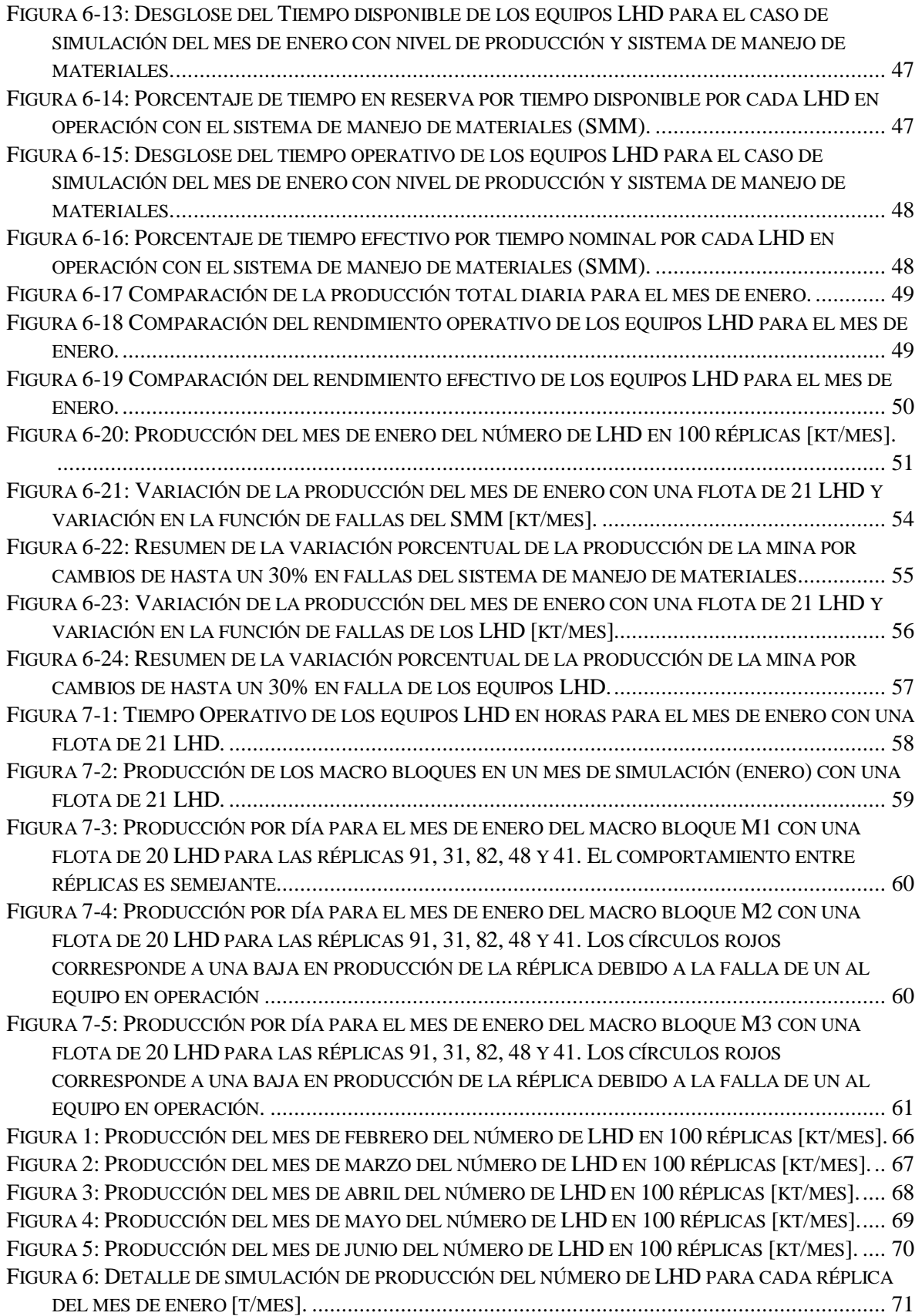

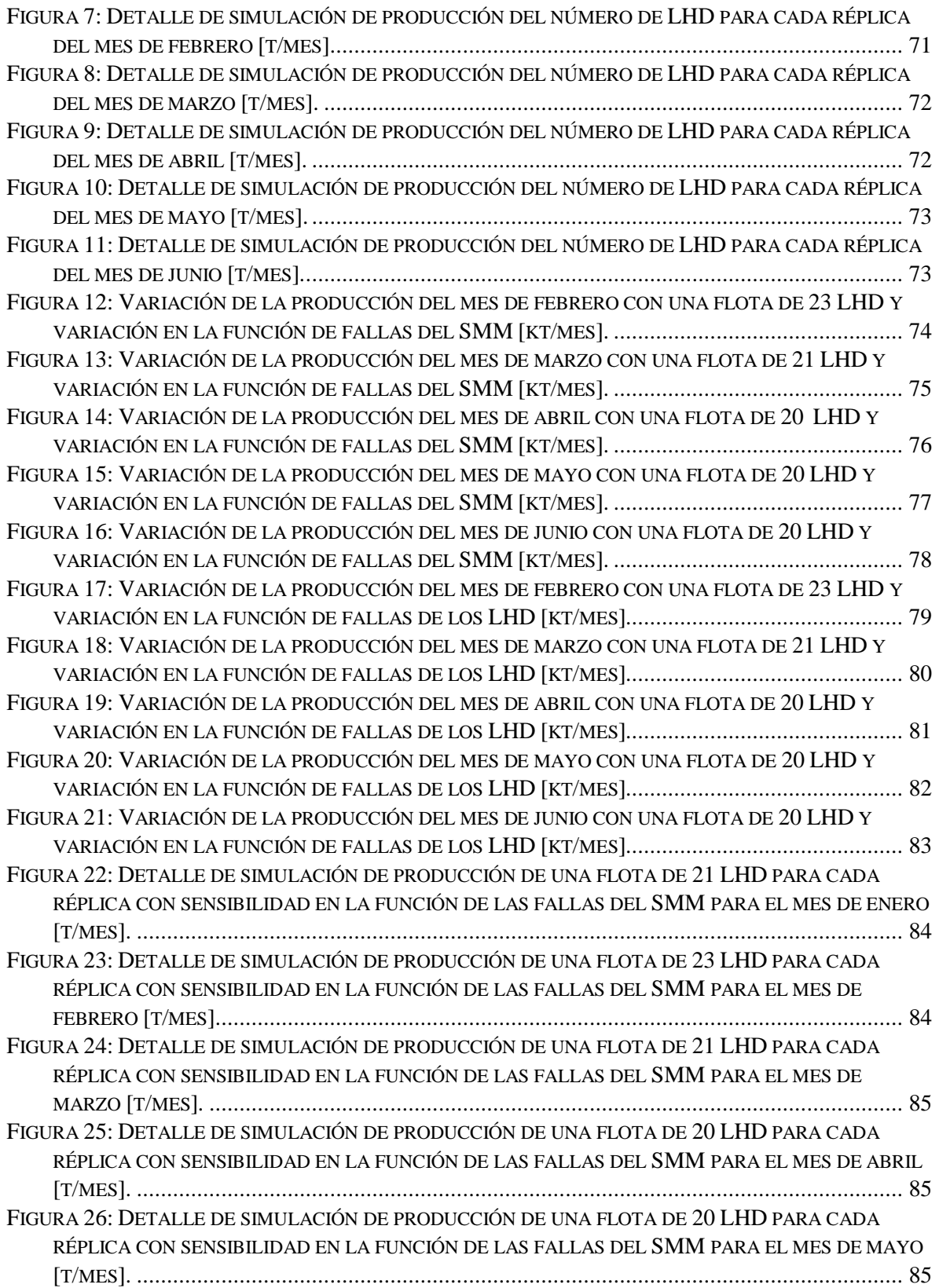

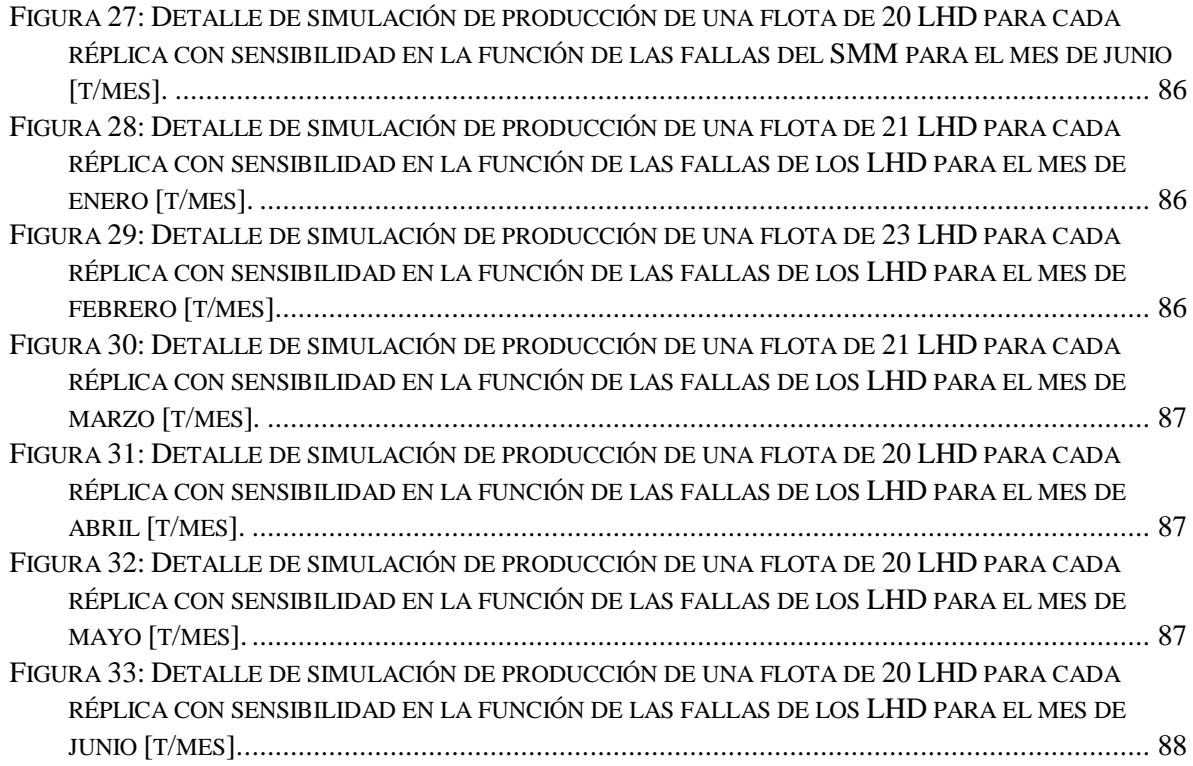

# **ÍNDICE DE TABLAS**

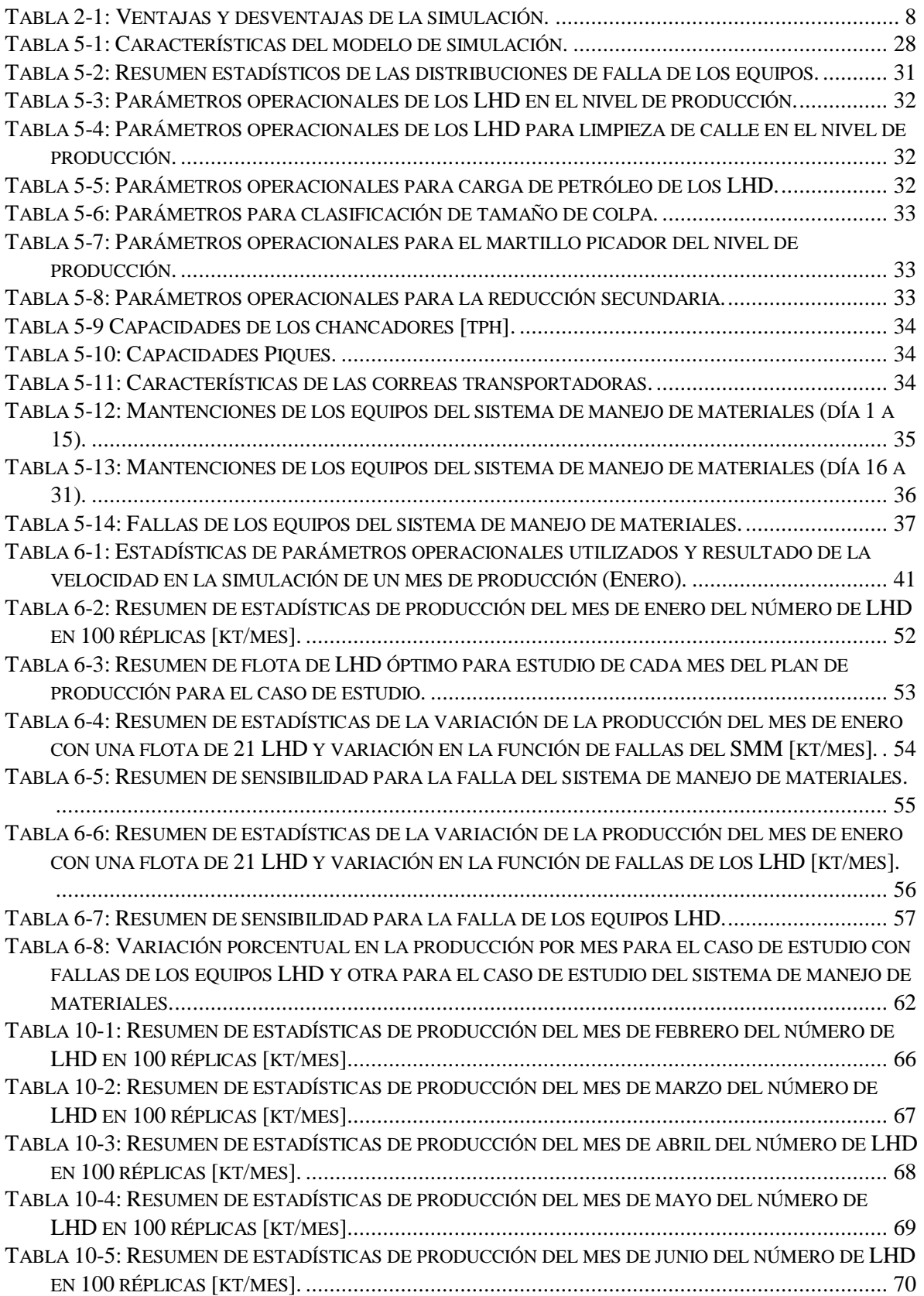

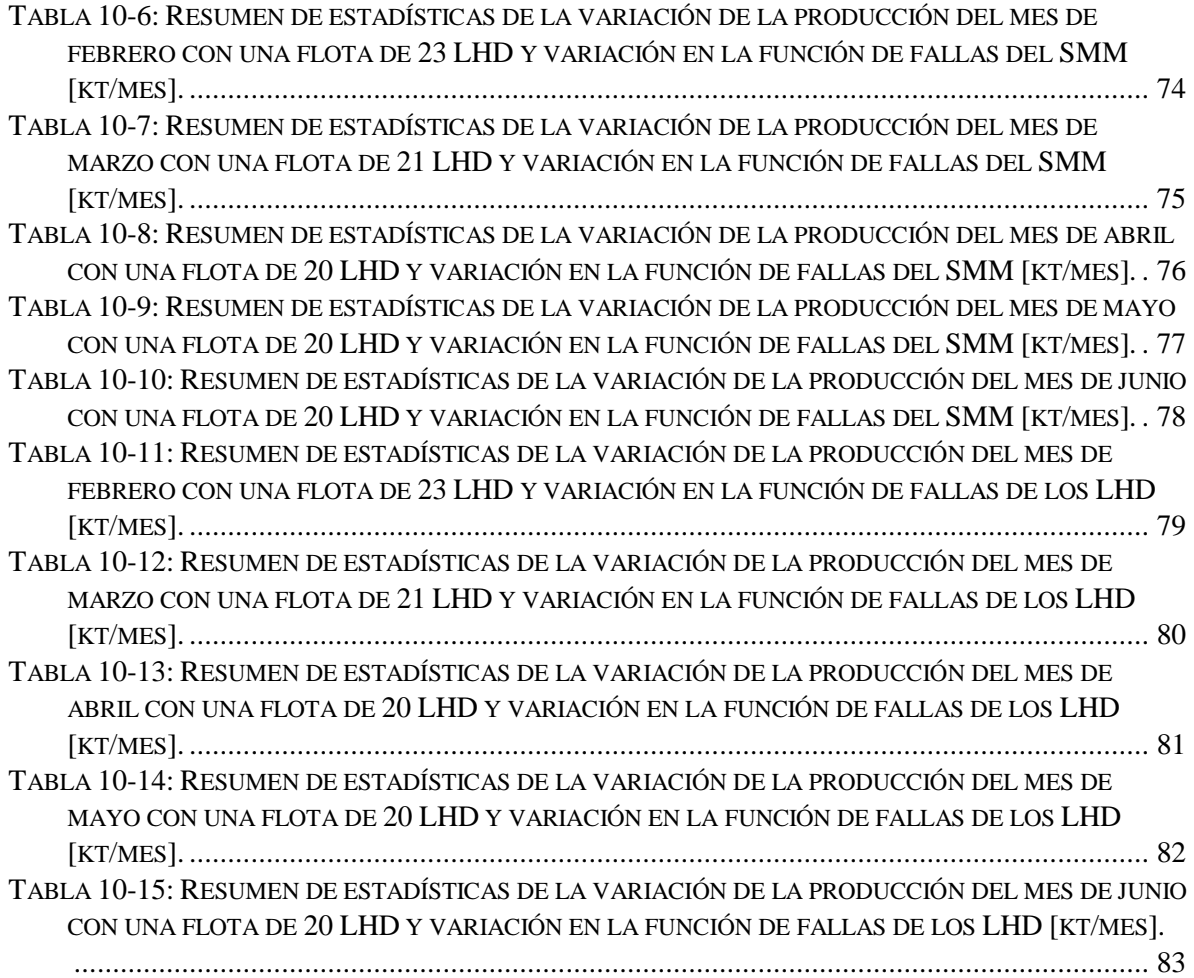

# **ÍNDICE DE ECUACIONES**

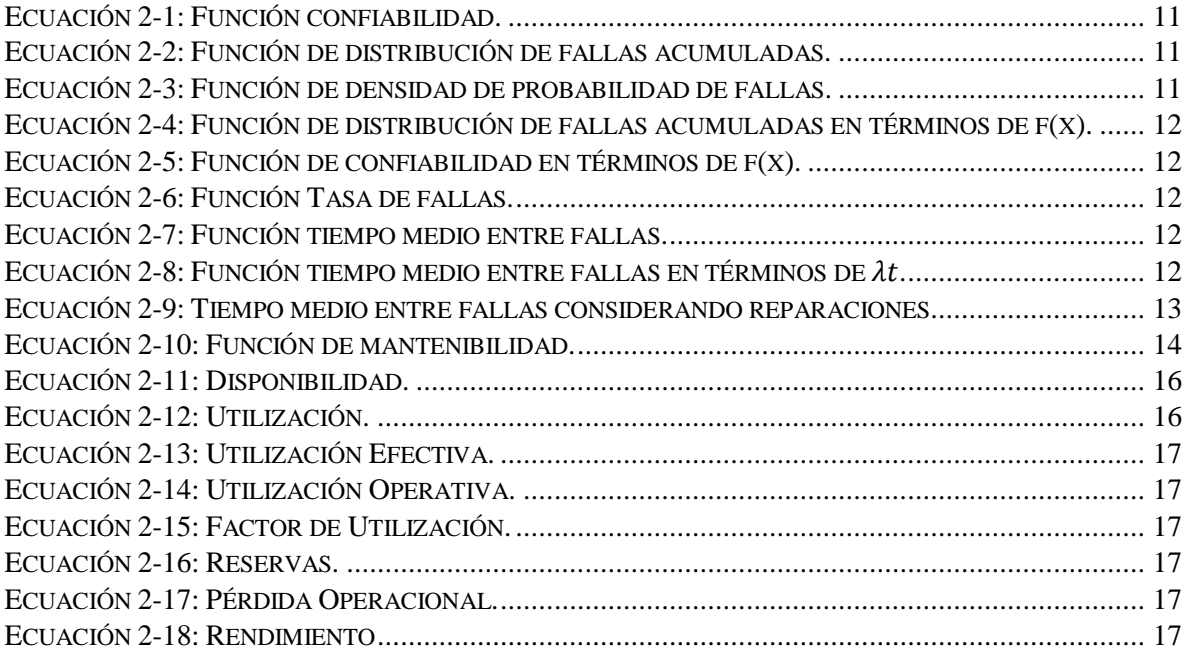

### <span id="page-14-0"></span>**1. INTRODUCCIÓN**

En los últimos 20 años de los proyectos mineros, el interés se ha orientado al desarrollo de minas subterráneas de gran escala capaces de competir en capacidad productiva y costos con explotaciones a cielo abierto, tales como Chuquicamata Subterránea (140 ktpd Codelco, Chile), Nuevo Nivel Mina (135 ktpd Codelco, Chile), Grasberg (160 ktpd Freeport, Indonesia), Cadia East (70 ktpd Newcrest, Australia), Resolution (80 ktpd Rio Tinto & BHP, USA), Oyu Tolgoi (95 ktpd Rio Tinto, Mongolia) (Pizarro, 2015).

Un método utilizado para la explotación de reservas minerales subterráneas es el método Block Caving o hundimiento de bloques. Que corresponde a la extracción de un cuerpo mineral mediante el hundimiento por gravedad después de la socavación de su base. Este material hundido es recuperado por puntos de extracción distribuidos espacialmente a lo largo del área colapsada. Este método está definido para extracción de mineral, el cual tiene la característica de fragmentarse en granulometrías de tamaño fino a medio (Brown, 2002).

Toda esta tendencia mundial, ha generado el desarrollo e innovación de tecnologías que sean aplicables al proceso de extracción subterránea como son la automatización parcial o total, modelos que simulen la operación de la mina, entre otros (Lingman, 2013) (J. Lee, K. Prowse, 2014).

De acuerdo con lo anterior, se han realizado varios análisis de las interferencias a lo largo del proceso de transporte en los sistemas mineros. Estos incluyen análisis en el nivel de producción y los niveles aguas abajo.

En el nivel de producción, Rubio (2006) estudió los eventos de colgadura y sobre tamaño en la productividad de la mina, que al introducir un modelo de confiabilidad al sistema que reproduce la curva de tonelaje, genera en consecuencia, una estimación a la incertidumbre técnica de un plan de producción relacionado con la disponibilidad de infraestructura minera. Además, se ha validado (Kazakidis, 2003) la utilización de modelos de confiabilidad dentro de distribución de la curva de tonelaje del sistema minero subterráneo y con esto generar mayor adaptabilidad a los problemas operaciones.

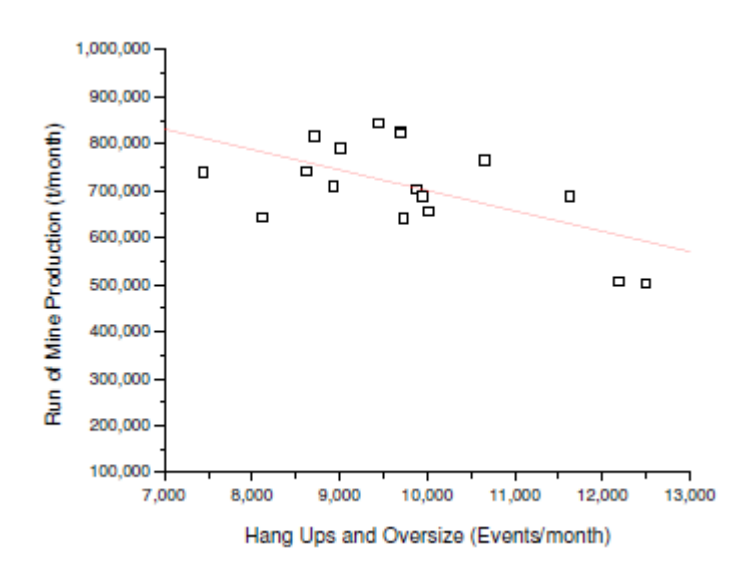

<span id="page-15-0"></span>*Figura 1-1: Productividad mina en función del número de eventos de colgadura y sobre tamaño (Rubio, 2006).*

Estas consideraciones se han evaluado en los casos de estudios para el proyecto mina Chuquicamata subterránea (Yávar, 2014), proyecto mina Nuevo Nivel Mina (Guerrero, 2017) y Andina de CODELCO (Troncoso, 2006). Todos estos estudios concluyen que los parámetros que presentan el mayor impacto negativo sobre la producción son la frecuencia de colgaduras y sobre tamaños en el punto de extracción.

Otro punto que se ha dado importancia para mejorar los modelos de simulación en transporte de mineral hasta superficie en minería subterránea, están relacionados con los parámetros operacionales como el estudio de Troncoso (2019) que propone desarrollar e implementar un modelo matemático para calcular la confiabilidad de un programa de producción, entendiendo a esta última como la probabilidad de al menos alcanzar el tonelaje planificado en cada periodo del plan. Este estudio demostró que el sistema de manejo de materiales aguas abajo de los puntos de vaciado es un subsistema fundamental para conseguir metas productivas, y esto es, por los cuellos de botella en el flujo de mineral en los túneles de transporte y piques de traspaso. En complemento, se han realizado simulaciones que identifican esta problemática como es para la mina subterránea Nuevo Nivel Mina (Acevedo, 2017) y una mina subterránea explotada por método de hundimiento Block Caving (Andreu, 2015).

En (Acevedo, 2017) muestra que, al sensibilizar los tiempos de mantención o inhabilitación de infraestructura operacional, se determinó que en todos los casos se genera pérdidas de producción, es decir, condiciones más extremas en mantención o inhabilitación de sistemas de operación afectarían los compromisos productivos. Para el caso (Andreu, 2015), concluye que la baja de la productividad se debe principalmente a la existencia del cuello de botella en el nivel de transporte intermedio debido al elevado tiempo en que los equipos se encuentran con fallas que son impedimento para operar.

Todos los estudios mencionados anteriormente están relacionados con modelos de simulación del sistema de transporte de mineral e incorporación de eventos discretos, han demostrado entregar información relevante de como flexibilizar o adaptar la operatividad de la mina (Kazakidis, 2003). Sin embargo, no se han realizado análisis si el modelo de eventos discretos es el más representativo o indicado dentro del modelo de simulación de una mina, ya que puede existir eventos que afectan más los procesos que otros y con ello cambiar totalmente el resultado. Por lo tanto, es importante incorporar un estudio y análisis a estos parámetros de incertidumbre presentes en la simulación de la operación de transporte de mineral para observar los efectos que generan al tomar parámetro con una distribución modelada.

De acuerdo con lo expuesto anteriormente, el presente estudio analiza la problemática que se genera por las detenciones aleatorias a lo largo del proceso de transporte mina-planta. Es decir, el paso de mineral desde el nivel de producción al sistema de manejo de materiales por esperas prolongadas por fallas de correas, chancador y los efectos que genera la variación porcentual de la distribución utilizada en las fallas.

#### <span id="page-16-0"></span>**1.1. Problemática y motivación**

En la actividad minera existen diferentes eventos asociadas a la operación que generan una variabilidad en el plan minero real y esperado. Realizar una evaluación de los parámetros operacionales que provocan esta incertidumbre permite conocer el impacto que tienen dentro de la operación y mejorar la gestión para un plan de acción.

El presente estudio tiene como objetivo evaluar el impacto que genera al incorporar ciertos eventos operacionales en el plan minero a corto plazo de una mina subterránea e identificar los cambios que provoca en la producción. Bajo este desafío, se busca mejorar la calidad de los modelos de simulación de una mina subterránea tomando en cuenta los eventos que generan una alta variación en la operación mina y acercar más a los modelos de simulación a una operación unitaria de un proceso minero integrado, controlado y predecible.

De acuerdo con los estudios anteriores, no se ha realizado una evaluación para las fallas de los equipos en la operación y cuál es su impacto para mejorar los modelos de simulación. Por lo tanto, en este estudio se realiza una evaluación en las fallas incorporadas en los equipos LHD y el sistema de manejo de materiales en un plan minero a corto plazo.

El modelo de simulación contempla el transporte de mineral desde el nivel de producción por equipos LHD que descarga en los piques de traspaso, luego el mineral es chancado y transportado por el sistema de manejo de materiales hasta el stockpile. Además, las detenciones por fallas aleatorias de los equipos utilizados en la operación afectan al transporte de mineral, generando tiempos de espera prolongados y que pueden generar el no cumplimiento del plan de producción.

### <span id="page-17-0"></span>**1.2. Objetivos**

### <span id="page-17-1"></span>*1.2.1. Objetivo general*

Evaluar el impacto que genera al incorporar ciertos eventos operacionales en el plan minero a corto plazo de una mina subterránea e identificar los cambios que provoca en la producción para mejorar la calidad de los modelos de simulación.

## <span id="page-17-2"></span>*1.2.2. Objetivos específicos*

- Determinar la capacidad de producción de la mina considerando las interacciones entre los niveles de producción y sistema de manejo de materiales.
- Determinar el rendimiento y utilización de los equipos LHD.
- Analizar los tiempos de espera en el sistema minero sujeto al plan de producción.
- Analizar el impacto de las fallas sobre el plan minero de una mina subterránea.

## <span id="page-17-3"></span>**1.3. Alcances**

El alcance del estudio contempla los siguientes puntos:

- El modelo abarca el transporte de mineral desde que el LHD extrae el mineral en un Punto de Extracción (PEX), lo lleva hasta el Pique, descarga, es chancado y finalmente transportado mediante correas transportadoras hasta el stockpile.
- El alcance temporal de la simulación corresponde a un mes.
- Minería de hundimiento Block Caving con configuración Macro bloques.

# <span id="page-17-4"></span>**1.4. Hipótesis**

La presente tesis tendrá como hipótesis lo siguiente: "Si se conoce la confiabilidad de los parámetros de incertidumbre en la simulación, es posible mejorar un modelo de simulación de una mina subterránea".

### <span id="page-18-0"></span>**2. ANTECEDENTES**

Para el presente capítulo, se explica el estado del arte sobre la simulación del sistema de transporte que son usados en la industria minera y ciertos conceptos que se aplican dentro del documento.

#### <span id="page-18-1"></span>**2.1. Minería Block Caving**

El método de explotación Block Caving o hundimiento de bloques corresponde la extracción de un cuerpo mineral mediante el hundimiento por gravedad después de la socavación de su base. Este material hundido es recuperado por puntos de extracción distribuidos espacialmente a lo largo del área colapsada. Este método está definido para extracción de mineral, el cual tiene la característica de fragmentarse en granulometrías de tamaño fino a medio (Brown, 2002).

Para el desarrollo de este método son necesarios los siguientes niveles donde se producen distintas tareas que permiten la explotación y extracción de mineral, estos son:

- *Nivel de hundimiento*: Es donde se realiza la socavación de la columna mineralizada, mediante perforación y tronadura.
- *Nivel de producción*: El mineral se carga en los puntos de extracción y transportado mediante equipos asignados hasta los puntos de vaciado o piques de traspaso.
- *Nivel de ventilación*: Permite la inyección de aire fresco y extracción de aire viciado desde los otros niveles.
- *Nivel de chancado y trasporte*: Se instalan los chancadores primarios para su reducción de tamaño del mineral y posteriormente trasportado por un sistema de correas al acopio en superficie.

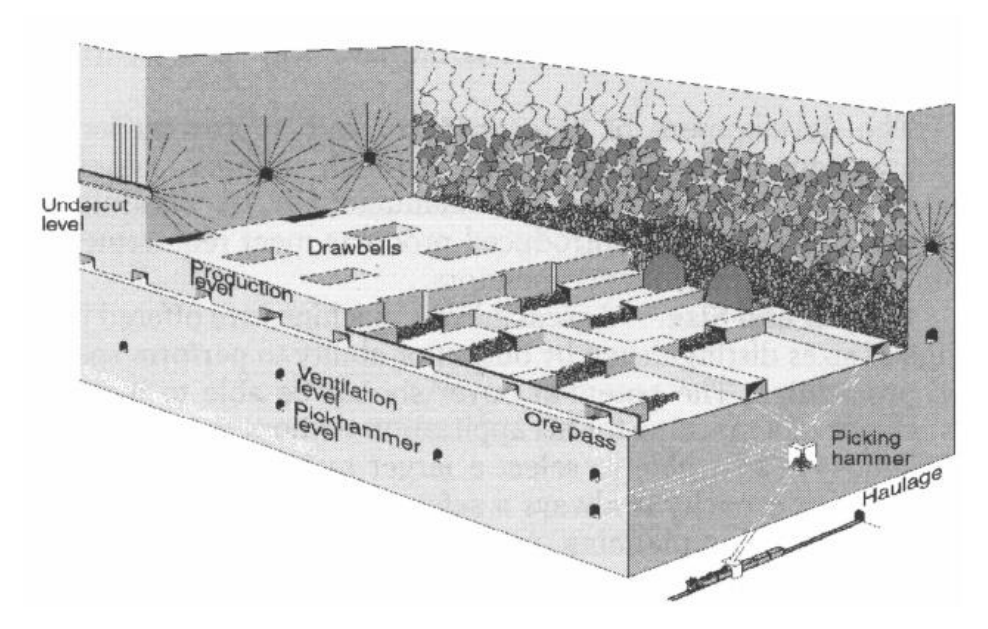

<span id="page-19-0"></span>*Figura 2-1: Ejemplo de los niveles de explotación por método Block Caving, El Teniente, Chile. (Brown, 2002)*

De acuerdo con los avances en este método de explotación han llevado al surgimiento de una variante adicional llamada macro bloques. Esta nueva configuración corresponde a unidad básica de explotación, donde cada macro bloque realiza de manera independiente las etapas de preparación, socavación y producción. Comprende áreas basales mínimas de 15.000 m<sup>2</sup> (Galleguillos, 2009). Además, entre cada uno de los bloques se dejan pilares encargados de mantener la estabilidad durante el desarrollo de las actividades de los Macro Bloques continuos.

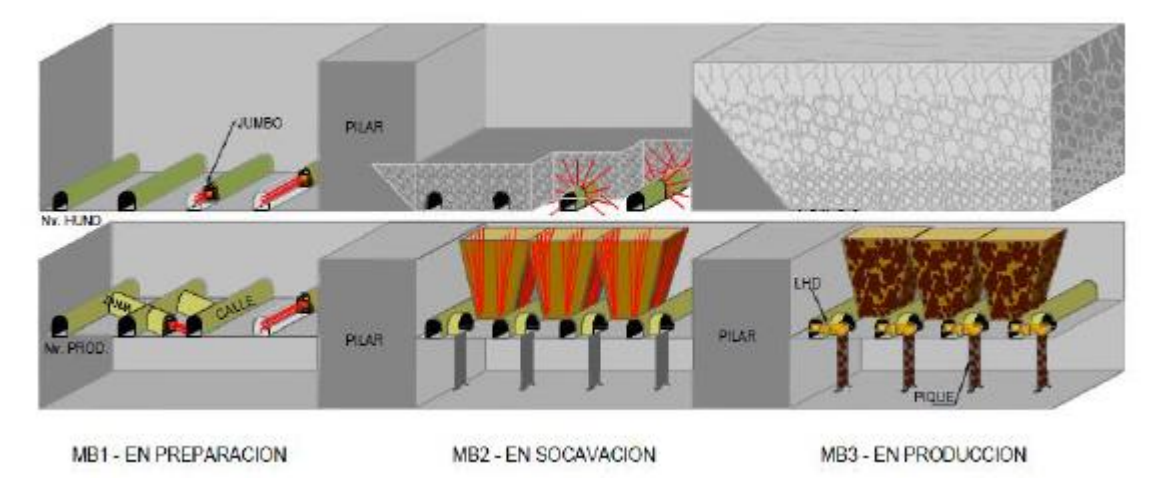

<span id="page-19-1"></span>*Figura 2-2: Esquema visual del funcionamiento de la configuración Macro Bloques del proyecto mina Chuquicamata subterránea (PMCHS, 2009).*

La aplicación del método de hundimiento por bloques en configuración Macro Bloques, ofrece ventajas económicas relacionadas a los costos y capacidades de producción, con buena adaptación a las condiciones geotécnicas de una mina. Pero sacrifica capacidades

de selectividad de los minerales, ya que incorpora mayor volumen de dilución en la producción en comparación con otros métodos de minería subterránea (Brown, 2002).

### <span id="page-20-0"></span>**2.2. Simulación**

La simulación es una técnica numérica que utiliza relaciones lógico-matemáticas para describir el comportamiento y estructura de sistemas complejos a través de ciertos periodos de tiempo. Por lo tanto, genera una imitación de un proceso real en el tiempo que permite sacar conclusiones relacionadas a las características del sistema real representado (Banks et al., 2010).

La utilización de modelos de simulación ha permitido resolver problemas complejos de la industria a partir del análisis de las variables que intervienen en el sistema y las relaciones que se presentan entre ellas. Y así, incrementar el entendimiento para acercar los modelos a la realidad del evento estudiado. Dentro de las evaluaciones importantes de la industria minera se encuentran las interacciones internas entre equipos, utilización de los equipos y producción del sistema global.

Existen diferentes tipos de simulación, las cuales se clasifican en las siguientes:

- **Estática:** Representa un sistema para un instante en particular o donde el tiempo no es importante.
- **Dinámica:** Representa un sistema que el tiempo es una variable de interés.
- **Determinista:** Un modelo que no considera ninguna variable importante, y se comporta de acuerdo con alguna probabilidad.
- **Estocástica:** Cuando el modelo considera algún elemento aleatorio en la entrada.
- **Continua:** Están definidos por un modelo continuo, permitiendo así tener un constante uso de las componentes a lo largo del tiempo.
- **Discreta:** Modelo definido por sistemas discretos, los valores se acotan a ciertos rangos de tiempo y deben detenerse o cambiar a un nuevo evento.

Algunas ventajas y desventajas del modelo de simulación son las siguientes (García, Cárdenas, 2013):

<span id="page-21-1"></span>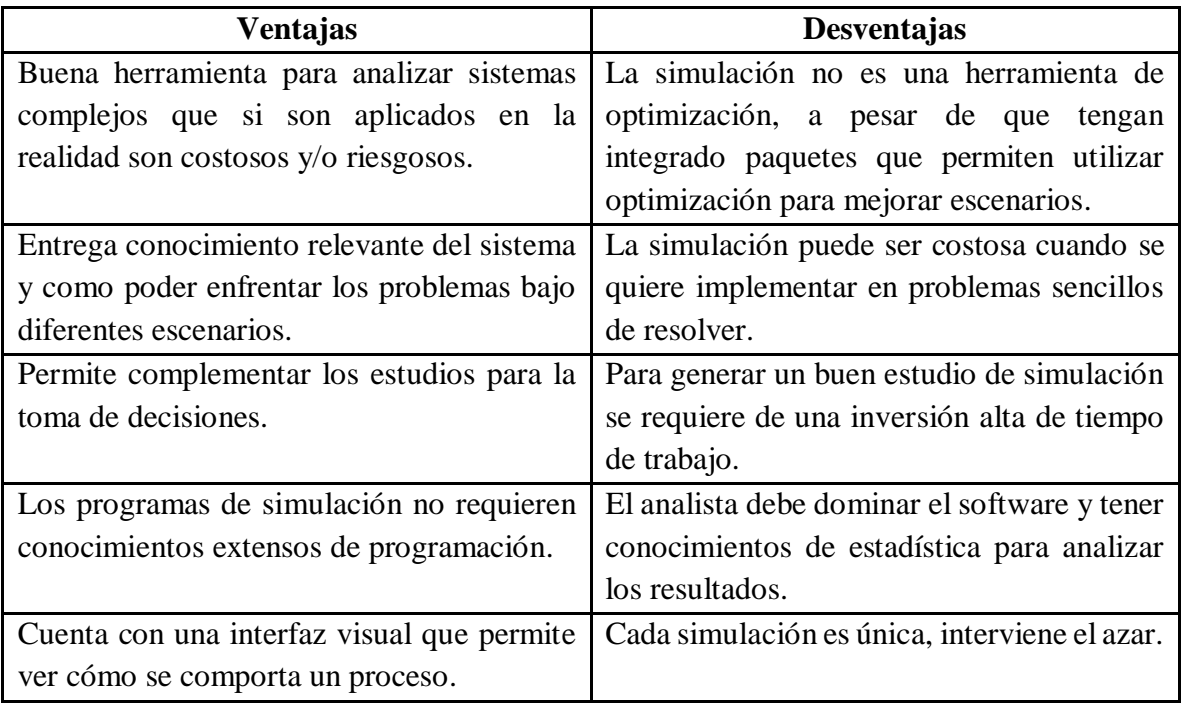

*Tabla 2-1: Ventajas y desventajas de la simulación.*

#### <span id="page-21-0"></span>**2.3. Etapas de construcción de un modelo de simulación**

La metodología utilizada para un modelo de simulación corresponde a 11 etapas, las cuales se explican brevemente a continuación (Banks et al., 2010):

#### **1. Formulación del problema**

Define los elementos claves que tendrá el proyecto, relacionado con lo que se busca analizar y cuáles son los alcances se quiere realizar.

#### **2. Establecimiento de objetivos y plan general del proyecto**

Se establece cuáles son los objetivos que tiene la simulación para responder con lo que la industria espera obtener. Además, el plan de proyecto incluye todos los escenarios que se analizarán para responder con esos objetivos.

#### **3. Modelo conceptual**

Este corresponde a un esquema conceptual de la lógica de tareas que el modelo de simulación debe cumplir. Esta etapa tiene como objetivo ser una guía para la programación del modelo computacional.

### **4. Recolección y análisis de datos**

Corresponde a la etapa de levantamiento de la información. Esta puede ser obtenida de distintas fuentes, tales como:

- Opinión de expertos.
- Bases de datos.
- Toma de datos empíricos.

### **5. Programación del modelo**

Se construye el modelo computacional a partir de la información recopilada y la lógica del modelo conceptual con el fin de que sea lo más cercano al objetivo esperado.

### **6. Verificación del modelo**

Sirve para comprobar si el modelo está realizando lo que estaba indicado en la lógica del modelo conceptual y si este cumplimiento con las indicaciones de variables incorporadas.

### **7. Validación del modelo**

Etapa que determina el grado de semejanza entre el modelo de simulación y la realidad que pretende representar.

### **8. Diseño de experimentos**

Se definen los escenarios de simulación que se van a realizar, como es el periodo de tiempo de simulación, número de réplicas y donde va a iniciar la simulación.

### **9. Corridas de producción y análisis**

Esta etapa corresponde a todas las réplicas que se realizan en la simulación y posterior análisis de estas. Los resultados determinan si la cantidad de réplicas fueron suficientes o no.

### **10. Documentación y reporte de resultados**

Se reporta los resultados obtenidos con sus respectivos análisis de la simulación en base a los objetivos.

### **11. Implementación**

Todos los resultados obtenidos en la simulación son información valiosa extra para poder tomar una decisión.

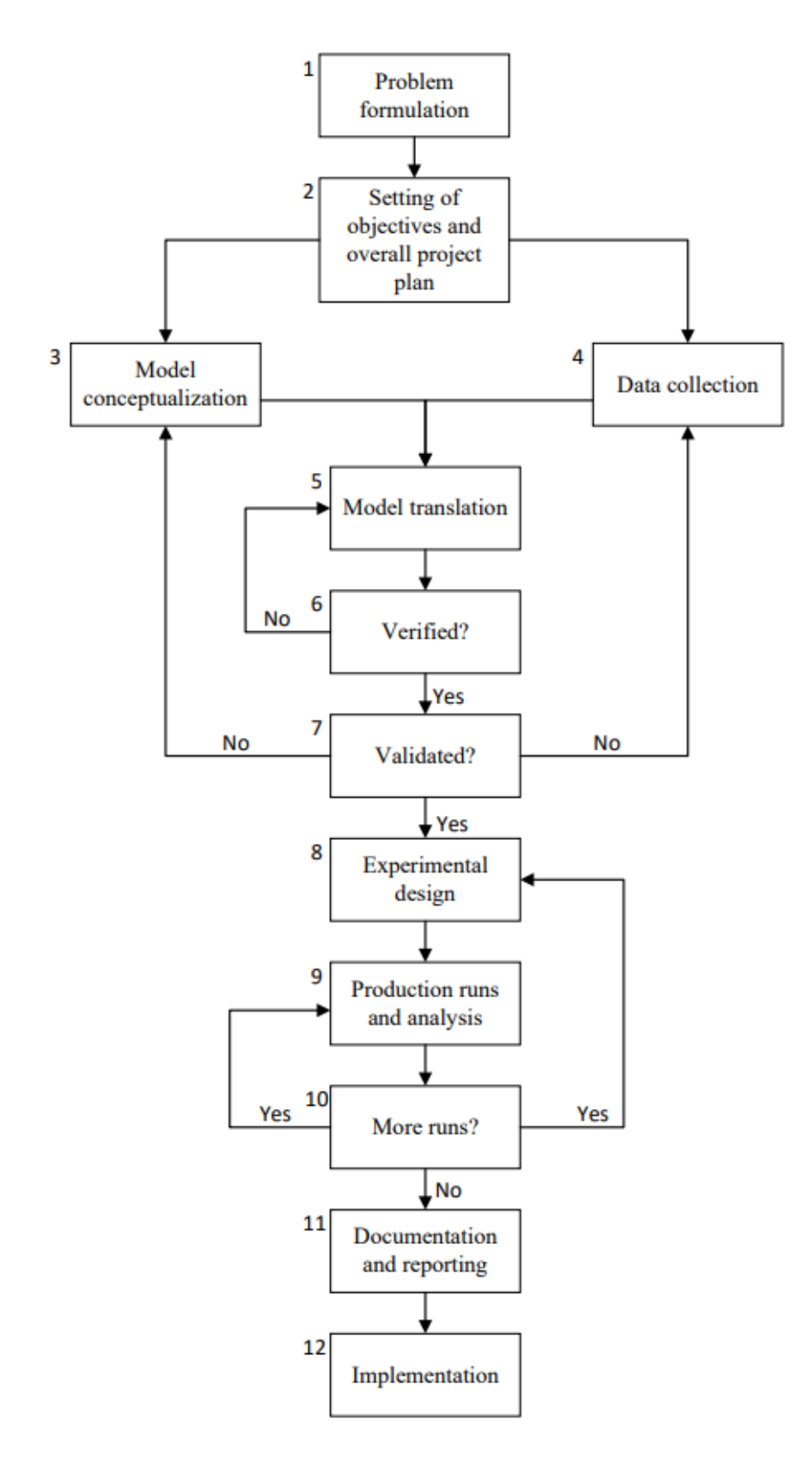

<span id="page-23-0"></span>*Figura 2-3: Esquema de pasos en un estudio de simulación (Banks et al., 2010).*

#### <span id="page-24-0"></span>**2.4. Confiabilidad**

Para poder incorporar los eventos discretos dentro de una simulación, es necesario tener la confiabilidad de los datos. La confiabilidad es la probabilidad de un sistema realice la función bajo condiciones establecidas en un periodo de tiempo (Lakner, Anderson, 1985), como por ejemplo las fallas de los equipos.

La función de confiabilidad,  $R(t)$ , corresponde a la probabilidad  $P<sub>r</sub>$  de que un componente funcione durante un periodo de tiempo t. Matemáticamente se expresa por una variable aleatoria continua  $T \ge 0$  como el tiempo de falla del componente, De esta forma, se obtiene:

<span id="page-24-2"></span>*Ecuación 2-1: Función confiabilidad.*

$$
R(t) = P_r\{T \ge t\} \tag{1}
$$

La probabilidad de que un elemento no falle en un instante de tiempo t o antes de t queda defino como:

<span id="page-24-3"></span>*Ecuación 2-2: Función de distribución de fallas acumuladas.*

$$
F(t) = 1 - R(t) = Pr {T < t}
$$
 (2)

Si se observa, la función de densidad de probabilidad de falla de un elemento por unidad de tiempo queda defina:

<span id="page-24-4"></span>*Ecuación 2-3: Función de densidad de probabilidad de fallas.*

$$
f(t) = \frac{dF(t)}{dt} = -\frac{dR(t)}{dt}
$$
(3)  

$$
\begin{array}{c}\n\begin{array}{c}\n0.9 \\
0.8 \\
0.7 \\
0.6 \\
0.4 \\
0.3 \\
0.1\n\end{array}\n\end{array}
$$

*Figura 2-4: Representación gráfica de las funciones F(t), R(t) y f(t).*

,

<span id="page-24-1"></span>Esta función describe la forma de la distribución de las fallas y se emplea para estimar la probabilidad de fallas. Si quiere obtener la función de distribución de fallas acumuladas se llega a siguiente expresión:

<span id="page-25-2"></span>*Ecuación 2-4: Función de distribución de fallas acumuladas en términos de f(x).*

$$
F(t) = \int_0^t f(x)dx
$$
 (4)

Por lo tanto, la confiabilidad de un equipo también se puede calcular como:

<span id="page-25-3"></span>*Ecuación 2-5: Función de confiabilidad en términos de f(x).*

$$
R(t) = 1 - F(t) = 1 - \int_0^t f(x) dx
$$
 (5)

A partir de los conceptos anteriores, es posible obtener las siguientes ecuaciones:

#### <span id="page-25-0"></span>*2.4.1. Tasa de falla*

Describe la probabilidad que un elemento que está funcionando en el instante t deje de funcionar en el intervalo  $t + \Delta t$ . Esta expresión proporciona la descripción el comportamiento del número de fallas de una población de componentes, equipos o sistemas por unidad de tiempo. Queda expresado por la siguiente ecuación:

<span id="page-25-4"></span>*Ecuación 2-6: Función Tasa de fallas.*

$$
\lambda(t) = \frac{f(t)}{1 - F(t)} = \frac{f(t)}{R(t)} = -\frac{d(lnR(t))}{dt}
$$
\n(6)

#### <span id="page-25-1"></span>*2.4.2. Tiempo medio entre fallas*

Es la media o valor esperado de la distribución de probabilidad de una falla  $f(t)$ . Esta entrega una tendencia central de la distribución. Es el estimado puntual más usado en el área de confiabilidad, ya que es el parámetro de interés en la selección de equipos y diseños de sistemas.

<span id="page-25-5"></span>*Ecuación 2-7: Función tiempo medio entre fallas.*

$$
MTBF = E(t) = \int_0^\infty t f(t) dt
$$
 (7)

Las tasas de fallos de los equipos no suelen ser constantes con el tiempo con la excepción de aquellas que siguen una distribución exponencial, en cuyo caso es posible la simplificación:

<span id="page-25-6"></span>*Ecuación 2-8: Función tiempo medio entre fallas en términos de*  $\lambda(t)$ *.* 

$$
MTBF = \frac{1}{\lambda(t)}\tag{8}
$$

Cuando los elementos son reparables, se inicia un nuevo ciclo después de una reparación y puesta en servicio, por lo tanto, se puede obtener MTBF a partir de la ecuación: <span id="page-26-1"></span>*Ecuación 2-9: Tiempo medio entre fallas considerando reparaciones.*

$$
MTBF = E(TBF) = \int_0^\infty R(t)dt
$$
 (9)

Para considerar la ocurrencia de falla, cada componente puede ser descrita por una curva de intensidad o ROCOF (Rate of occurrence of failure) (Kazakidis, 2003). Particularmente la función tasa de falla que es dependiente del tiempo y su modelo de confiabilidad permite descomponer en 3 etapas que presentan los equipos mecánicos (Bazovsky, 1961), estas son:

- Tasa de fallas decrecientes: Corresponden a "fallas de fábrica" o "fallas de origen".
- Tasa de fallas constantes: Equipo en operación presenta una falla, esta no se puede eliminar ni predecir, pero sigue ciertas reglas de comportamiento en que la frecuencia por largos períodos de tiempo es aproximadamente constante.
- Tasa de fallas creciente: Por envejecimiento del equipo producto del desgaste y poca mantención, estas son predecibles.

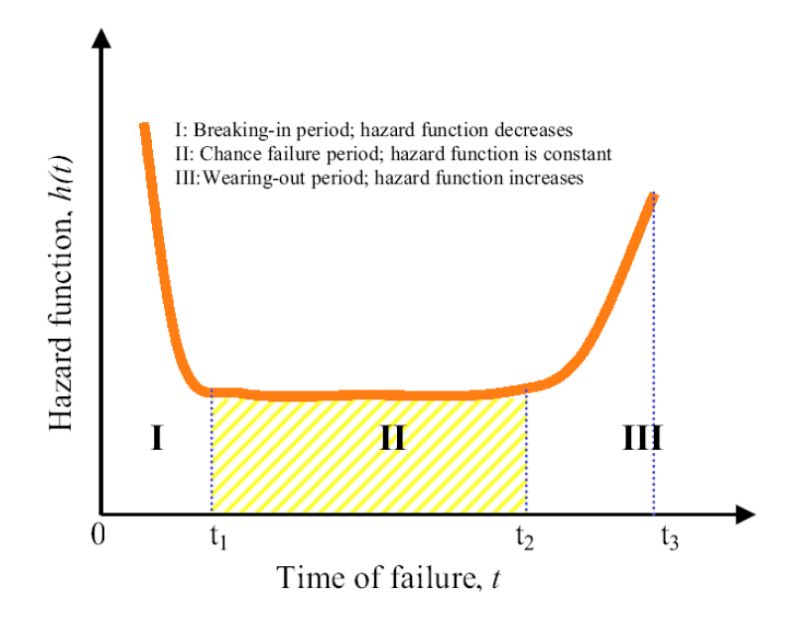

<span id="page-26-0"></span>*Figura 2-5: Curva para modelar la tasa de falla (Kazakidis, 2003).*

| Period                            | Description                                               | Hazard<br>function, $h(t)$ | Probability<br>distribution<br>of failure,<br>f(t)                  | Reliability,<br>R(t) | <b>MTBF</b><br>(constants)<br>$\kappa_1, \kappa_2, \lambda > 0$ |
|-----------------------------------|-----------------------------------------------------------|----------------------------|---------------------------------------------------------------------|----------------------|-----------------------------------------------------------------|
| $I(0 \rightarrow t_1)$ operation, | Initial period of<br>breaking in<br>failures              |                            | $-\kappa_1 t$ $-\kappa_1 t e^{\kappa_1 t^2/2}$ $e^{\kappa_1 t^2/2}$ |                      | $\frac{\pi}{2\kappa_1}$                                         |
| II $(t_1 \rightarrow t_2)$        | Chance/random<br>failures,<br>constant rate of<br>failure | λ                          | $\lambda e^{-\lambda t}$                                            | $e^{-\lambda t}$     | $1/\lambda$                                                     |
| III $(t_2 \rightarrow t_3)$       | Wearing out<br>failures,<br>increasing rate<br>of failure | $\kappa_2 t$               | $\kappa_2 t e^{-\kappa_2 t^2/2}$ $e^{-\kappa_2 t^2/2}$              |                      |                                                                 |

<span id="page-27-1"></span>*Figura 2-6: Modelos considerados para representar la curva de la bañera en diferentes etapas (Kazakidis, 2003).*

Cada una de estas etapas sigue una distribución específica que para su determinación deben ser usados diferentes modelos matemáticos.

#### <span id="page-27-0"></span>**2.5. Mantenibilidad**

Corresponde a una medida fácil y rápido puede un equipo o sistema repararse a su estado de operación después de una falla. La ingeniería de mantenibilidad se crea cuando los diseñadores y fabricantes comprenden la carencia de medidas técnicas y disciplinas científicas en el mantenimiento. Por ello que corresponde a una disciplina científica que estudia la complejidad, los factores y los recursos relacionados con las actividades que debe realizar el usuario para conservar la mantenibilidad de un producto y que elabora métodos para su cuantificación, evaluación y mejora (Jinhua, Erlang, 2003).

La expresión matemática para la mantenibilidad viene dada por:

<span id="page-27-2"></span>*Ecuación 2-10: Función de mantenibilidad.*

$$
M(t) = P\{T \le t\} = \int_0^t g(t)dt
$$
\n(10)

Donde T es una variable aleatoria que representa el tiempo de reparación y g(t) es la función de densidad de probabilidad de la variable aleatoria (tiempo para reparar).

### <span id="page-28-0"></span>**2.6. Software ProModel**

Este programa permite modelar el sistema de transporte integrado a partir de un plano layout y la incorporación de una serie de variables que se utiliza en la dinámica de operación de una mina subterránea (García, Cárdenas, 2013).

Para la programación cuenta con las siguientes componentes principales:

- **Locaciones**: Puntos donde se van a realizar los procesos de la simulación, por ejemplo, punto de extracción, punto de vaciado, chancador, entre otros.
- **Entidades**: Son los productos del sistema, encargadas de activar los procesos de las locaciones en su circulación, por ejemplo, el mineral. Generalmente estas necesitan de un Recurso para transportarse.
- **Procesos**: Corresponde a todas las funciones que se deben cumplir al llegar a cierta locación, como son las carga, descarga, limpieza calle entre otras.
- **Recursos**: Son los equipos utilizados para representar la operación en la realidad, como son los LHD, camiones, jumbo entre otros.
- **Rutas**: Conjunto de nodos y trazos que unen las locaciones, como es la red de caminos del nivel de producción.
- **Arribos**: Indica la frecuencia de llegada de una entidad a una locación asignada, como es mineral (entidad) a un punto de extracción (locación).
- **Tanques**: Corresponde a un medidor que nos indica, la utilización de una locación, como es la capacidad de un pique, tolva o silos.

### <span id="page-28-1"></span>**2.7. Norma ASARCO**

La norma ASARCO (American Smelting & Refinering Co.) es el marco de referencia utilizado para la definición de conceptos y distribución de los tiempos en que el equipo, máquina o instalación incurren durante la operación. Con los adecuados ajustes a la realidad operacional de la mina, pondera una serie de variables y proporciona indicadores del comportamiento y rendimiento de los equipos empleados en la extracción, beneficio e industrialización de los minerales. Para describir la norma ASARCO se considera lo definido por (CODELCO, 2005) dentro de sus documentos corporativos.

### <span id="page-28-2"></span>*2.7.1. Definición de tiempos*

- **Nominal**: Espacio de tiempo en que se produce la medición. Este dependerá del tiempo de continuidad de faena productiva.
- **Fuera de Servicio**: Espacio de tiempo en que el equipo se encuentra fuera de servicio o no disponible, ya sea, por una mantención programada o imprevistos de tipo Mecánico o Eléctrico.
- **Disponible**: Espacio de tiempo en que el equipo se encuentra mecánicamente habilitado para cumplir con su función de diseño.
- **Reserva**: Espacio de tiempo en que el equipo se encuentra mecánicamente apto para cumplir su función de diseño no teniendo operador que lo utilice, o que bajo una condición específica del avance de la operación no pueda ser operado.
- **Operativo**: Espacio de tiempo en que el equipo se encuentra mecánicamente apto, con operador y cumpliendo con las actividades asociadas a la operación.
- **Demoras Programadas**: Espacio de tiempo en que el equipo no cumple su función de diseño debido a actividades normadas por ley, como lo son; el medio turno o colación y el cambio de turno.
- **Demoras No Programadas**: Espacio de tiempo en que el equipo no puede cumplir con su función de diseño, debido a condiciones propias de la operación o ineficiencias de esta.
- **Efectivo**: Espacio de tiempo en que el equipo se encuentra desarrollando las actividades específicas de diseño para las cuales ha sido adquirido por la organización.
- **Pérdidas Operacionales**: Espacio de tiempo donde el equipo no puede cumplir con su función asignada, debido a la espera de equipo complementario.

| Tiempo Nominal               |                           |         |          |  |  |                   |  |  |  |  |
|------------------------------|---------------------------|---------|----------|--|--|-------------------|--|--|--|--|
| Tiempo Disponible            |                           |         |          |  |  | Fuera de Servicio |  |  |  |  |
|                              |                           |         |          |  |  | Imprevistos       |  |  |  |  |
| Tiempo Operativo<br>Reservas |                           |         |          |  |  |                   |  |  |  |  |
| Tiempo<br>Efectivo           | Pérdidas<br>Operacionales | Demoras |          |  |  |                   |  |  |  |  |
|                              |                           | Prog.   | No Prog. |  |  |                   |  |  |  |  |

*Figura 2-7: Distribución de tiempos según Norma ASARCO, (CODELCO, 2005).*

### <span id="page-29-1"></span><span id="page-29-0"></span>*2.7.2. Definición de indicadores*

 **% Disponibilidad:** Es el porcentaje de horas nominales en que la flota, equipo, máquina o instalación, estuvo en condiciones mecánicas y/o eléctricas de ser operado.

#### <span id="page-29-2"></span>*Ecuación 2-11: Disponibilidad.*

$$
\% Disponibilidad = \frac{Horas \, Disponibles}{Horas \, Nominales} * 100 \tag{11}
$$

 **% Utilización**: Es el porcentaje de horas nominales en que la flota, equipo, máquina o instalación, se encuentra efectivo. Esto es igual al número de horas efectivas divididas por las horas nominales.

<span id="page-29-3"></span>*Ecuación 2-12: Utilización.*

$$
\%Utilización = \frac{Horas Efectivas}{Horas Nominales} * 100 \tag{12}
$$

 **% Utilización Efectiva**: Es el porcentaje de horas disponibles en que la flota, equipo, máquina o instalación, se encuentra efectivo.

<span id="page-30-0"></span>*Ecuación 2-13: Utilización Efectiva.*

$$
\% Utilización Efectiva = \frac{Horas Efectivas}{Horas Disponibles} * 100 \tag{13}
$$

 **% Utilización Operativa**: Es el porcentaje de horas disponibles en que la flota, equipo, máquina o instalación, se encuentra operativo.

<span id="page-30-1"></span>*Ecuación 2-14: Utilización Operativa.*

$$
\% Utilización Operating = \frac{Horas Operating}{Horas Disponibles} * 100
$$
\n(14)

 **% Factor de Utilización**: Es el porcentaje de horas operativas en que el equipo se encuentra efectivo.

<span id="page-30-2"></span>*Ecuación 2-15: Factor de Utilización.*

$$
\%Factor\ de\ Utilización = \frac{Horas\ Efectivas}{Horas\ Operativas} * 100\tag{15}
$$

 **% Reservas**: Es el porcentaje de horas disponibles en que la flota o equipo fue dejada en reserva.

<span id="page-30-3"></span>*Ecuación 2-16: Reservas.*

$$
\%Reservas = \frac{Horas Reserva}{Horas Disponibles} * 100 \tag{16}
$$

 **% Pérdida Operacional**: es el porcentaje de horas disponibles en que la flota o equipo registró pérdidas operacionales.

<span id="page-30-4"></span>*Ecuación 2-17: Pérdida Operacional.*

$$
\% P\'erdida Operacional = \frac{Horas de P\'erdidas Operacionales}{Horas Disponibles} * 100 \quad (17)
$$

**Rendimiento: S**on las unidades de producción en por tiempo efectivo en operación.

<span id="page-30-5"></span>*Ecuación 2-18: Rendimiento*

$$
Rendimiento = \frac{Unidad de producción}{Horas efectivas} * 100
$$
\n(18)

#### <span id="page-31-0"></span>**3. METODOLOGIA**

Para el presente estudio se realizan diferentes etapas secuenciales de acuerdo con la creación de un modelo de simulación para poder evaluar el comportamiento de los eventos discretos del transporte de mineral mina-planta. La secuencia son las siguientes:

#### <span id="page-31-1"></span>**3.1. Formulación del problema y objetivos del estudio**

El estudio analiza la problemática en la actividad minera asociada a los diferentes eventos en la operación de transporte de mineral que generan una variabilidad en el plan minero real y esperado.

Por lo tanto, el objetivo es evaluar el impacto que genera al incorporar otros niveles y las fallas de equipos en el plan minero a corto plazo de una mina subterránea e identificar los cambios que provoca en la producción a lo largo del transporte mina-planta en un modelo de simulación.

#### <span id="page-31-2"></span>**3.2. Modelo conceptual**

Se crea un diagrama de lógica conceptual de los procesos involucrados dentro de la simulación. Este incluye cada uno de los procesos que están involucrados en el nivel de producción y del sistema de manejo de materiales. De tal forma que quede explicado cada lógica incorporada en la programación del modelo.

#### <span id="page-31-3"></span>**3.3. Recolección de datos**

El modelo de simulación incluye una base de datos de operaciones similares de las mineras. Estas corresponden a información de los equipos utilizados en operación (LHD, martillo, chancadores, correas y otros). Para obtener la distribución de los eventos discretos se cuenta con el software Stat:Fit que viene incorporado en el software ProModel. Toda la información necesaria para poder realizar un modelo que cumpla con un proceso cercano a la realidad de la mina.

#### <span id="page-31-4"></span>**3.4. Programación del modelo**

La programación del modelo de simulación se construye en el software ProModel versión 10.4.0.3594 (2020). Este programa permite modelar cualquier sistema de transporte en diversos ámbitos industriales con una serie de elementos que permiten su uso (locaciones, entidades, arribos, procesos, etc.) y un plano del layout a escala del cual se quiere simular.

#### <span id="page-31-5"></span>**3.5. Verificación y validación del modelo**

Esta etapa sirve para comprobar si el modelo está realizando lo que estaba indicado en la lógica del modelo conceptual y si este cumplimiento con las indicaciones de variables incorporadas.

Para esta etapa se realiza planillas con valores esperados para el caso de referencia (disponibilidad, utilización, velocidad, etc.) y de esta forma tener la verificación que el modelo de simulación está cumpliendo con los procesos lógicos incorporados.

Para la validación del modelo de simulación, no existe una implementación del estudio a la fecha, ya que corresponde a una mina ficticia. A pesar de ello, se utiliza una base de datos de equipos que se utilizan hoy en día en la minería subterránea para realizar operaciones similares.

#### <span id="page-32-0"></span>**3.6. Diseño de experimentos y análisis**

Como primera parte, se realiza la simulación del caso base que tiene como objetivo comprobar el funcionamiento de cada evento involucrado dentro del modelo de simulación y como afecta las actividades al funcionamiento de los equipos LHD para el transporte de mineral. Además, va permitir la demostración que al incorporar el funcionamiento del sistema de manejo de materiales provoca un cambio en la productividad de los equipos LHD. En base a este caso, este tendrá tres etapas:

- 1. Determinar la cantidad de réplicas necesarias.
- 2. Realizar la simulación de la mina solo con el nivel de producción.
- 3. Realizar simulación de la mina con el nivel de producción más el sistema de manejo de materiales.

A partir de los resultados del caso base, se continua con la estructura de la simulación del caso de estudio. Esta se realiza una evaluación a lo largo de un semestre del plan de producción. Esta extensión de simulación del plan de estudio se realiza para tener diferentes realidades o situaciones del plan y observar la tendencia que ocurre en todos los meses simulados. Esta tendrá dos etapas que se definirán a continuación.

- 1. *Obtención del número óptimo de LHD*: Esta tendrá como función encontrar la cantidad de LHD necesarios para cada mes que cumplan la condición del plan mensual.
- 2. *Sensibilidad de evento discreto*: Para esta etapa se sensibiliza las fallas de los equipos LHD y del sistema de manejo de materiales para poder observar el efecto que genera en la producción total del mes de los equipos.

### <span id="page-32-1"></span>**4. MODELO DE SIMULACIÓN**

La modelación de la mina se realiza en el software ProModel versión 10.4.0.3594 (2020). La mina cuenta con un nivel de producción que opera con equipos LHD semiautónomos para la extracción de mineral de acuerdo con el plan de producción y un sistema de manejo de materiales que transportan el mineral desde los piques de traspaso, para ser llevado gravitacionalmente hasta el chancador y finalmente transportado por un sistema de correas hasta el stockpile.

#### <span id="page-33-0"></span>**4.1. Lógica del modelo de simulación**

La lógica del modelo de simulación representa cada uno de los procesos y operaciones que se realizan para la extracción del mineral en el primer Nivel de Producción y manejo del mineral, por lo que la estrategia corresponde a desarrollar la lógica para el Nivel de Producción hasta el pique de traspaso, seguida de la lógica para el Sistema de Manejo de Materiales (SMM) desde dicho pique de traspaso hasta la planta o stock pile. Luego, ambas lógicas son integradas en un modelo global.

La lógica para el modelo de simulación incorpora 3 elementos para su planteamiento: las locaciones, las decisiones y los procesos. La locación corresponde a un lugar físico dentro del modelo, como, por ejemplo, la cabecera de una calle o un punto de extracción. Las decisiones corresponden a preguntas para determinar cuál será el flujo del mineral (que lleva implícito el movimiento de un equipo), por ejemplo, ¿el pique tiene capacidad?, ¿se cumple el plan de producción de la calle?, las cuales, en base a su respuesta, condicionan hacia dónde se moverá el mineral o si este será extraído. Por último, los procesos corresponden a acciones del flujo de mineral que llevan implícito el movimiento de equipos, tales como: "el LHD se dirige al punto de extracción (con mineral)" o "esperar a que el pique de descarga tenga capacidad". En la [Figura 4-1](#page-33-2) se presenta la leyenda para diagrama de la lógica.

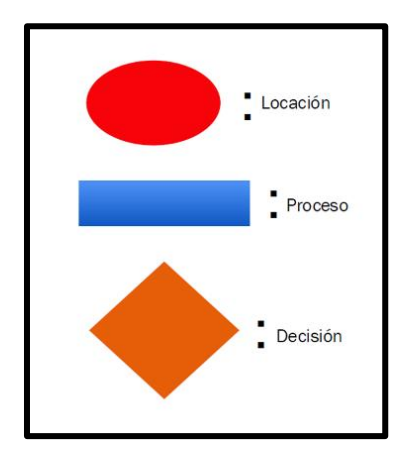

*Figura 4-1 Leyenda para el diagrama de la lógica del modelo de simulación.*

### <span id="page-33-2"></span><span id="page-33-1"></span>*4.1.1. Diagrama de lógica de nivel de producción*

El modelo de simulación del nivel de producción y sistema de manejo de materiales comienza con una evaluación del plan de producción del mes específico que se requiere modelar. Los datos de dicho mes corresponden a los datos de entrada sobre los cuales trabajará el modelo.

Inicialmente, se requiere saber si existe LHD disponible en cada macro bloque, es decir, que el LHD se encuentre operativo, sin falla, no se encuentre cargando petróleo. Si el LHD se encuentra listo para ser operado, ingresa al macro bloque. Si no se encuentra disponible se debe reparar la falla. Luego de que la calle tiene un LHD asignado, se realiza la búsqueda de su punto de extracción que posea el menor cumplimiento del plan, a este punto se le manda una entidad mineral, la cual activa al LHD, esto se aprecia en la [Figura 4-2.](#page-34-0)

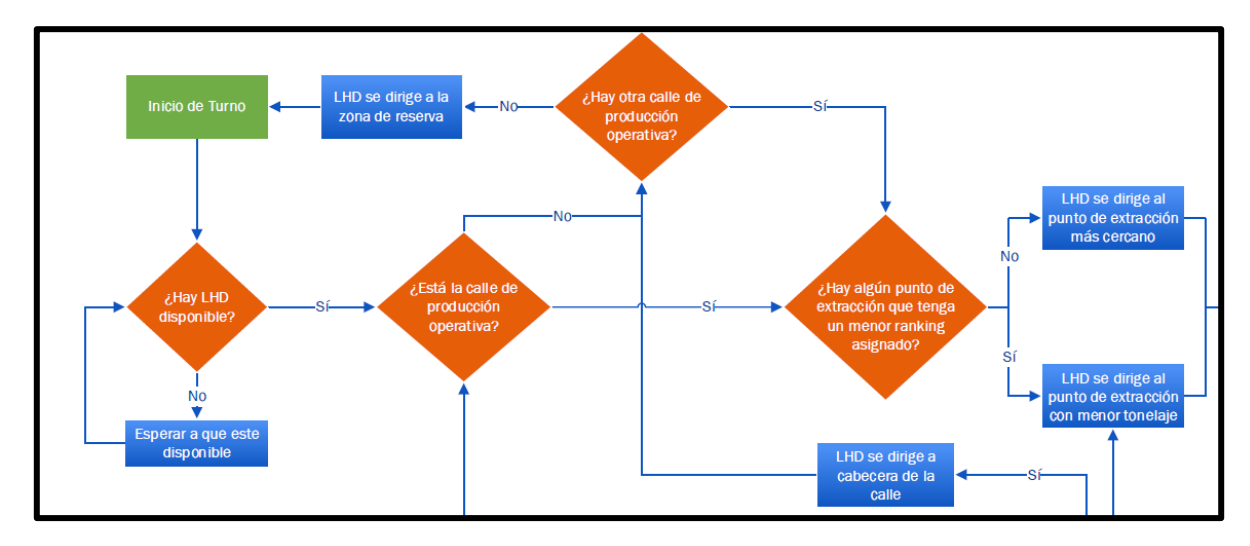

*Figura 4-2: Diagrama de lógica de asignación de LHD a la calle.*

<span id="page-34-0"></span>Previo al inicio de la carga debe haber un operador disponible que pueda tomar el control del LHD y realizar la carga del balde [\(Figura 4-2\)](#page-34-0). Si no existe un operador disponible en la sala de operaciones, entonces el LHD espera a que llegue el primer operador y tome el control de éste. Finalizada la carga del LHD, éste transporta el mineral al punto de vaciado del macro bloque, por lo cual si el martillo picador ubicado en el pique se encuentra operando [\(Figura 4-3\)](#page-34-1), el LHD debe esperar a una distancia segura del martillo.

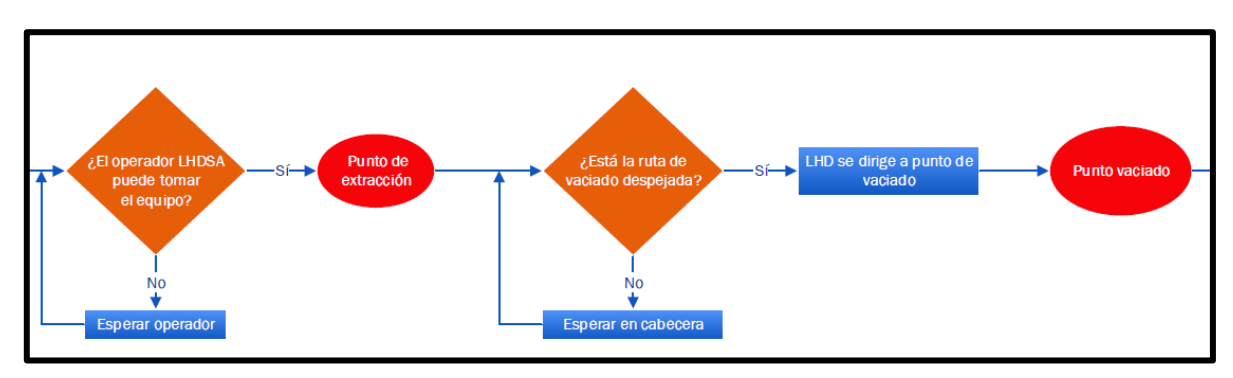

*Figura 4-3: Diagrama de lógica de operador SA y viaje de LHD.*

<span id="page-34-1"></span>Una vez terminada la reducción de tamaño en la parrilla por el martillo picador y el pique siempre está en un nivel de llenado entre un 80% y 99% para realizar la descarga del mineral. Si el factor de llenado del pique no se encuentra en ese rango, el LHD debe esperar a que el pique tenga dicho rango de capacidad, para una vez disponible el pique, el LHD pueda acercarse a descargar al punto de vaciado. Finalizada la descarga del LHD, se debe verificar si la parrilla queda con sobre tamaño. El sobre tamaño se obtiene por la probabilidad de la curva granulométrica. Si efectivamente hay sobre tamaño, el martillo debe volver a picar, y el LHD que acaba de realizar la descarga se devuelve a la calle de producción.

Cuando el LHD se devuelve, se requiere medir los niveles de petróleo que tiene en reserva [\(Figura 4-4\)](#page-35-0). Si el nivel de petróleo se encuentra bajo una cierta fracción de llenado del estanque, entonces el camión de petróleo se dirige al punto asignado para realizar el llenado del estanque del LHD.

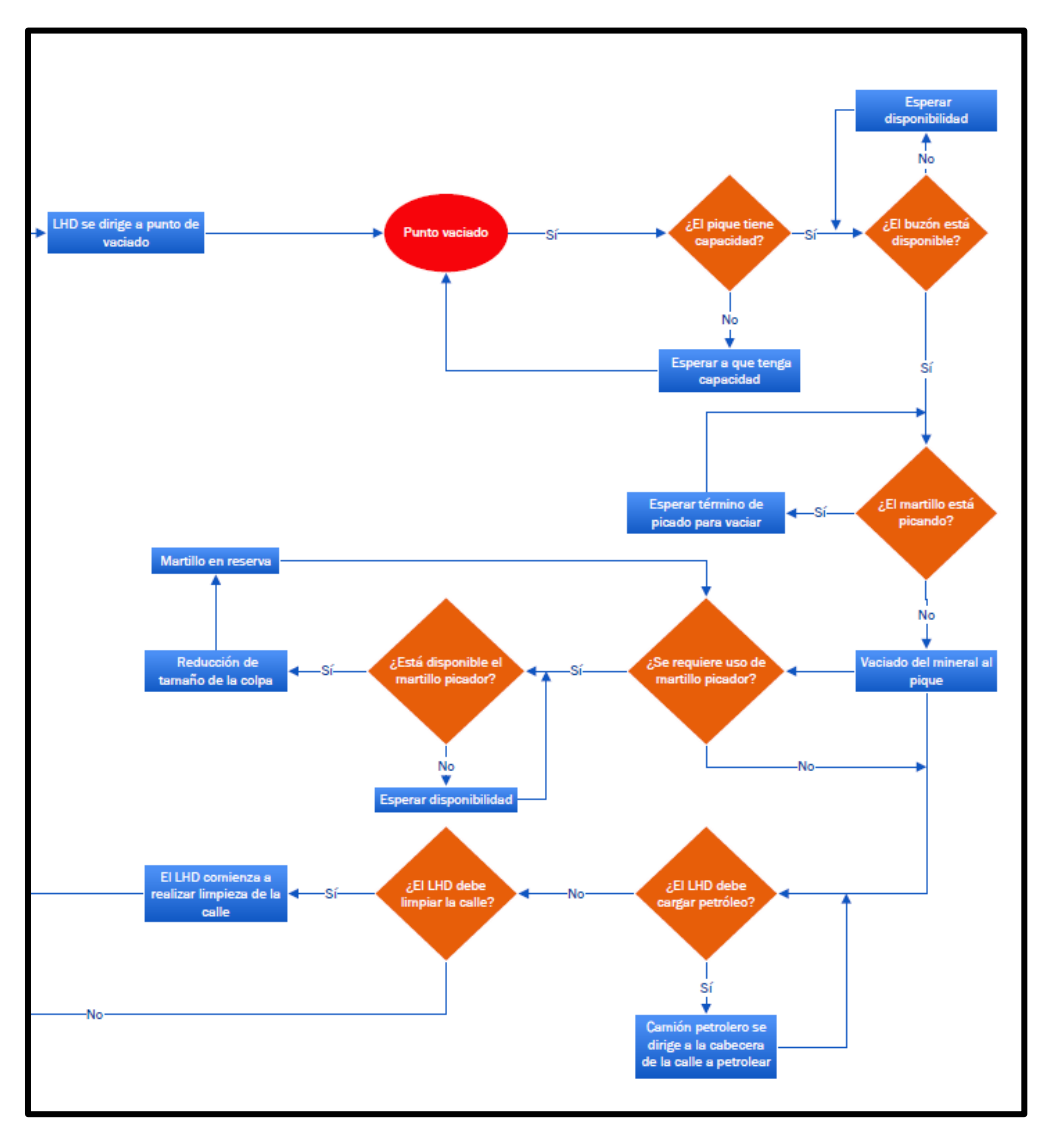

*Figura 4-4: Diagrama de lógica de martillo picador, carga de petróleo y limpieza de calle.*

<span id="page-35-0"></span>Cuando el LHD finaliza la carga de petróleo, se verifica si el LHD requiere mantención. Si la requiere se repara la falla; si no, se pregunta si el LHD cumplió con el número de baldadas. Si efectivamente cumplió con el número de baldadas retomar la lógica desde
cuando entra a un macro bloque en producción, mientras que, si no ha cumplido, retoma la lógica desde cuando se pregunta si hay un operador para tomar el LHD.

Las condiciones para considerar que la calle se encuentra operativa son las siguientes: (1) los eventos de colgadura, (2) los eventos de sobre tamaño y (3) el cumplimiento del plan de producción (ver [Figura 4-5\)](#page-36-0). Si los eventos de colgadura superan un X% establecido en el punto de extracción, si los eventos de sobre tamaño sobrepasan un Y% en el punto de extracción o si se cumplió con el plan de producción en la calle, esta deja de estar operativa. Se debe hacer notar que cuando una calle se encuentra con un 70% de puntos colgados o con sobre tamaño, entonces esta se cierra y deja de estar operativa.

Una vez que la calle se cierra, la cuadrilla de reducción secundaria debe realizar las labores de cachorreo. En el caso de que la cuadrilla no esté lista para llegar a la calle de producción cerrada, se debe esperar hasta que esté disponible. Junto con el proceso de cachorreo, la cuadrilla jumbo debe llegar a la calle para realizar las perforaciones a las rocas con sobre tamaño y luego cargar los explosivos. Luego se debe esperar a que se evacúe la calle y dar lugar a la tronadura.

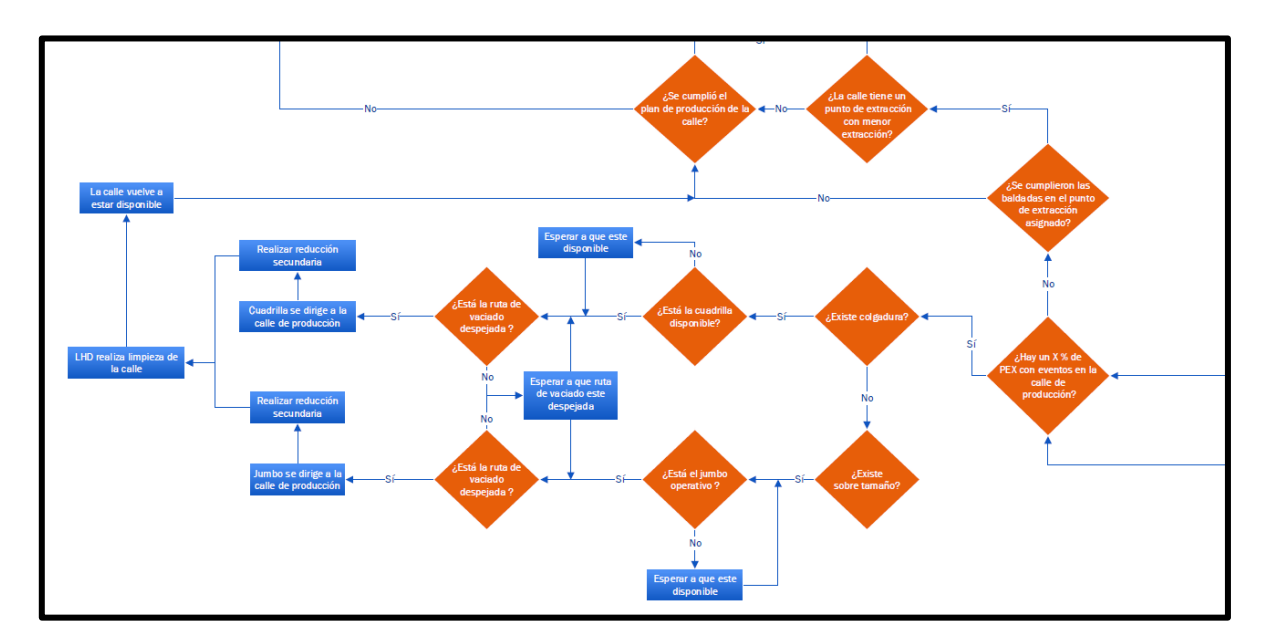

*Figura 4-5: Diagrama de lógica de reducción secundaria.*

<span id="page-36-0"></span>Una vez realizado el vaciado en el punto, el LHD se pregunta si se cumplió el plan; en caso de cumplirse, el LHD queda en reserva hasta ser llamado de otra calle operativa sin LHD. En caso de que no se debe limpiar, el LHD vuelve al mismo punto de extracción en el que se encontraba operando.

Posterior a la tronadura existe un tiempo de ventilación donde nadie ingresa a la calle y una vez culminado el tiempo de ventilación, el LHD asignado a la calle debe comenzar la limpieza de la calle cargando todo el material tronado para luego llevarlo al punto de vaciado.

Si un LHD comparte la misma ruta hasta el punto de vaciado con otro LHD de la calle paralela se produce interferencia, por lo cual el LHD que se encuentra saliendo de la calle debe preguntar si existe otro LHD en el punto de vaciado para esperar en dicho lugar. En caso contrario el LHD puede avanzar hasta la distancia de seguridad del martillo, y ver nuevamente si éste se encuentra picando.

Finalmente, cuando un LHD cumple el plan de producción de una calle, éste debe dirigirse a otra calle de producción que esté operativa y que no posea otro LHD en dicha calle. Si no encuentra ninguna calle disponible, el LHD debe ser enviado a reserva.

En resumen, las consideraciones para los submodelos del Nivel de Producción se presentan a continuación:

- (1) La interacción entre LHD's
	- Interferencia en la cabecera.
	- Considera formación de cola en punto de vaciado.
- (2) La respuesta de eventos en el PEX
	- El PEX se cuelga con una colpa, leído de la curva granulométrica.
	- El PEX se cierra por sobre tamaño para el balde del LHD.
- (3) La reducción secundaria
	- Lectura del sobre tamaño en PEX desde curva granulométrica.
	- Lectura de la curva granulométrica se realiza por baldada del LHD.
	- Considera un tamaño de corte crítico para sobre tamaño en punto de extracción.
	- Considera número de puntos cerrados mínimo para ingreso del Jumbo.
	- Considera el tiempo de reducción secundaria tanto para colgadura como para sobre tamaño.
- (4) El picado con martillo
	- Lectura del sobre tamaño en parrilla desde curva granulométrica.
	- Lectura se realiza por baldada del LHD.
	- Considera un tamaño de corte crítico para sobre tamaño en parrilla.
	- Considera una distribución para el tiempo de picado.
- (5) El operador del LHD Semiautónomo (LHDSA)
	- Cantidad de LHD por operador.
	- Se considera tiempo de apertura y cierre de calle.
	- Se considera un tiempo de toma de control.
	- Se considera un tiempo de limpieza de calle con el operador después de un cierto número de baldadas.
- (6) El petroleo de los LHD's
	- Se considera la ruta del camión petrolero para macro bloques
	- Se considera una fracción del estanque del LHD para cargar petróleo.
- Se considera un tiempo de llenado de estanque del LHD.
- Se considera la velocidad del camión petrolero.

# *4.1.2. Descripción de la lógica del modelo del sistema de manejo de materiales*

Una vez finalizado el proceso de descarga de material en el pique de traspaso, el material llega a un sistema continuo, donde primero deben estar funcionando correctamente cada uno de los equipos y correas aguas abajo que llevan el mineral al primer acopio del sistema. El inicio del manejo de materiales comienza en la salida del pique, donde se alimenta a un alimentador de placas, el cual controla el flujo de mineral que sale del pique y que lo traspasa al chancador [\(Figura 4-6](#page-38-0) y [Figura 4-7\)](#page-39-0). Antes que el mineral salga del pique se requiere que el alimentador de placas esté disponible, el chancador operativo y la tolva con capacidad suficiente. La tolva se ubica justo debajo del chancador, y recibe todo el material chancado.

Si se cumplen las tres condiciones anteriores, entonces el mineral puede salir del pique y seguir el transcurso pasando por el alimentador de placas, chancador y llegando a la tolva. Como es un proceso continuo donde la entidad mineral está constantemente circulando por cada uno de los equipos y correas, se requiere consultar el estado de los equipos en cada instante en caso de falla o mantención programada.

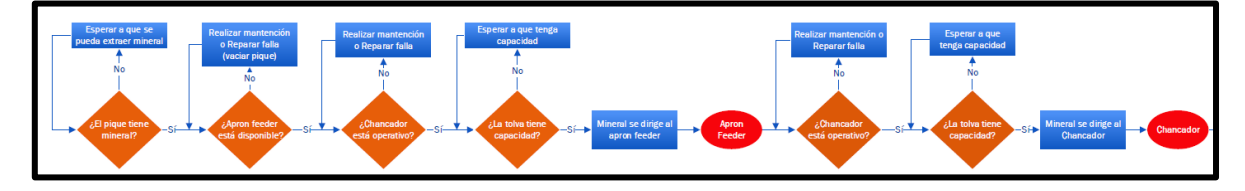

*Figura 4-6: Lógica del sistema de manejo de materiales parte inicial.*

<span id="page-38-0"></span>Cuando el mineral se encuentra en la tolva debe pasar a un segundo alimentador de placas que alimenta a la correa intermedia, la cual sale de cada uno de los macro bloques y conecta con la correa colectora.

A la salida del silo existe una correa que lleva el mineral a la correa de nivel. Esta correa se conecta con una correa de trasferencia, para luego pasar a la correa principal.

La correa principal alimenta al stock pile que se encuentra al exterior de la mina. Hasta este punto abarca el alcance de la simulación del Sistema de Manejo de Materiales [\(Figura](#page-39-0)  [4-7](#page-39-0) a [Figura 4-9\)](#page-40-0).

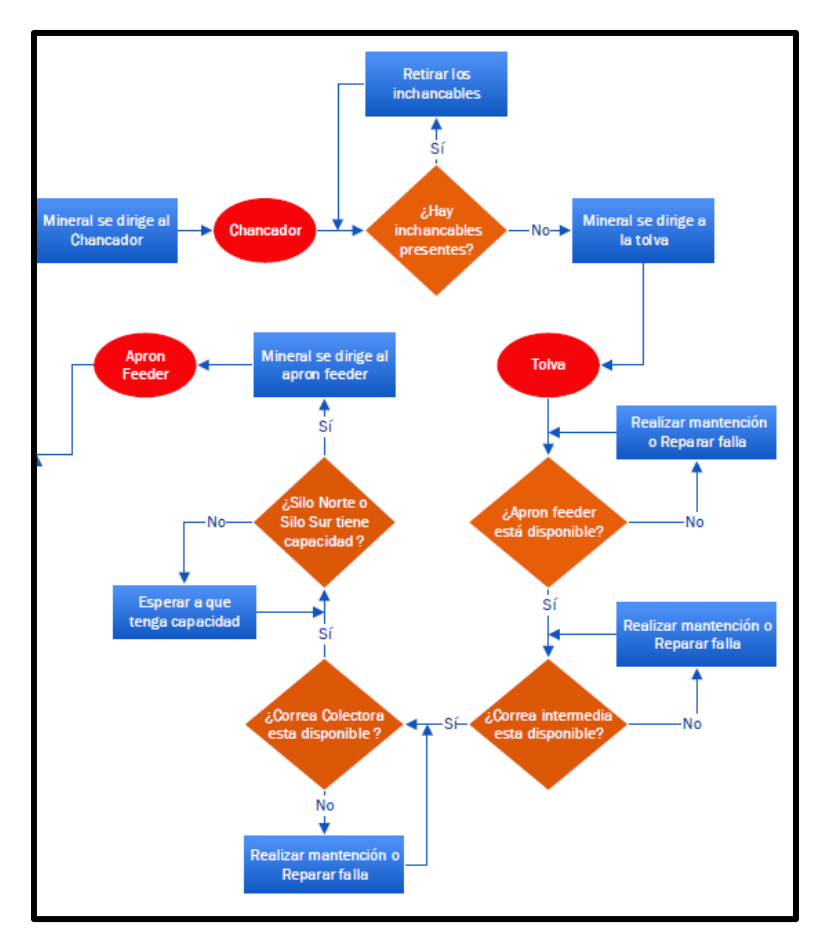

*Figura 4-7: Lógica del sistema de manejo de materiales parte inicial.*

<span id="page-39-0"></span>Se debe hacer notar que para que el mineral pueda avanzar en el proceso, cada una de las correas y equipos aguas abajo deben estar disponibles y operativos, debido a que es un proceso continuo. Si un silo se encuentra sin capacidad el flujo de mineral se detiene aguas arriba, para prevenir una falla mayor. En caso contrario, cuando una correa o equipo no se encuentre disponible, se debe detener el flujo de mineral y reparar la falla en el menor tiempo posible para no detener la producción de la mina.

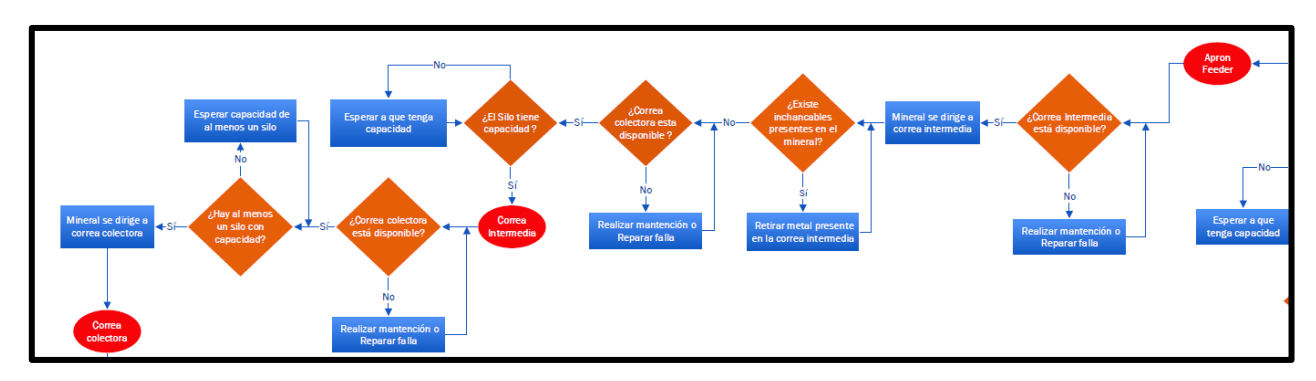

*Figura 4-8: Lógica Disponibilidad Correas.*

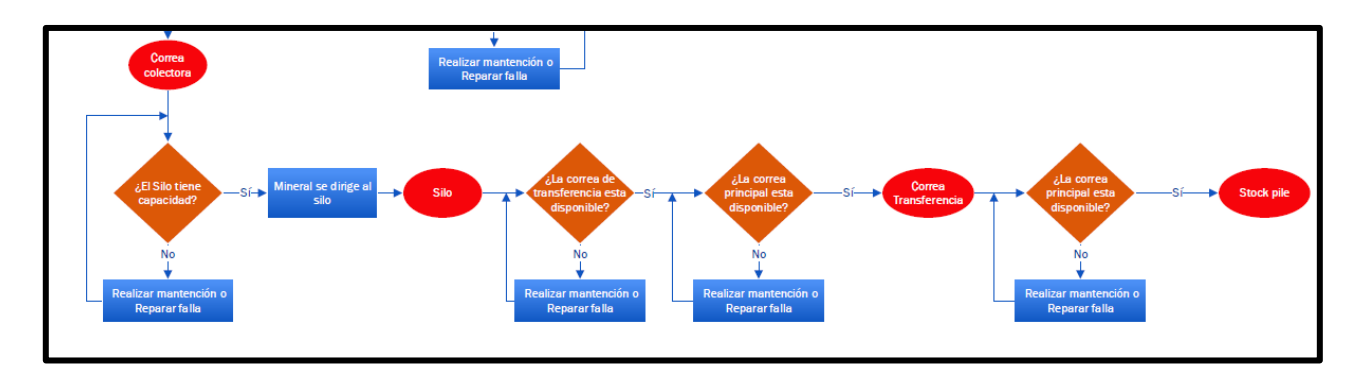

<span id="page-40-0"></span>*Figura 4-9: Lógica SMM hacia Stock Pile.*

### **5. CASO DE ESTUDIO**

<span id="page-41-0"></span>El modelo de simulación tiene 3 macros bloques los cuales se definen M1 al de la izquierda, M2 al del centro y M3 el de la derecha de la (Ver [Figura 5-1\)](#page-42-0). Algunas características de los macro bloques e muestran en la [Tabla 5-1.](#page-41-0)

| <b>Macro bloque</b>           | M1  | $\mathbf{M}2$ | M3  |
|-------------------------------|-----|---------------|-----|
| $#$ Calles                    |     |               |     |
| # Puntos de extracción        | 302 | 295           | 280 |
| Promedio de PEX/Calle         | 34  |               |     |
| # LHD máximo por macro bloque |     |               |     |

*Tabla 5-1: Características del modelo de simulación.*

Los casos de estudio considerados en la simulación toman en cuenta un plan de producción por mes, de los cuales presenta los tres macro bloques con una malla de extracción de 16x15 metros. Los LHD parten desde la zona indicada con un LHD en el macro bloque central M2 (ver [Figura 5-1\)](#page-42-0) y se dirigen a su calle asignada de cada macro bloque.

Posterior al carguío de los LHD en su punto de extracción asignado en calle de acuerdo con el plan, se dirige al punto de vaciado ubicado en la zona sur del macro bloque. Este permite descargar un máximo de cuatro LHD por cada macro bloque, ya que posee cuatro puntos de ingreso. Luego el mineral pasa por el pique de traspaso que posee un factor de llenado sobre el 80%. Gravitacionalmente pasa al sistema de manejo de materiales de cada macro bloque hasta el chancador primario de mandíbulas con una capacidad de 2.500 [tph] que posteriormente alimenta a su tolva de capacidad 800 [ton]. Luego pasa por medio de un alimentador de placas, ubicado debajo de la tolva del chancador en cada macro bloque, más un circuito de correas intermedias a un silo de traspaso. Este finalmente lo lleva por medio de un trasporte de correas a un stockpile.

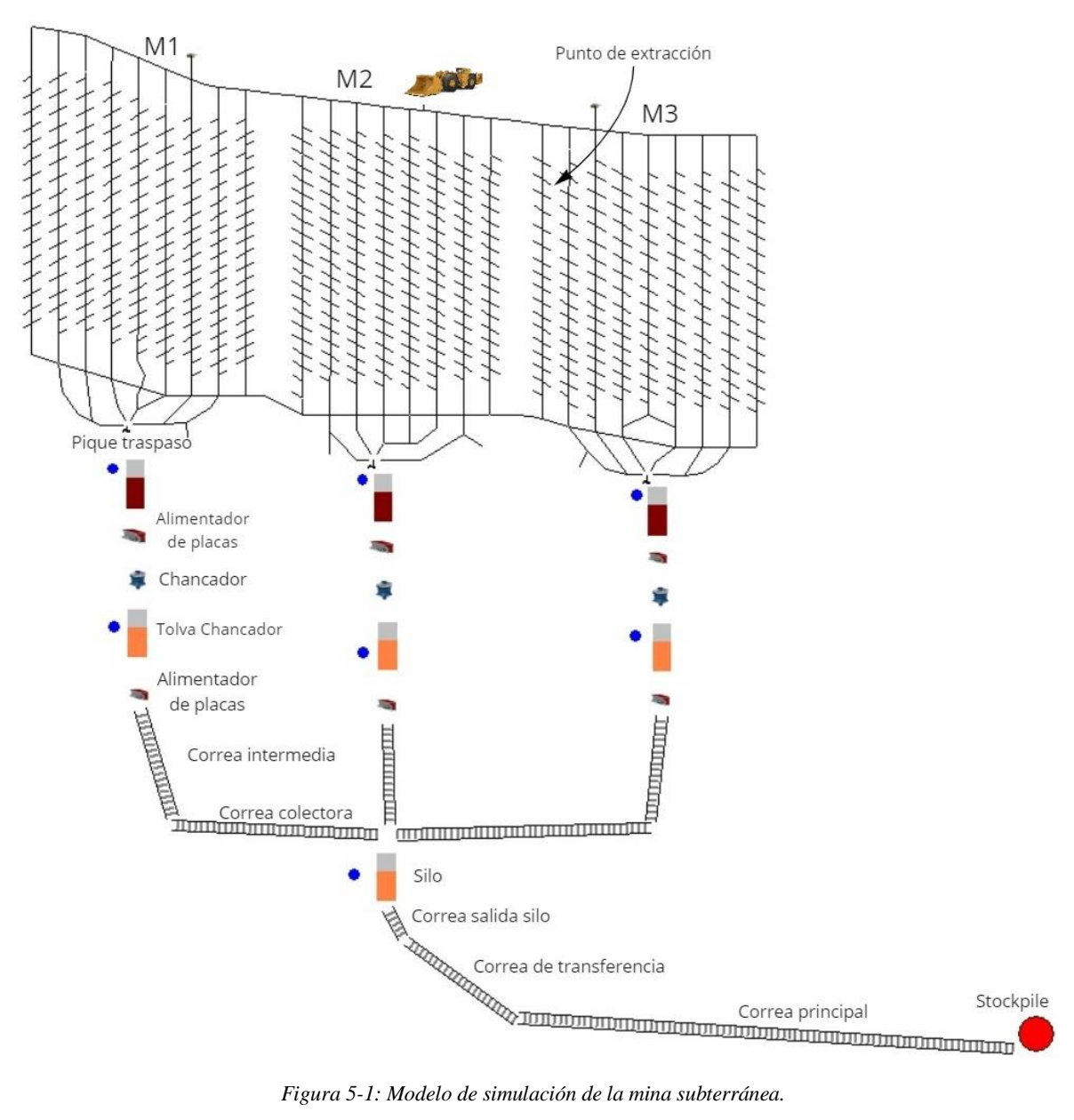

<span id="page-42-0"></span>Como primera parte, se realiza la simulación del caso base que tiene como objetivo comprobar el funcionamiento de cada evento involucrado dentro del modelo de simulación y como afecta las actividades al funcionamiento de los equipos LHD para el transporte de mineral. Además, va permitir la demostración que al incorporar el funcionamiento del sistema de manejo de materiales provoca una disminución en la productividad de los equipos LHD. En base a este caso, este tendrá tres etapas:

- 1. Determinar la cantidad de réplicas necesarias.
- 2. Realizar la simulación de la mina solo con el nivel de producción.
- 3. Realizar simulación de la mina con el nivel de producción más el sistema de manejo de materiales.

A partir de los resultados del caso base, se continua con la estructura de la simulación del caso de estudio. Esta se realiza una evaluación a lo largo de un semestre del plan de producción. Esta extensión de simulación del plan de estudio se realiza para tener diferentes realidades o situaciones del plan y observar la tendencia que ocurre en todos los meses simulados. Esta tendrá dos etapas que se definirán a continuación.

### **5.1. Primera etapa: Obtención del número óptimo de LHD**

El primer punto corresponde a la obtención del número de equipos LHD óptimo que da con el cumplimiento del plan de producción del mes dentro de la confiabilidad del plan, vale decir, si el número de LHD que se va a utilizar cumple con el 95% del plan de producción y tiene una confiabilidad del 100% (todas las réplicas cumplen con la condición), entonces esta flota de equipos corresponde a un número de LHD que está dentro del margen de cumplimiento del plan de todos macro bloques considerados en la simulación.

Para esta etapa del caso de estudio se realizan 5.400 simulaciones en total que están dividas en los seis meses correspondientes al semestre simulado. Para cada mes se realiza un total de 9 escenarios de simulación con distintos números de LHD. Esta es una flota para 3 macro bloques que va desde 15 LHD hasta 23 LHD, generando la cantidad total de simulaciones por mes corresponde a 900 réplicas (100 réplicas por número de LHD). Esta cantidad es para tener y asegurar una confiabilidad del 100% de las réplicas que estén dentro del rango de la aceptación para cumplir el plan de producción (superior al 95%) con ese número de equipos LHD.

#### **5.2. Segunda etapa: Sensibilidad de eventos discretos**

Para el segundo punto, se evalúa el impacto en la producción de las fallas de los equipos LHD y del sistema de manejo de materiales incorporados en la simulación mediante una sensibilidad de los parámetros de hasta un ±30%. Esto se debe por la asignación de las funciones de distribución usadas en la frecuencia de fallas (MTBF) no puede tener un promedio menor a 20 horas, el cual lo cumple la frecuencia de falla del chancador (primera distribución) de la [Tabla 5-2.](#page-44-0) Con variación, permite observar el efecto que se genera en la producción total del mes de los equipos. Estas se realizan para los 6 meses evaluados anteriormente, así poder tener diferentes realidades o situaciones del plan y observar la tendencia que ocurre en todos los meses simulados.

<span id="page-44-0"></span>

| Equipo                     | Distribución de Fallas |     | <b>Mínimo</b> | <b>Máximo</b> | <b>Promedio</b> | Desv. Std. | Promedio<br>$-30%$ | <b>Promedio</b><br>$+30%$ |
|----------------------------|------------------------|-----|---------------|---------------|-----------------|------------|--------------------|---------------------------|
| Chancador                  | B(0,553;2,04;2,91;122) | [h] | 2,91          | 120,42        | 27,75           | 25,20      | 19,43              | 36,08                     |
| Alimentador<br>de placas   | W(0,6166;188,38)       | [h] | 0.00          | 8.228,05      | 272,04          | 456.27     | 190.43             | 353,65                    |
| Correa<br>intermedia       | W(0,6281; 399,7)       | [h] | 0,00          | 10.381,33     | 564,36          | 899,94     | 395,05             | 733,66                    |
| Correa<br>colectora        | W(0,22;790,6)          | [h] | 0,00          | 57.174.620    | 55.553          | 1.077.520  | 38.887,37          | 72.219,40                 |
| Correa<br>alimentadora     | E(928, 4)              | [h] | 0,05          | 7.462,18      | 928,30          | 891,97     | 649,81             | 1.206,80                  |
| Correa de<br>transferencia | W(0,9;790,6)           | [h] | 0,06          | 8.366,08      | 845,74          | 916,41     | 592,02             | 1.099,46                  |
| Correa<br>principal        | W(0,9;334,52)          | [h] | 0,00          | 4.095,73      | 352,40          | 393,49     | 246,68             | 458,12                    |
| Falla LHD                  | U(0, 35; 0, 15)        | [h] | 144,14        | 359,97        | 253,92          | 62,75      | 177,74             | 330,10                    |

*Tabla 5-2: Resumen estadísticos de las distribuciones de falla de los equipos.<sup>1</sup>*

El número de réplicas utilizado para cada caso a simular corresponde a 100, así permite tener y asegurar una confiabilidad del 100% de las réplicas que estén dentro del rango de la aceptación para cumplir el plan de producción (superior al 95%) con ese número de equipos LHD. Por lo tanto, el número de simulaciones por mes corresponde a 1.300.

#### <span id="page-44-1"></span>**5.3. Parámetros Nivel de Producción**

 $\ddot{\phantom{a}}$ 

A continuación, se presenta los parámetros de todas las actividades involucradas en el modelo de simulación partiendo desde el nivel de producción hasta el sistema de manejo de materiales. Toda esta información proviene de AXION (2019) que es un documento interno de la empresa.

La interacción con el modelo programado en ProModel se realiza a través de una planilla Excel. El resumen de los parámetros para el Nivel de Producción se presenta en las siguientes tablas [\(Tabla 5-3](#page-45-0) a [Tabla 5-8\)](#page-46-0).

La [Tabla 5-3](#page-45-0) se observa los parámetros para los equipos LHD semi autónomos con un balde de 9 yd<sup>3</sup> nominal en el nivel de producción. Estos parámetros se usan para el movimiento desde el punto de extracción de una zanja hasta el punto de vaciado que conecta con el sistema de manejo de materiales.

<sup>1</sup> Las distribuciones utilizadas en l[a Tabla 5-2](#page-44-0) se encuentran explicadas en Anexos.

<span id="page-45-0"></span>

| <b>Flota LHD</b>                          | <b>Valor</b> |
|-------------------------------------------|--------------|
| Número de baldadas por PEX                | 10           |
| Velocidad [km/h]                          | 20           |
| Aceleración $[m/s^2]$                     | 0,5          |
| Desaceleración $[m/s^2]$                  | 1,3          |
| Carga del LHD [ton]                       | U(17,2)      |
| Tiempo del operador remoto para carga [s] | 5            |
| Tiempo de carga [s]                       | 10           |
| Tiempo de descarga [s]                    | 13           |
| MTBF [días]                               | U(0,35;0,15) |
| MTTR [min]                                | 60           |

*Tabla 5-3: Parámetros operacionales de los LHD en el nivel de producción.*

Mientras los LHD se encuentran en operación, existe caída de material de la pala en la ruta de transporte, lo que implica realizar limpieza cada cierto periodo de tiempo. Los parámetros que se usan en el modelo de simulación se encuentran en la [Tabla 5-4.](#page-45-1)

<span id="page-45-1"></span>*Tabla 5-4: Parámetros operacionales de los LHD para limpieza de calle en el nivel de producción.*

| Limpieza de calle                 | Valor |
|-----------------------------------|-------|
| Número de baldadas para limpieza  |       |
| Tiempo de limpieza de calle [min] |       |

Luego de cierto periodo de tiempo de funcionamiento de los equipos LHD, es necesario cargar petróleo. Además, al ser un proceso semi autónomo no existe tiempos entre turnos para realizar la carga de petróleo. Por lo tanto, es necesario incluir una etapa donde se carguen estos equipos. Los parámetros considerados en la operación se encuentran en la [Tabla 5-5,](#page-45-2) donde se incluye un porcentaje de activación del proceso de carga de petróleo. Cuando el LHD tiene un porcentaje menor al del parámetro operacional un camión encargado de cargar petróleo se dirige a la cabecera de la calle para recargar el LHD.

*Tabla 5-5: Parámetros operacionales para carga de petróleo de los LHD.*

<span id="page-45-2"></span>

| Carga de petróleo LHD                           | Valor |
|-------------------------------------------------|-------|
| Rendimiento LHD [L/h]                           | 45    |
| Volumen Estanque [L]                            | 740   |
| Tiempo de carga de petróleo [min]               | 15    |
| Porcentaje de estanque para cargar petróleo [%] | 50    |

Para la clasificación del tamaño de la roca que no se puede extraer de inmediato se presenta la [Tabla 5-6,](#page-46-1) que indica el diámetro del tamaño de la colpa mínimo para estar dentro de la clasificación.

<span id="page-46-1"></span>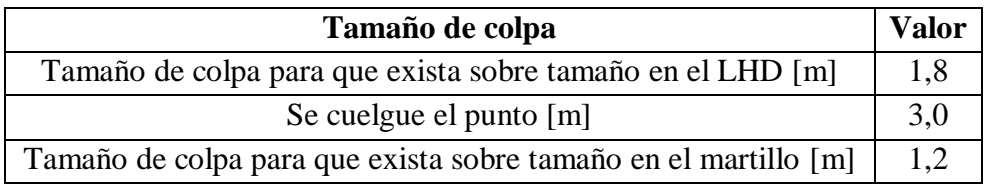

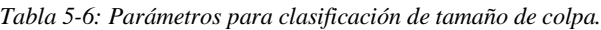

Los LHD luego de descargar en la parrilla de los puntos de vaciado, puede ocurrir que el tamaño de la roca es mayor a 1,2 [m], por lo tanto, se activa el martillo picador para reducir su tamaño y pueda cruzar la parrilla del pique. En la [Tabla 5-7,](#page-46-2) se observa variabilidad de los tiempos de reducción de tamaño del sobre tamaño.

*Tabla 5-7: Parámetros operacionales para el martillo picador del nivel de producción.*

<span id="page-46-2"></span>

| <b>Martillo picador</b>                                       | Valor          |
|---------------------------------------------------------------|----------------|
| Granulometría baldada [m]                                     | N(0, 33; 0.58) |
| Tiempo por colpa [min] (si la colpa está entre 1.2 y 1.5 [m]) | 0.75           |
| Tiempo por colpa [min] (si la colpa está entre 1.5 y 1.8 [m]) | 2,5            |

En el caso de existir más del porcentaje de activación de eventos por puntos de extracción colgados o sobre tamaño, se procede a cerrar la calle y activar la reducción secundaria de estas colpas y liberar los puntos de extracción para continuar su producción.

<span id="page-46-0"></span>

| Reducción secundaria                                     |     |
|----------------------------------------------------------|-----|
| Tiempo de apertura de ingreso [min]                      | 15  |
| Tiempo de traslado de cuadrilla [min]                    | 2,5 |
| Tiempo de carga de explosivos por PEX Colgadura [min]    |     |
| Tiempo de carga de explosivos por PEX sobre tamaño [min] | 20  |
| Tiempo de evacuación y reingreso [min]                   | 15  |
| Tiempo de quemada y ventilación [min]                    | 15  |
| Tiempo de limpieza [min]                                 |     |
| Activación de evento por PEX colgados [%]                |     |

*Tabla 5-8: Parámetros operacionales para la reducción secundaria.*

# <span id="page-47-3"></span>**5.4. Parámetros del sistema de manejo de materiales**

## *5.4.1. Chancadores*

<span id="page-47-0"></span>Los chancadores de mandíbula están asociados a cada macro bloque. Las capacidades para cada uno se presentan en la [Tabla 5-9.](#page-47-0) La carga viva para los piques de cada chancador se presenta en la [Tabla 5-10.](#page-47-1)

| Equipo (MB)      | Capacidad [tph] |
|------------------|-----------------|
| Chancador 1 (M1) | 2.500           |
| Chancador 2 (M2) | 2.500           |
| Chancador 3 (M3) | 2.500           |

*Tabla 5-9 Capacidades de los chancadores [tph].*

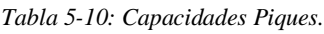

<span id="page-47-1"></span>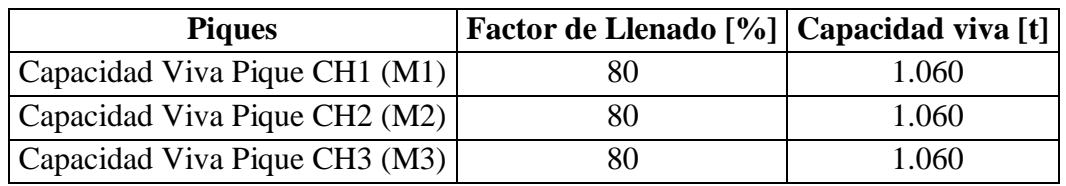

### *5.4.2. Correas transportadoras*

Las correas transportadoras son: las correas intermedias de cada macro bloque, la correa colectora, la correa de transferencia, la correa principal a stock. La capacidad, la velocidad y el largo para estas correas se presentan en la [Tabla 5-11.](#page-47-2)

<span id="page-47-2"></span>

| Correa                   | Capacidad [tph]   Velocidad [m/s]   Largo [m] |     |       |
|--------------------------|-----------------------------------------------|-----|-------|
| Correa Intermedia 1 (M1) | 2.500                                         | 4,3 | 140   |
| Correa Intermedia 2 (M2) | 2.500                                         | 4,3 | 160   |
| Correa Intermedia 3 (M3) | 2.500                                         | 4,3 | 140   |
| Correa Colectora         | 11.000                                        | 4,9 | 1.300 |
| Correa Salida Silo       | 11.000                                        | 1,4 | 20    |
| Correa de Transferencia  | 11.000                                        | 7,0 | 60    |
| Correa Principal         | 11.000                                        | 7,0 | 3.900 |

*Tabla 5-11: Características de las correas transportadoras.*

# **5.5. Fallas y mantenciones de equipos**

Para las mantenciones de los equipos del sistema de manejo de materiales, se presenta la [Tabla 5-12](#page-48-0) y [Tabla 5-13](#page-49-0) que indican la duración en horas del día correspondiente a la mantención del equipo.

<span id="page-48-0"></span>

|                                          |                                | Mes 1 (Valores en Horas por día) |                |                          |                          |                |                |                |                          |                          |                |                |                |                          |                |                |
|------------------------------------------|--------------------------------|----------------------------------|----------------|--------------------------|--------------------------|----------------|----------------|----------------|--------------------------|--------------------------|----------------|----------------|----------------|--------------------------|----------------|----------------|
| <b>Sistema</b>                           | Equipo                         | D                                | D              | D                        | D                        | $\mathbf{D}$   | D              | D              | D                        | $\mathbf D$              | $\mathbf D$    | D              | D              | D                        | D              | $\mathbf D$    |
|                                          |                                | 1                                | $\overline{2}$ | 3                        | 4                        | 5              | 6              | 7              | 8                        | $\boldsymbol{9}$         | 10             | 11             | 12             | 13                       | 14             | 15             |
| Sala de<br>Chancado M1                   | Chancador                      | $\blacksquare$                   | $\overline{a}$ | $\overline{a}$           | 12                       |                | $\overline{a}$ |                | $\overline{\phantom{0}}$ | $\overline{a}$           | $\overline{a}$ | $\overline{a}$ | $\overline{a}$ | $\overline{a}$           | $\overline{a}$ | $\overline{a}$ |
| Sala de<br>Chancado M2                   | Chancador                      | $\overline{\phantom{a}}$         | $\overline{a}$ | $\overline{a}$           | $\overline{a}$           | 12             |                | $\overline{a}$ | $\overline{a}$           | $\overline{a}$           | $\overline{a}$ | $\overline{a}$ | $\overline{a}$ | L,                       |                | L,             |
| Sala de<br>Chancado M3                   | Chancador                      | $\frac{1}{2}$                    | $\overline{a}$ | $\overline{a}$           |                          | $\overline{a}$ | 12             | $\overline{a}$ | $\overline{a}$           | $\overline{a}$           | $\overline{a}$ | $\overline{a}$ | $\overline{a}$ | L,                       | L,             |                |
| Sala de<br>Chancado M1                   | Alimentador de<br>placas       | $\overline{a}$                   | $\overline{a}$ | $\overline{a}$           | 12                       |                | $\overline{a}$ |                | $\overline{a}$           | $\overline{a}$           |                | $\overline{a}$ | $\overline{a}$ | L,                       | $\overline{a}$ | $\overline{a}$ |
| Sala de<br>Chancado M2                   | Alimentador de<br>placas       | $\overline{\phantom{0}}$         | $\overline{a}$ | $\overline{a}$           | $\overline{\phantom{a}}$ | 12             |                | $\overline{a}$ | $\overline{a}$           | $\overline{a}$           | $\overline{a}$ | $\overline{a}$ | $\overline{a}$ | $\overline{\phantom{a}}$ | ÷,             | $\overline{a}$ |
| Sala de<br>Chancado M3                   | Alimentador de<br>placas       | $\frac{1}{2}$                    | $\overline{a}$ | $\overline{\phantom{0}}$ |                          | $\overline{a}$ | 12             | $\overline{a}$ | $\overline{a}$           | $\overline{a}$           | $\overline{a}$ | $\overline{a}$ | $\overline{a}$ | $\overline{a}$           | $\overline{a}$ | $\overline{a}$ |
| Sala de<br>Chancado M1                   | Correa de Sacrificio           | $\overline{\phantom{a}}$         | $\overline{a}$ | $\overline{a}$           | 12                       |                | $\overline{a}$ |                | $\overline{a}$           | $\overline{a}$           |                |                |                |                          |                |                |
| Sala de<br>Chancado M2                   | Correa de Sacrificio           | $\overline{\phantom{a}}$         | $\overline{a}$ | $\overline{a}$           | $\overline{a}$           | 12             |                | $\overline{a}$ | $\overline{a}$           | $\overline{a}$           | $\overline{a}$ | $\overline{a}$ | $\overline{a}$ | $\overline{a}$           | $\overline{a}$ | $\overline{a}$ |
| Sala de<br>Chancado M3                   | Correa de Sacrificio           | $\overline{\phantom{a}}$         | $\overline{a}$ | $\overline{a}$           |                          | $\overline{a}$ | 12             |                | $\overline{\phantom{0}}$ | $\overline{\phantom{0}}$ |                | $\overline{a}$ | $\overline{a}$ | L,                       | $\overline{a}$ | $\overline{a}$ |
| Sala de<br>Chancado M1                   | Correa Intermedia              | $\overline{\phantom{a}}$         | $\overline{a}$ | $\overline{a}$           | 12                       |                | $\overline{a}$ |                | $\overline{a}$           | $\overline{a}$           |                | $\overline{a}$ | $\overline{a}$ | $\overline{a}$           | $\overline{a}$ | $\overline{a}$ |
| Sala de<br>Chancado M2                   | Correa Intermedia              | $\overline{\phantom{a}}$         | $\overline{a}$ | $\overline{a}$           | $\overline{a}$           | 12             |                | $\overline{a}$ | $\overline{a}$           | $\overline{a}$           |                | $\overline{a}$ | $\overline{a}$ | L,                       | $\overline{a}$ | $\overline{a}$ |
| Sala de<br>Chancado M3                   | Correa Intermedia              | $\overline{\phantom{a}}$         | $\overline{a}$ | $\overline{\phantom{0}}$ |                          | $\overline{a}$ | 12             | $\overline{a}$ | $\overline{\phantom{0}}$ | $\overline{\phantom{0}}$ |                | $\overline{a}$ | $\overline{a}$ | L,                       | L,             | $\overline{a}$ |
| Sistema de<br>Transporte a<br>Superficie | Correa Colectora               | $\overline{\phantom{a}}$         |                |                          |                          |                |                |                | $\overline{a}$           | $\overline{a}$           |                |                |                |                          |                | 12             |
| Sistema de<br>Transporte a<br>Superficie | Correa Alimentadora            | $\overline{\phantom{m}}$         |                |                          |                          |                |                |                | $\overline{a}$           |                          |                |                |                |                          |                | 12             |
| Sistema de<br>Transporte a<br>Superficie | Correa de<br>Transferencia     | $\overline{a}$                   | L,             | $\overline{a}$           | $\overline{a}$           |                | $\overline{a}$ | $\overline{a}$ | $\overline{a}$           | $\overline{a}$           |                | $\overline{a}$ | L,             | $\overline{a}$           | $\overline{a}$ | 12             |
| Sistema de<br>Transporte a<br>Superficie | Correa Transporte<br>Principal | $\overline{a}$                   |                |                          |                          |                | L,             |                | $\overline{a}$           | L,                       |                |                |                |                          |                | 12             |

*Tabla 5-12: Mantenciones de los equipos del sistema de manejo de materiales (día 1 a 15).*

<span id="page-49-0"></span>

|                                       |                                | Mes 1 (Valores en Horas por día) |                          |                          |                          |                          |                          |                          |                |                          |                          |                          |                          |                          |                          |                          |                          |
|---------------------------------------|--------------------------------|----------------------------------|--------------------------|--------------------------|--------------------------|--------------------------|--------------------------|--------------------------|----------------|--------------------------|--------------------------|--------------------------|--------------------------|--------------------------|--------------------------|--------------------------|--------------------------|
| <b>Sistema</b>                        | <b>Equipo</b>                  | D                                | D                        | D                        | D                        | D                        | $\mathbf{D}$             | D                        | D              | $\mathbf{D}$             | D                        | D                        | D                        | D                        | D                        | D                        | $\mathbf{D}$             |
|                                       |                                | 16                               | 17                       | 18                       | 19                       | 20                       | 21                       | 22                       | 23             | 24                       | 25                       | 26                       | 27                       | 28                       | 29                       | 30                       | 31                       |
| Sala de Chancado M1                   | Chancador                      | $\overline{a}$                   | Ĭ.                       | $\overline{\phantom{a}}$ | 12                       |                          | $\overline{a}$           |                          | $\overline{a}$ | $\overline{\phantom{m}}$ | $\centerdot$             | $\overline{a}$           | $\overline{\phantom{0}}$ | $\overline{a}$           | $\overline{a}$           |                          |                          |
| Sala de Chancado M2                   | Chancador                      | $\overline{a}$                   | $\overline{a}$           | $\overline{a}$           | $\overline{\phantom{0}}$ | 12                       |                          | $\overline{a}$           | $\overline{a}$ | $\overline{a}$           | $\overline{a}$           | $\overline{a}$           | $\overline{a}$           | $\overline{a}$           | $\overline{a}$           | $\overline{a}$           | $\overline{a}$           |
| Sala de Chancado M3                   | Chancador                      | $\overline{\phantom{m}}$         | $\overline{a}$           | $\overline{a}$           |                          | $\overline{\phantom{m}}$ | 12                       | $\overline{a}$           | $\overline{a}$ | $\frac{1}{2}$            | $\overline{\phantom{m}}$ | $\overline{a}$           | $\overline{\phantom{0}}$ | $\overline{a}$           | $\overline{a}$           | $\overline{\phantom{0}}$ | $\overline{a}$           |
| Sala de Chancado M1                   | Alimentador de<br>placas       | $\frac{1}{2}$                    | $\overline{a}$           | $\frac{1}{2}$            | 12                       |                          | $\overline{a}$           | $\overline{a}$           | $\overline{a}$ | $\frac{1}{2}$            | $\overline{\phantom{0}}$ | $\overline{a}$           | $\overline{\phantom{0}}$ | $\overline{a}$           | $\overline{a}$           | $\overline{\phantom{0}}$ | $\overline{a}$           |
| Sala de Chancado M2                   | Alimentador de<br>placas       | $\overline{\phantom{0}}$         | $\overline{a}$           | $\overline{a}$           | $\overline{\phantom{0}}$ | 12                       |                          | $\overline{a}$           |                | $\overline{a}$           | $\overline{\phantom{0}}$ | $\overline{\phantom{0}}$ | $\overline{\phantom{0}}$ | $\overline{a}$           | $\overline{a}$           | $\overline{\phantom{0}}$ | ٠                        |
| Sala de Chancado M3                   | Alimentador de<br>placas       | $\frac{1}{2}$                    | $\overline{a}$           | $\overline{a}$           |                          | $\overline{\phantom{a}}$ | 12                       | $\overline{\phantom{0}}$ | $\overline{a}$ | $\overline{a}$           | $\overline{\phantom{0}}$ | $\overline{a}$           | $\overline{\phantom{0}}$ | $\overline{a}$           | $\overline{a}$           | $\overline{\phantom{0}}$ | $\overline{a}$           |
| Sala de Chancado M1                   | Correa de<br>Sacrificio        | $\blacksquare$                   | $\overline{a}$           | $\overline{\phantom{0}}$ | 12                       |                          | $\overline{\phantom{0}}$ | $\overline{a}$           | $\overline{a}$ | $\overline{\phantom{0}}$ | $\overline{\phantom{0}}$ | $\overline{\phantom{0}}$ | $\overline{\phantom{0}}$ | $\overline{\phantom{0}}$ | $\overline{\phantom{0}}$ | $\overline{\phantom{0}}$ | $\overline{a}$           |
| Sala de Chancado M2                   | Correa de<br>Sacrificio        | $\overline{\phantom{0}}$         | $\overline{\phantom{0}}$ | $\overline{a}$           | $\overline{\phantom{m}}$ | 12                       |                          | $\overline{a}$           |                | $\overline{\phantom{0}}$ | $\overline{a}$           | $\overline{a}$           | $\overline{a}$           | $\overline{a}$           | $\overline{a}$           |                          |                          |
| Sala de Chancado M3                   | Correa de<br>Sacrificio        | $\overline{\phantom{a}}$         | Ĭ.                       | $\overline{\phantom{0}}$ |                          | $\overline{\phantom{m}}$ | 12                       | $\overline{\phantom{0}}$ | $\overline{a}$ | $\overline{\phantom{0}}$ | $\centerdot$             | $\overline{a}$           | $\overline{\phantom{m}}$ | $\overline{a}$           | $\overline{\phantom{0}}$ | $\overline{a}$           |                          |
| Sala de Chancado M1                   | Correa Intermedia              |                                  | L,                       | $\overline{\phantom{m}}$ | 12                       |                          | $\overline{a}$           |                          | $\overline{a}$ | $\overline{a}$           | $\overline{\phantom{0}}$ | $\overline{a}$           | $\overline{a}$           | $\overline{a}$           | $\overline{a}$           | $\overline{a}$           | $\overline{a}$           |
| Sala de Chancado M2                   | Correa Intermedia              |                                  | L,                       | $\overline{a}$           | $\frac{1}{2}$            | 12                       |                          | $\overline{a}$           | $\overline{a}$ | $\overline{\phantom{0}}$ | $\frac{1}{2}$            | $\overline{a}$           | $\overline{\phantom{0}}$ | $\overline{a}$           | $\overline{\phantom{0}}$ | $\overline{\phantom{0}}$ | $\overline{a}$           |
| Sala de Chancado M3                   | Correa Intermedia              | $\overline{a}$                   | $\overline{a}$           | $\overline{a}$           |                          | $\overline{\phantom{0}}$ | 12                       | $\overline{a}$           | $\overline{a}$ | $\overline{a}$           | $\frac{1}{2}$            | $\frac{1}{2}$            | $\overline{\phantom{0}}$ | $\frac{1}{2}$            | $\overline{a}$           | $\overline{\phantom{0}}$ | $\overline{\phantom{a}}$ |
| Sistema de Transporte<br>a Superficie | Correa Colectora               | $\overline{a}$                   | L.                       | $\overline{a}$           | $\overline{a}$           | $\overline{a}$           | $\overline{a}$           | $\overline{a}$           | $\overline{a}$ | $\overline{a}$           | $\overline{a}$           | $\overline{a}$           | $\overline{a}$           | $\overline{a}$           | $\overline{a}$           | 12                       | $\sim$                   |
| Sistema de Transporte<br>a Superficie | Correa<br>Alimentadora         | $\frac{1}{2}$                    | $\overline{a}$           | $\overline{a}$           | $\overline{\phantom{m}}$ | $\overline{a}$           | $\overline{a}$           |                          | $\overline{a}$ | $\frac{1}{2}$            | $\overline{\phantom{0}}$ | $\overline{a}$           | $\overline{a}$           | $\overline{a}$           | $\overline{\phantom{0}}$ | 12                       | $\blacksquare$           |
| Sistema de Transporte<br>a Superficie | Correa de<br>Transferencia     | $\overline{\phantom{a}}$         | $\overline{\phantom{a}}$ | $\overline{\phantom{a}}$ | $\centerdot$             | $\overline{\phantom{a}}$ | $\centerdot$             | $\overline{\phantom{0}}$ | $\overline{a}$ | $\overline{\phantom{a}}$ | $\overline{\phantom{m}}$ | $\centerdot$             | $\overline{\phantom{m}}$ | $\centerdot$             | $\overline{\phantom{0}}$ | 12                       | $\overline{a}$           |
| Sistema de Transporte<br>a Superficie | Correa Transporte<br>Principal | $\overline{\phantom{a}}$         | ÷,                       | $\overline{a}$           |                          |                          |                          |                          |                | $\overline{a}$           | $\overline{a}$           |                          |                          |                          | $\overline{a}$           | 12                       |                          |

*Tabla 5-13: Mantenciones de los equipos del sistema de manejo de materiales (día 16 a 31).*

Las fallas para los equipos del sistema de manejo de materiales se caracterizan mediante una distribución de probabilidad de la frecuencia y la duración. Las distribuciones utilizadas son las siguientes: (i) Distribución Beta (B), (ii) Distribución Weibull (W) y (iii) Distribución Exponencial (E). Las fallas para las salas de chancado y para las correas transportadoras se presentan en [Tabla 5-14.](#page-50-0)

<span id="page-50-0"></span>

| <b>Sala</b>                           | Equipo                                 | <b>Tiempo entre Fallas [h]</b> | Tiempo para reparar [h] |
|---------------------------------------|----------------------------------------|--------------------------------|-------------------------|
| Sala de Chancado M1                   | Chancador                              | B(0.553, 2.04, 2.91, 122)      | B(0.903,2.85,0.54,5.93) |
| Sala de Chancado M2                   | Chancador                              | B(0.553, 2.04, 2.91, 122)      | B(0.903,2.85,0.54,5.93) |
| Sala de Chancado M3                   | Chancador                              | B(0.553,2.04,2.91,122)         | B(0.903,2.85,0.54,5.93) |
| Sala de Chancado M1                   | Alimentador de<br>placas               | W(0.6166,188.38)               | E(3.25)                 |
| Sala de Chancado M2                   | Alimentador de<br>placas               | W(0.6166,188.38)               | E(3.25)                 |
| Sala de Chancado M3                   | Alimentador de<br>placas               | W(0.6166,188.38)               | E(3.25)                 |
| Sala de Chancado M1                   | Correa de Sacrificio<br>M1             | W(0.86, 67.54)                 | E(0.86)                 |
| Sala de Chancado M2                   | Correa de Sacrificio<br>M <sub>2</sub> | W(0.86, 67.54)                 | E(0.86)                 |
| Sala de Chancado M3                   | Correa de Sacrificio<br>M <sup>3</sup> | W(0.86, 67.54)                 | E(0.86)                 |
| Sistema de Transporte a<br>Superficie | Correa Intermedia<br>(M1)              | W(0.6281,399.7)                | E(5.59)                 |
| Sistema de Transporte a<br>Superficie | Correa Intermedia<br>(M2)              | W(0.6281,399.7)                | E(5.59)                 |
| Sistema de Transporte a<br>Superficie | Correa Intermedia<br>(M3)              | W(0.6281,399.7)                | E(5.59)                 |
| Sistema de Transporte a<br>Superficie | Correa Colectora                       | W(0.22,790.6)                  | E(0.54)                 |
| Sistema de Transporte a<br>Superficie | Correa Alimentadora                    | E(928.4)                       | E(1.56)                 |
| Sistema de Transporte a<br>Superficie | Correa de<br>Transferencia             | W(0.9,790.6)                   | E(0.54)                 |
| Sistema de Transporte a<br>Superficie | Correa Principal                       | W(0.9, 334.52)                 | E(1.83)                 |

*Tabla 5-14: Fallas de los equipos del sistema de manejo de materiales.*

# **5.6. Plan de producción**

Para el caso de estudio se utiliza un plan de producción de una mina ficticia que contiene una extensión de un año. Este se reparte a lo largo de los puntos de extracción del modelo de simulación de manera que represente una extracción tipo block caving para el estudio y análisis.

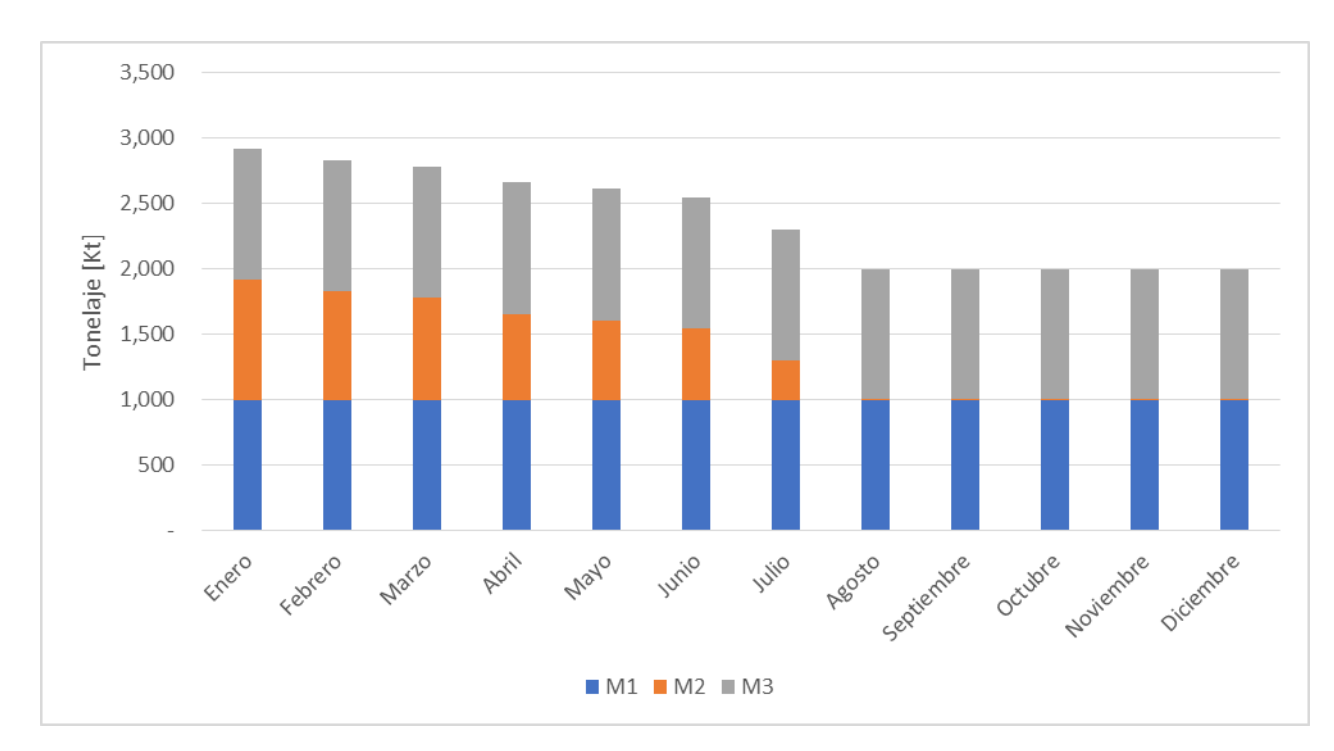

*Figura 5-2: Plan de producción de un año para la mina.*

### **6. RESULTADOS**

#### **6.1. Verificación del modelo**

Para la programación del modelo de simulación de una mina subterránea, se utiliza un layout de una mina subterránea ficticia que contiene tres macro bloques que extraen de los puntos de extracción y descargan en su punto de vaciado asignado para cada macro bloque en la [Figura 5-1](#page-42-0). Primero, se verifica por observación sobre la animación del modelo de simulación que todos los equipos cumplen con la lógica y actividad dentro del proceso correspondiente al transporte de mineral de la mina subterránea. Este paso es completado exitosamente dentro del modelo de simulación.

En la verificación de todos los procesos incorporados en el modelo de simulación se muestra lo siguiente:

- (1) Los equipos LHD se mueven dentro del valor de velocidad media asignada (considerando aceleración y desaceleración más una velocidad máxima, ver [Figura 6-1](#page-52-0)).
- (2) Las baldadas de los LHD están dentro de los rangos de valores [\(Figura 6-2\)](#page-53-0) y presentan granulometrías menores que sobre tamaño o colgadura [\(Figura 6-3\)](#page-53-1)

En base a estos puntos de verificación se obtienen los siguientes resultados:

(1) Para comprobar si los equipos cumplen con la velocidad asignada, se toma una muestra de los datos de un equipo LHD al azar, y se grafica la velocidad por ciclo desde el punto de extracción hasta el punto de vaciado realizados por el equipo, además se realiza un análisis estadístico de los resultados obtenidos sobre la velocidad y se observa en la [Tabla](#page-54-0)  [6-1](#page-54-0). A partir de esto la velocidad media entregada por el modelo corresponde a 15,4 [km/h] y el valor teórico esperado es de 15,2 [km/h]. Por lo tanto, presenta un diferencial de 1.5% lo que corresponde a un valor ínfimo.

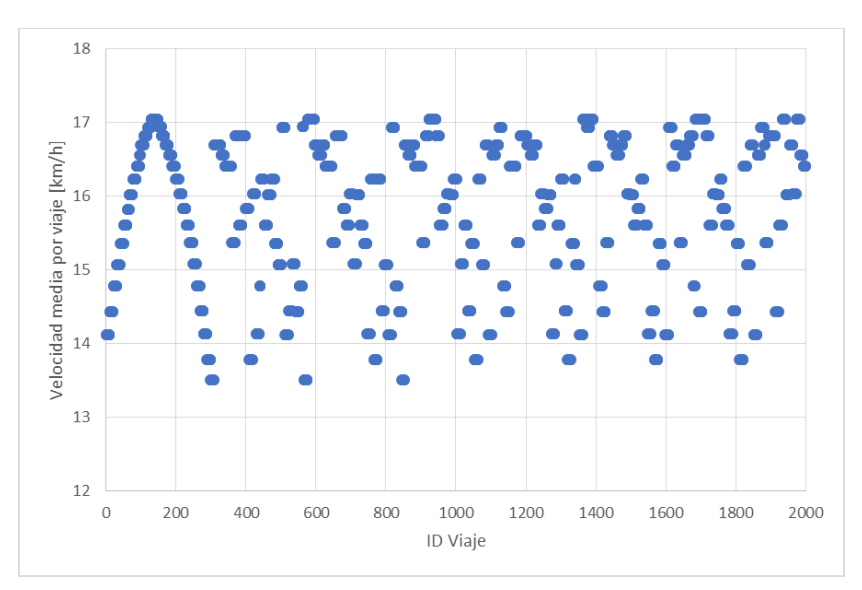

<span id="page-52-0"></span>*Figura 6-1: Velocidad [km/h] del equipo LHD por ciclo de transporte.*

(2) Para la verificación de las baldadas se toma muestras de las baldadas realizas por un LHD cualquiera y se observa si cumple el rango asignado para el tonelaje y la función de distribución para la granulometría. De acuerdo con, la distribución granulométrica utilizada, si existe valores menores a cero, se asigna una granulometría que cumple con una extracción de tonelaje normal. En este caso se asigna un valor igual a 0,8452 [m].

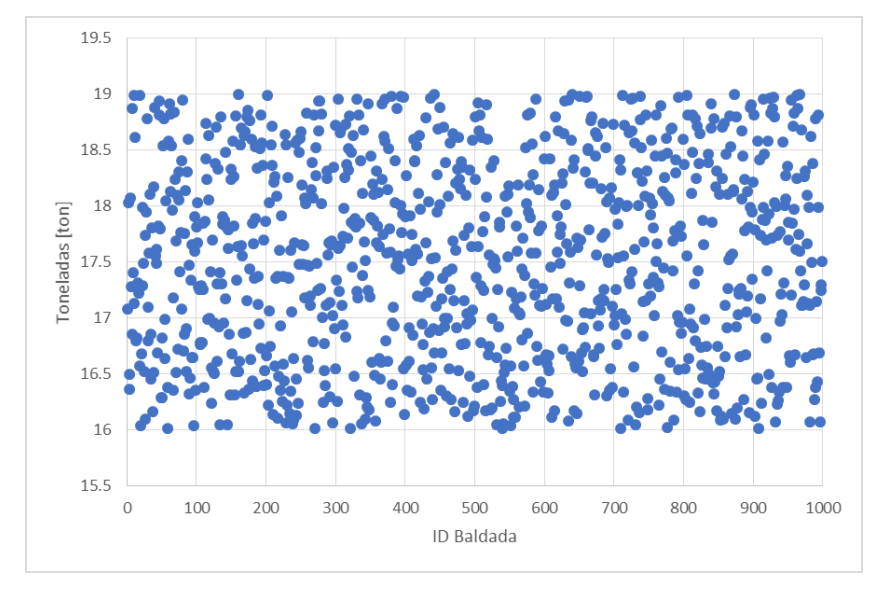

*Figura 6-2: Baldadas realizadas por el equipo LHD por ciclo de transporte.*

<span id="page-53-0"></span>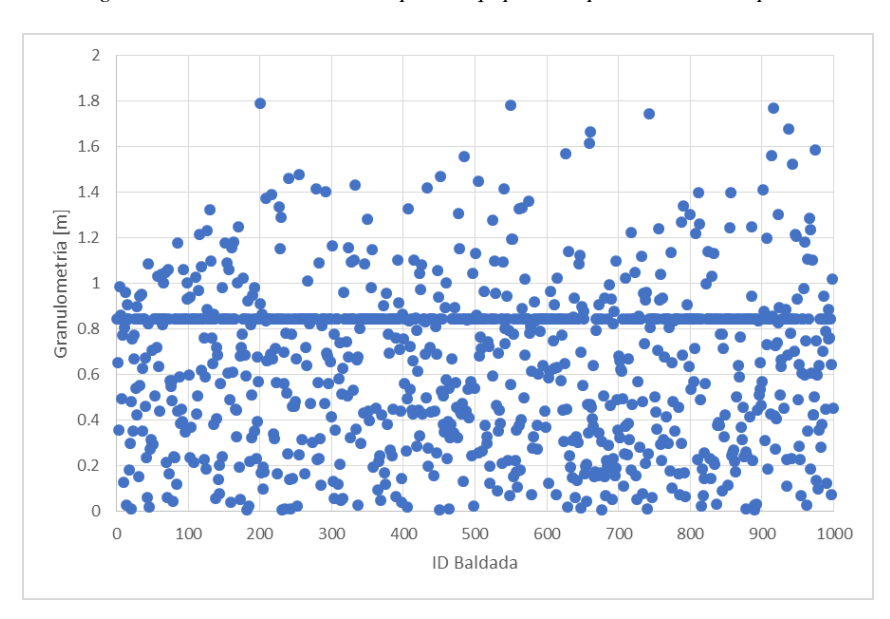

*Figura 6-3: Granulometría de las Baldadas realizadas por el equipo LHD por ciclo de transporte.*

<span id="page-53-1"></span>Por último, en la [Tabla 6-1,](#page-54-0) se observa las estadísticas básicas de los resultados obtenidos de esta simulación para verificar el movimiento de los equipos LHD, su baldada y diámetro de la roca.

| Parámetro             | <b>Baldada</b> [t] | Velocidad [km/h] | Diámetro [m] |
|-----------------------|--------------------|------------------|--------------|
| Mínimo                | 16,00              | 11,95            | 0,01         |
| Máximo                | 19,00              | 17,05            | 1,80         |
| Promedio              | 17,49              | 15,40            | 0,69         |
| Desv. Std.            | 0,87               | 1,23             | 0,35         |
| Primer Cuartil        | 16,72              | 14,75            | 0,41         |
| <b>Tercer Cuartil</b> | 18,24              | 16,34            | 0,85         |

<span id="page-54-0"></span>*Tabla 6-1: Estadísticas de parámetros operacionales utilizados y resultado de la velocidad en la simulación de un mes de producción (Enero).*

# **6.2. Simulación de caso base**

La simulación del caso base tiene como objetivo comprobar el funcionamiento de cada evento involucrado dentro del modelo de simulación y como afecta las actividades al funcionamiento de los equipos LHD para el transporte de mineral. Además, va permitir la demostración que al incorporar el funcionamiento del sistema de manejo de materiales provoca un efecto en la productividad de los LHD. En base al objetivo, este tendrá tres etapas:

- 1. Determinar la cantidad de réplicas necesarias.
- 2. Realizar la simulación de la mina solo con el nivel de producción.
- 3. Realizar simulación de la mina con el nivel de producción más el sistema de manejo de materiales.

### *6.2.1. Determinación de réplicas caso base*

De acuerdo con la primera parte de la simulación del caso base, se determina la cantidad de réplicas necesarias para realizar la simulación a una menor desviación típica. De acuerdo con los resultados estas deben ser igual a 35 réplicas, debido a que desde esa cantidad de réplicas en adelante ocurre una disminución en la desviación típica de la simulación.

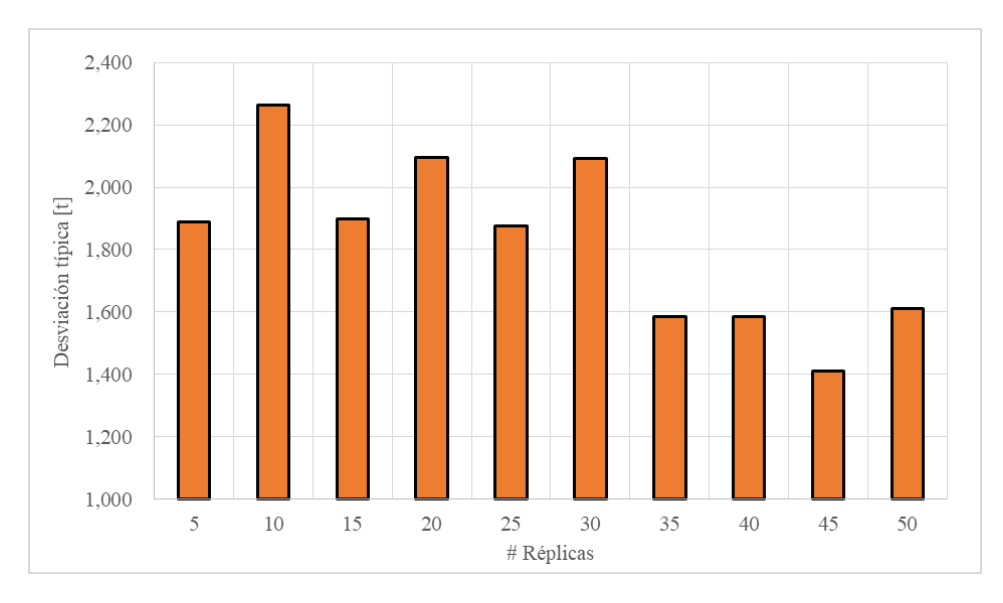

*Figura 6-4: Desviación típica para determinar la cantidad de réplicas a realizar en la simulación.*

Para el caso base se utilizan los parámetros entregados en el capítulo [5.3](#page-44-1) [y 5.4.](#page-47-3) Además, esta simulación se realiza con n - 1 LHD por n calles del macro bloque, vale decir, si el macro bloque presenta 8 calles, entonces entran en funcionamiento para este macro bloque 7 LHD semiautónomos. Este caso, se realiza para poder cumplir con el plan de producción y observar el comportamiento del proceso completo que incluye el nivel de producción y el sistema de manejo de materiales.

De acuerdo con lo anterior, como primer caso se realiza la simulación que incluye solamente el nivel de producción y así poder observar los resultados. Luego, se continúa con la simulación que agrega el sistema de manejo de materiales. De esta forma se puede comparar y observar la diferencia que ocurre al agregar un nivel más al modelo de simulación.

### *6.2.2. Simulación de solo nivel de producción*

Los resultados obtenidos en la [Figura 6-5,](#page-56-0) se observa que la producción total promedio es de 140.000 [ton/día] en los primeros 18 días. Los días siguientes ocurre una disminución de la producción de los equipos LHD. La razón por la que ocurre esta situación es la cantidad de LHD presentes en la simulación es alta, por lo que pueden cumplir el plan asignado en este mes sin ningún problema dentro de los primeros días tal como se observa en la [Figura](#page-56-1)  [6-6.](#page-56-1)

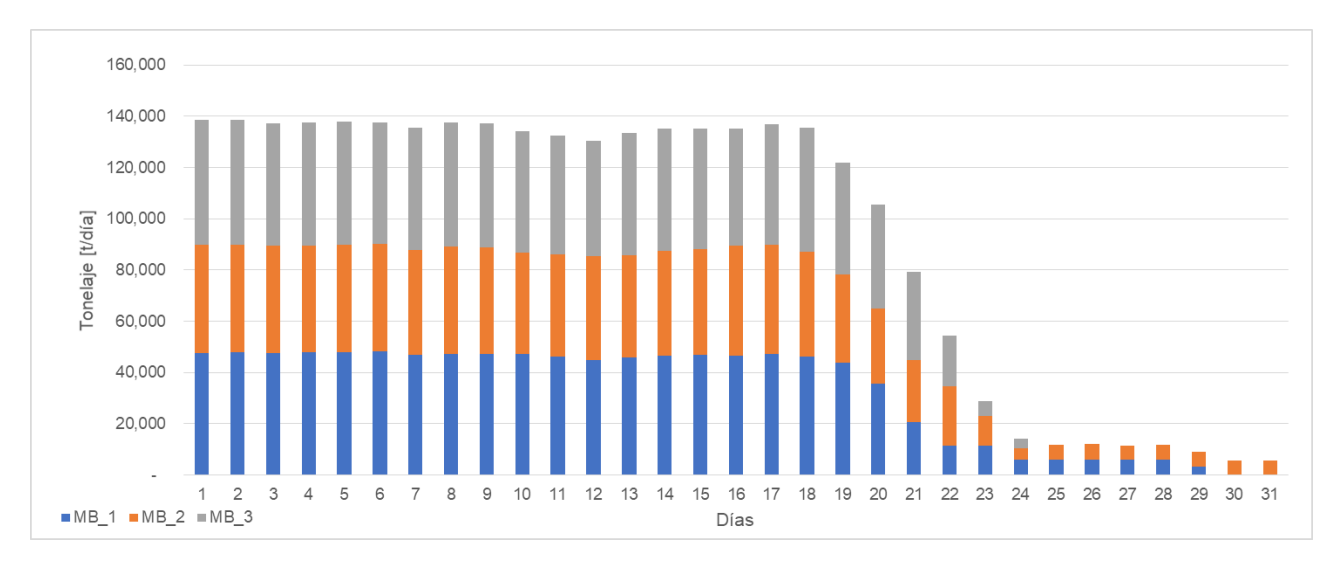

*Figura 6-5: Producción de los macro bloques en un mes de simulación (enero).*

<span id="page-56-0"></span>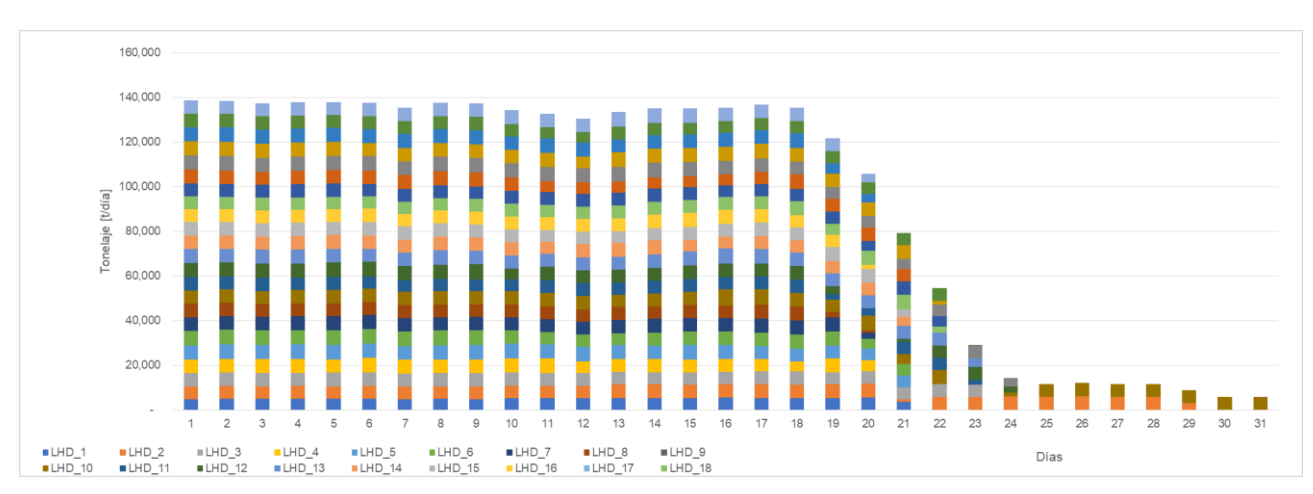

*Figura 6-6: Producción de los equipos LHD en los macro bloques en un mes de simulación (enero).*

<span id="page-56-1"></span>Otros de los resultados que se observan en la simulación corresponden al tiempo disponible de los equipos LHD. Se observa en la [Figura 6-7](#page-57-0) que todos los LHD presentan un tiempo de reserva mayor a 7% del tiempo disponible de los equipos LHD. Lo que indica que presenta una alta cantidad de maquinaria operando en el nivel, pero cumplen con el plan de producción. Además, se presenta interferencia entre los equipos LHD como se observa en la [Figura 6-9,](#page-58-0) lo que revela que en el momento que se dirige a descargar, este se encuentra con otro equipo en el trayecto y debe esperar.

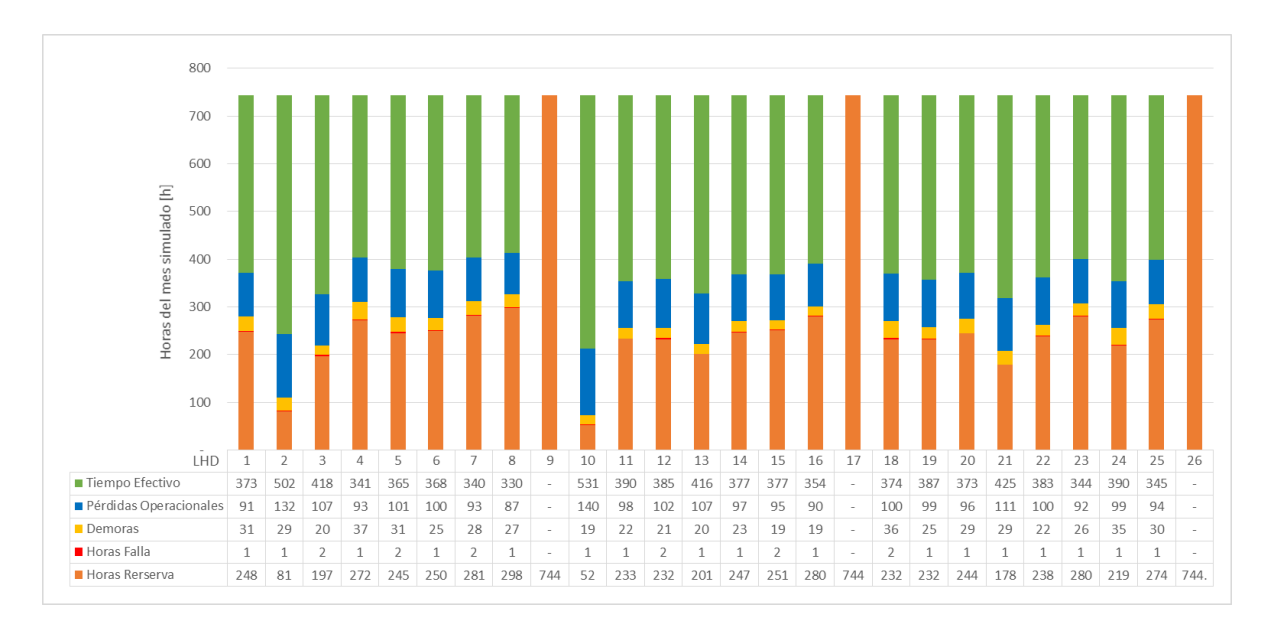

<span id="page-57-0"></span>*Figura 6-7: Desglose del Tiempo disponible de los equipos LHD para el caso de simulación del mes de enero con solo el nivel de producción.*

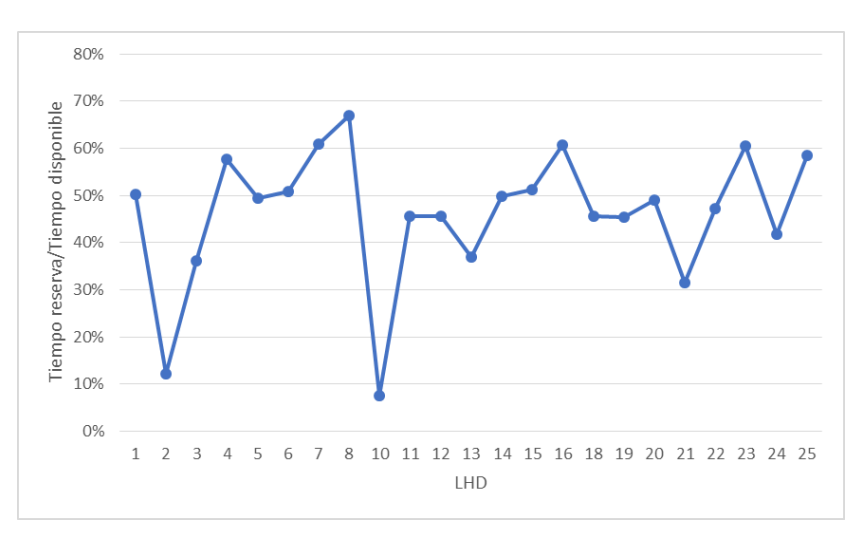

*Figura 6-8: Porcentaje de tiempo en reserva por tiempo disponible por cada LHD en operación sin el sistema de manejo de materiales (SMM).*

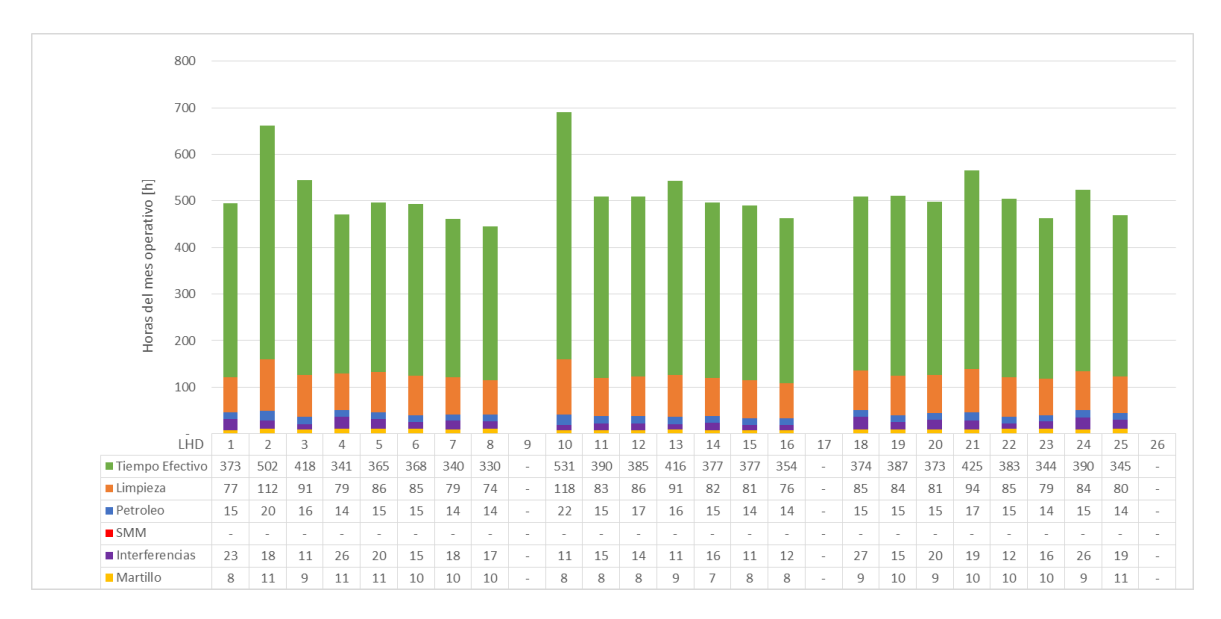

<span id="page-58-0"></span>*Figura 6-9: Desglose del tiempo operativo de los equipos LHD para el caso de simulación del mes de enero con solo el nivel de producción.*

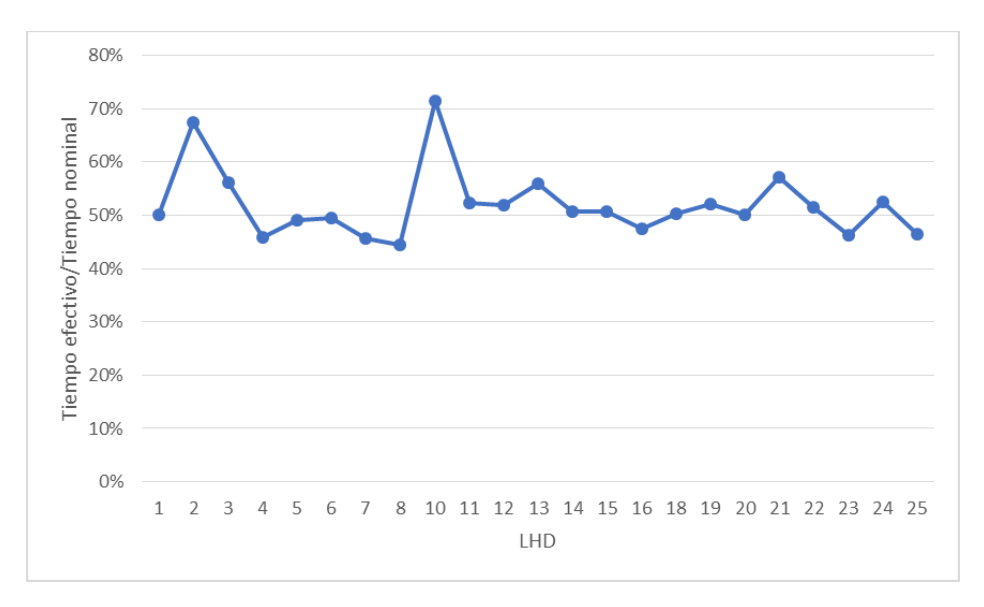

*Figura 6-10: Porcentaje de tiempo efectivo por tiempo nominal por cada LHD en operación sin el sistema de manejo de materiales (SMM).*

#### *6.2.3. Simulación con nivel de producción y sistema de manejo de materiales*

Los resultados obtenidos en la [Figura 6-11,](#page-59-0) se observa que la producción total promedio es de 125.000 [ton/día] en los primeros 22 días. Los días siguientes ocurre una disminución de la producción de los equipos LHD. La razón por la que ocurre esta situación es la cantidad de LHD presentes en la simulación es alta, por lo que pueden cumplir el plan asignado en este mes sin ningún problema dentro de los primeros días tal como se observa en la [Figura](#page-59-1)  [6-12](#page-59-1).

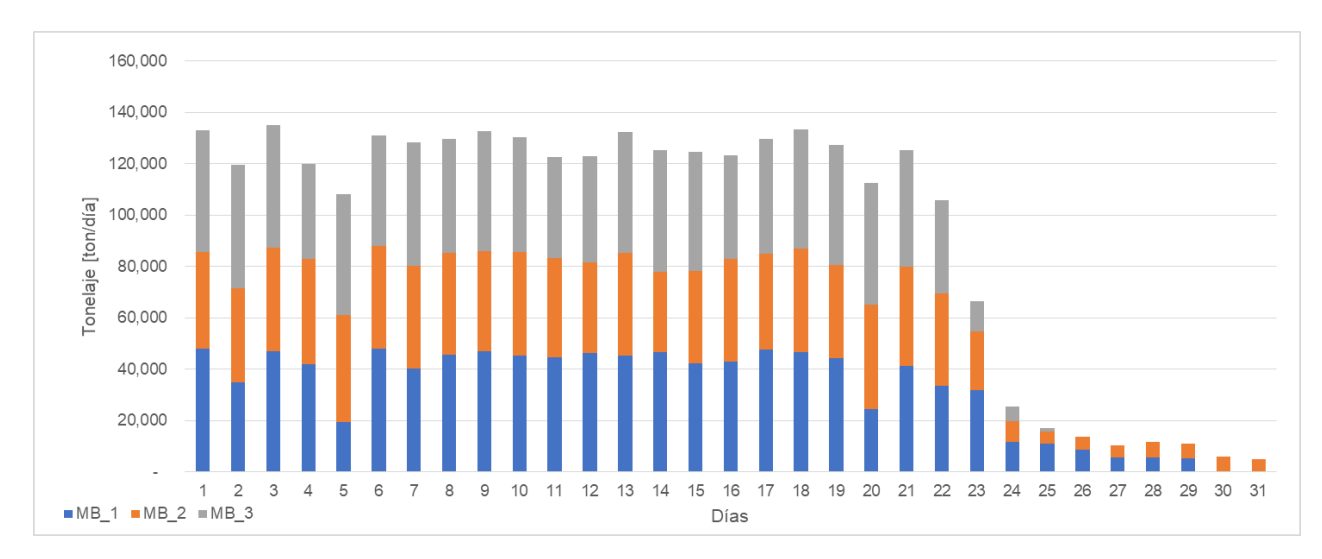

*Figura 6-11: Producción de los macro bloques en un mes de simulación (enero).*

<span id="page-59-0"></span>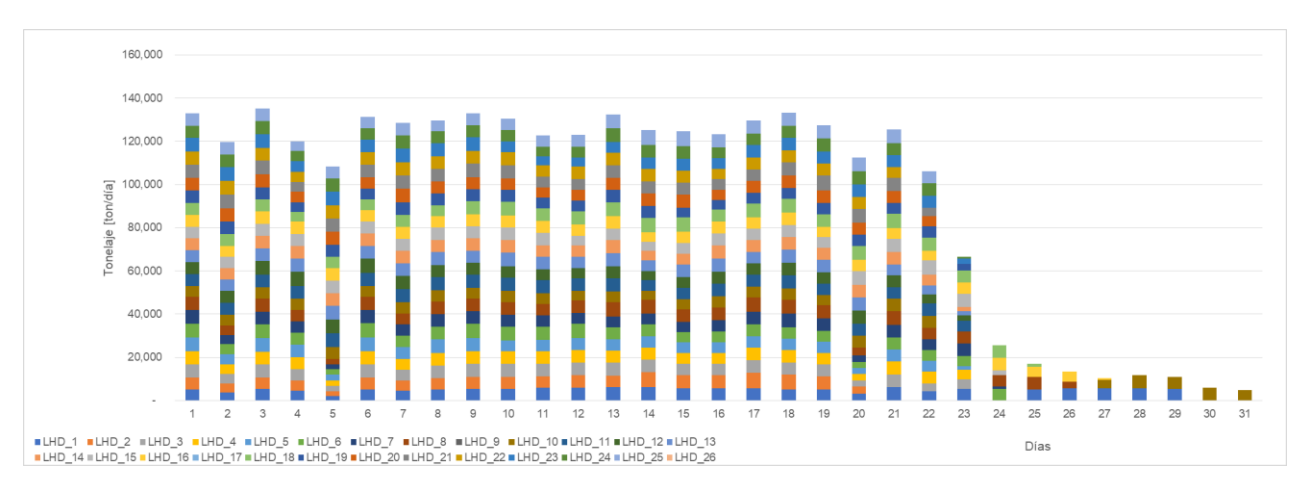

*Figura 6-12: Producción de los equipos LHD en los macro bloques en un mes de simulación (enero).*

<span id="page-59-1"></span>De acuerdo con lo anterior, al igual que el caso de solo el nivel de producción los LHD presentan un tiempo de reserva mayor al 7% del tiempo disponible de los equipos LHD [\(Figura 6-13\)](#page-60-0). Lo que indica que presenta una alta cantidad de maquinaria operando en el nivel, pero cumplen con el plan de producción. Además, en la [Figura 6-15](#page-61-0) se observa tiempos de espera por el sistema de manejo de materiales por los equipos LHD, lo que afecta directamente en la producción.

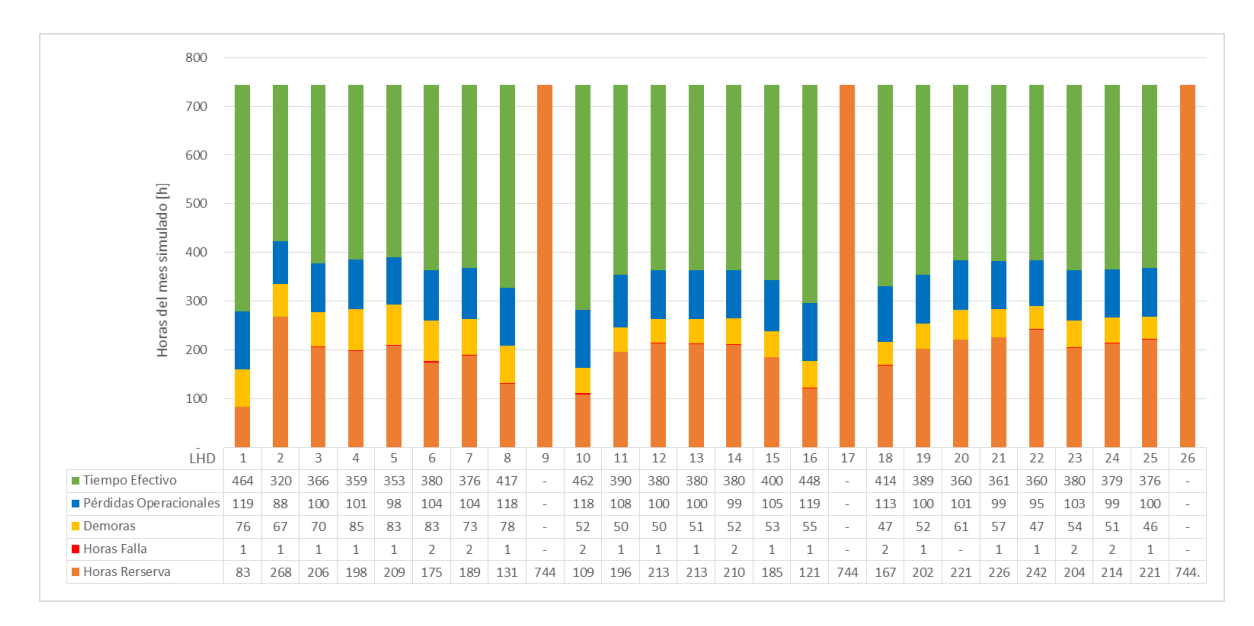

<span id="page-60-0"></span>*Figura 6-13: Desglose del Tiempo disponible de los equipos LHD para el caso de simulación del mes de enero con nivel de producción y sistema de manejo de materiales.*

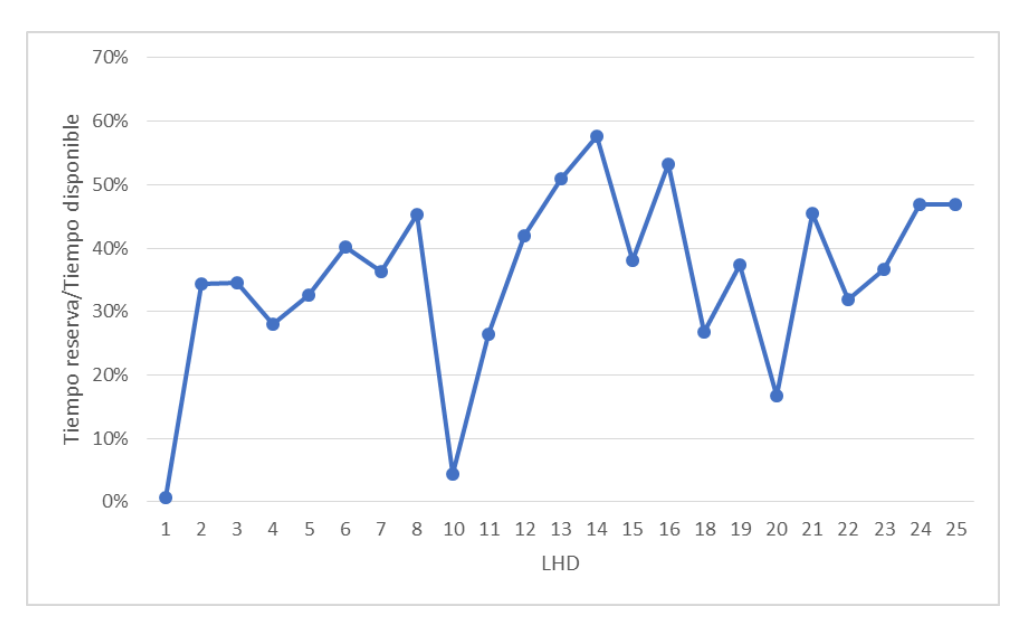

*Figura 6-14: Porcentaje de tiempo en reserva por tiempo disponible por cada LHD en operación con el sistema de manejo de materiales (SMM).*

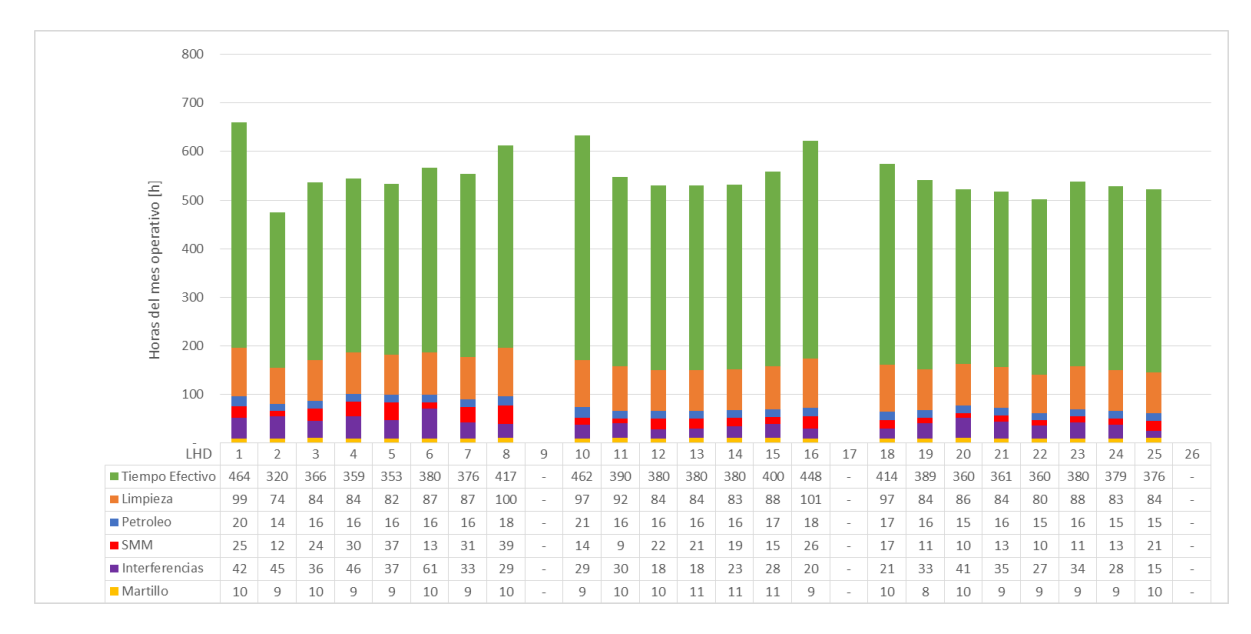

<span id="page-61-0"></span>*Figura 6-15: Desglose del tiempo operativo de los equipos LHD para el caso de simulación del mes de enero con nivel de producción y sistema de manejo de materiales.*

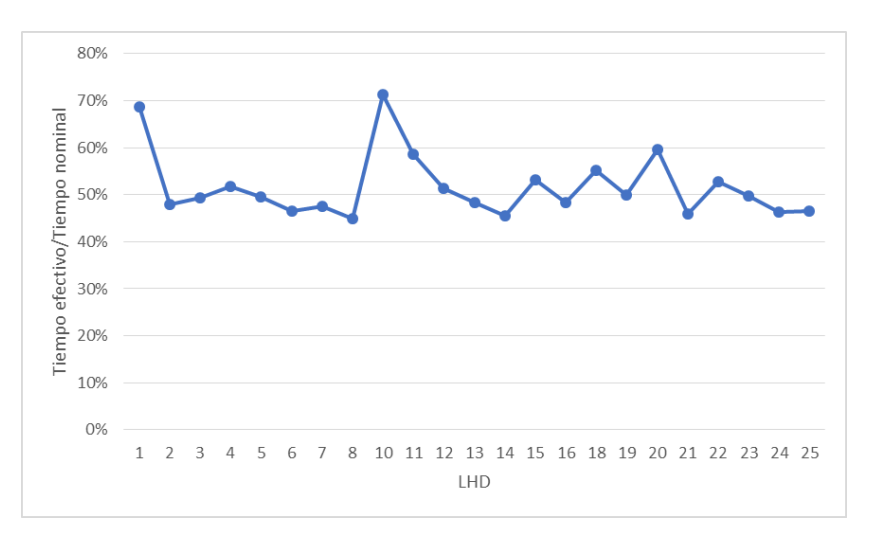

*Figura 6-16: Porcentaje de tiempo efectivo por tiempo nominal por cada LHD en operación con el sistema de manejo de materiales (SMM).*

El impacto que genera incorporar todo el proceso aguas abajo del pique al sistema de manejo de materiales conlleva a la disminución de la producción. En este caso en 15.000 [ton/día]. Lo que implica que los rendimientos operativos de los equipos disminuyan en un 7% [\(Figura 6-17](#page-62-0) y [Figura 6-18\)](#page-62-1).

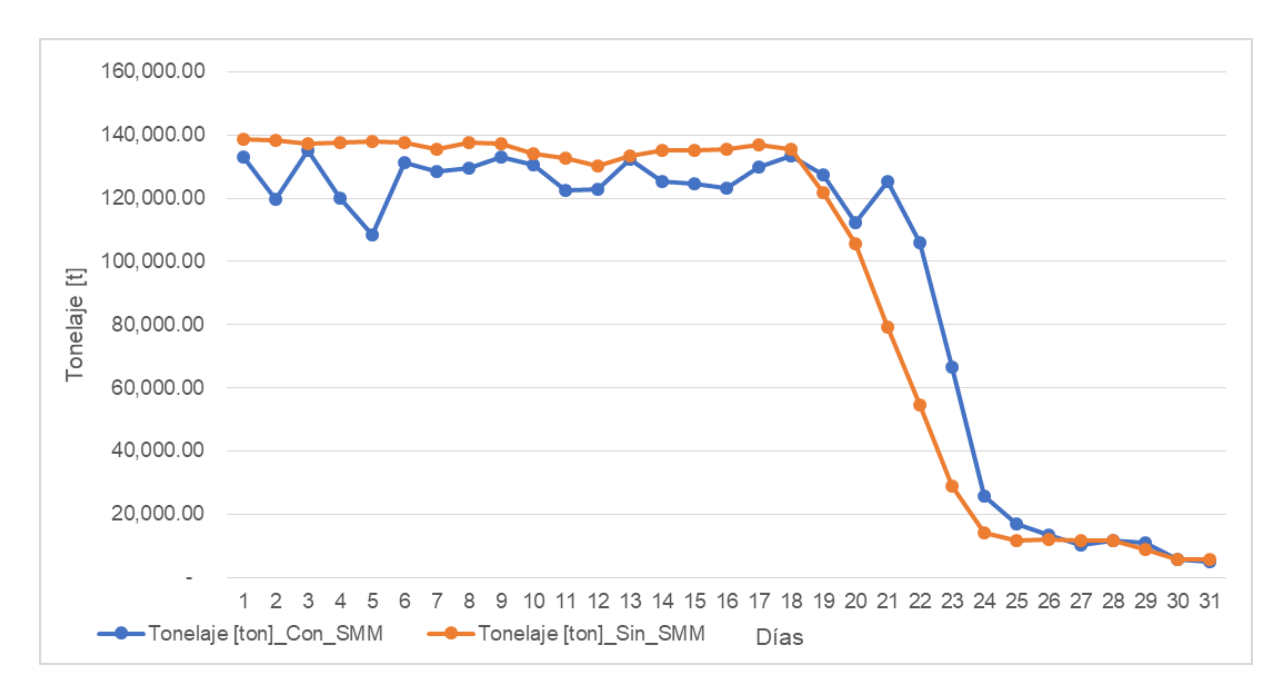

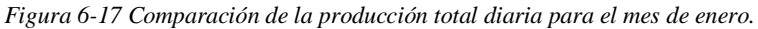

<span id="page-62-0"></span>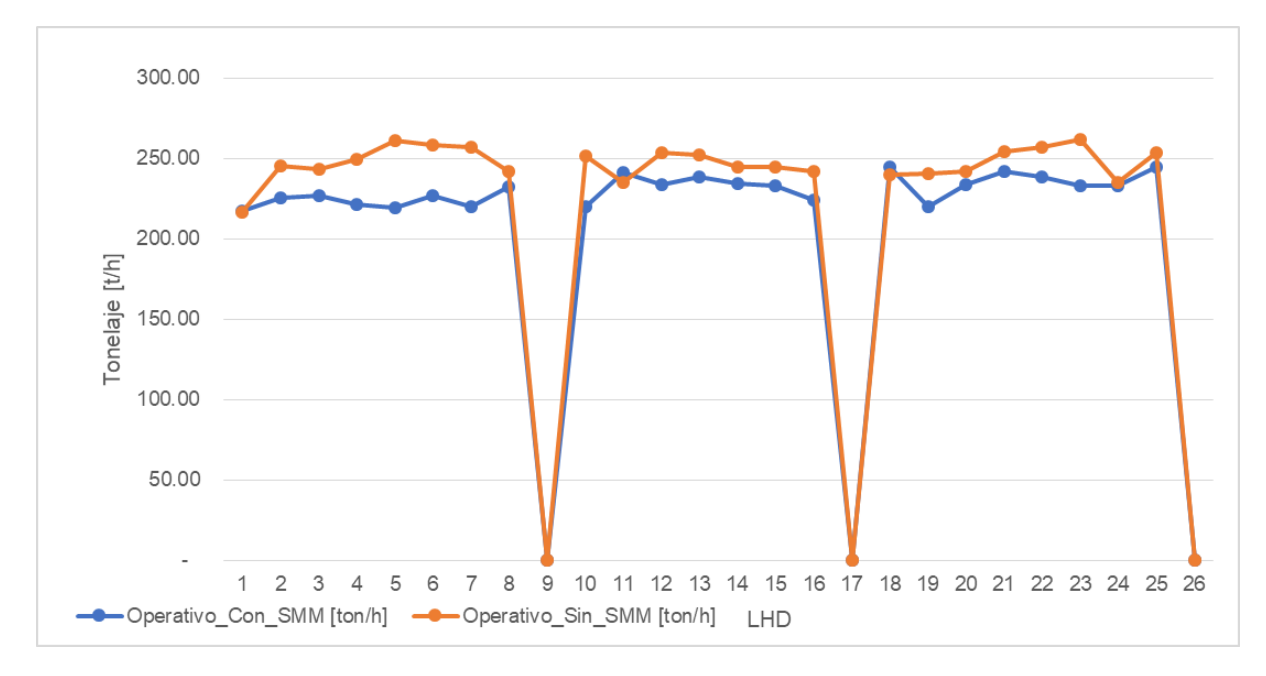

*Figura 6-18 Comparación del rendimiento operativo de los equipos LHD para el mes de enero.*

<span id="page-62-1"></span>Por último, el rendimiento efectivo de los equipos no presenta variación, ya que el recorrido promedio que realizan y los procedimientos presentan una variación ínfima [\(Figura](#page-63-0)  [6-19\)](#page-63-0).

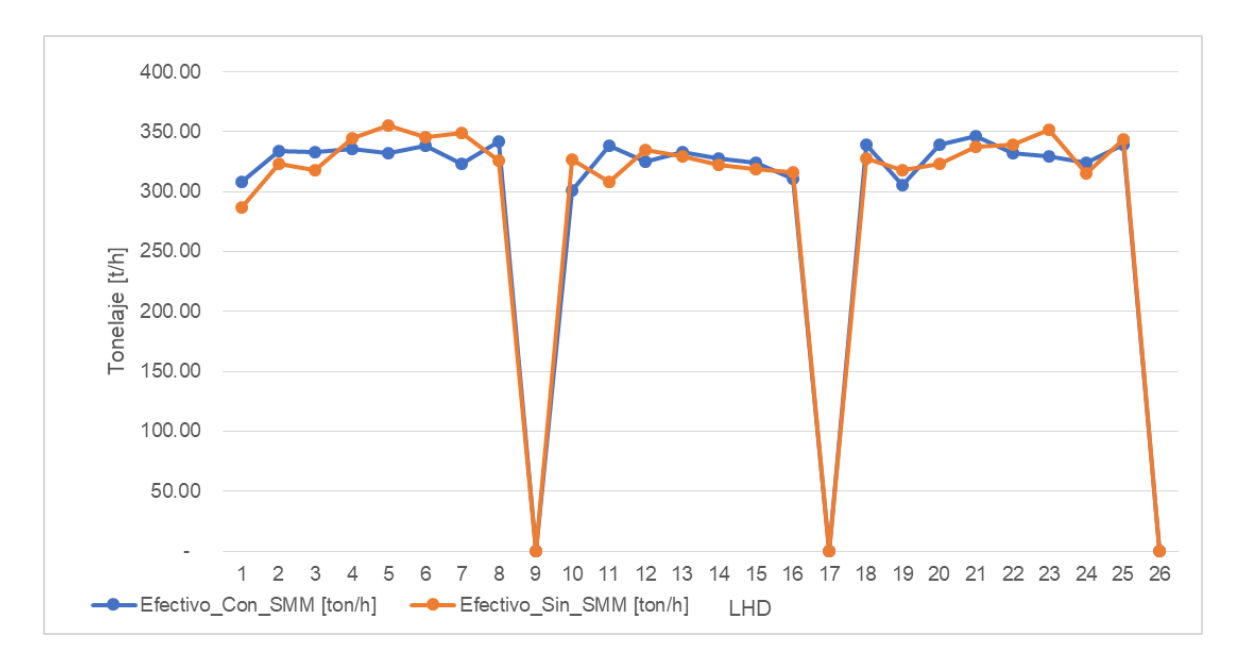

*Figura 6-19 Comparación del rendimiento efectivo de los equipos LHD para el mes de enero.*

<span id="page-63-0"></span>Por lo tanto, de acuerdo con los resultados expuestos para este caso, se tiene que, al incluir el nivel de producción y el sistema de manejo de materiales en un mismo modelo, permite predecir un comportamiento más cercano a la realidad que solo simular el nivel de producción. Luego, para la optimización se utilizarán ambos niveles para tener un resultado acorde a este primer acercamiento a la optimización del modelo de simulación.

# **6.3. Simulación caso de estudio**

De acuerdo con los resultados obtenidos anteriormente en el caso base, la simulación del caso de estudio esta modelado con el nivel de producción más el sistema de manejo de materiales, de esta manera es posible observar el comportamiento más cercano a la realidad de la mina y el impacto en la producción que genera al sensibilizar la frecuencia de fallas de los equipos y el sistema de manejo de materiales.

Para la simulación del caso de estudio, se realiza una evaluación mes a mes a lo largo de un semestre del plan de producción, correspondiente al mes de enero hasta junio. Esta extensión de simulación del plan de estudio se realiza para tener diferentes realidades o situaciones del plan y observar la tendencia que ocurre en todos los meses simulados. Para cumplir el estudio, se realizan dos etapas. La primera etapa, corresponde a la obtención del número de equipos LHD óptimo que da con el cumplimiento del plan de producción dentro de la confiabilidad del plan (en un margen del 95% del cumplimiento). Para el segundo punto, se evalúa el impacto en la producción de los eventos discretos incorporados en la simulación mediante una sensibilidad de los parámetros relacionados a las fallas de equipos LHD y del sistema de manejo de materiales.

El número de réplicas a realizar para el caso de estudio corresponde a 100. Esto se debe a la necesidad de asegurar la confiabilidad del rango de aceptación del cumplimiento del plan que es estar dentro de un margen del 5 % de aceptación, vale decir, si el número de LHD que se va a utilizar cumple con el 95% del plan de producción y tiene una confiabilidad del 100% (todas las réplicas cumplen con la condición), entonces esta flota de equipos corresponde a un número de LHD que está dentro del margen de cumplimiento del plan de todos macro bloques considerados en la simulación.

#### *6.3.1. Caso de estudio: Obtención del número de LHD*

En el presente caso de estudio se realizan 5.400 simulaciones que corresponde a un semestre del plan. Para cada mes se realiza un total de 9 casos de simulación con distintos números de LHD. Esta es una flota para 3 macro bloques que va desde 15 LHD hasta 23 LHD, generando la cantidad total de simulaciones por mes corresponde a 900 réplicas (100 réplicas por número de LHD). Esta cantidad es para tener y asegurar una confiabilidad del 100% de las réplicas que estén dentro del rango de la aceptación para cumplir el plan de producción (superior al 95%) con ese número de equipos LHD.

Los resultados siguientes entregan el promedio (línea azul) más el gráfico boxplot de las simulaciones. Además, en la tabla de cada resultado del mes se adjunta la confiablidad de la aceptación del cumplimiento del plan para cada número de LHD.

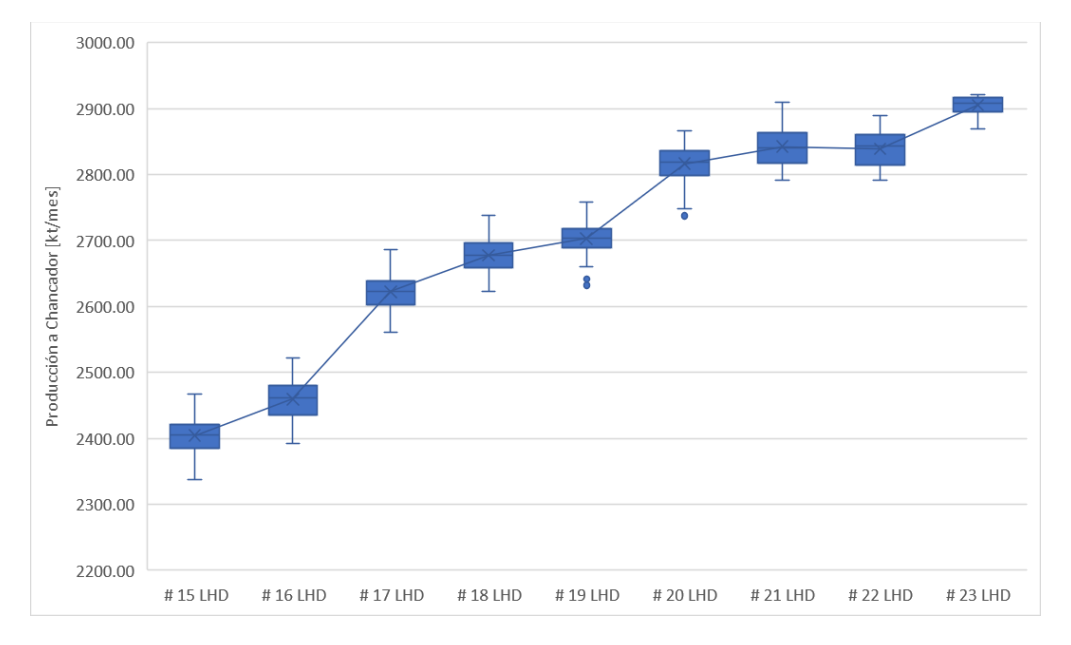

<span id="page-64-0"></span>*Figura 6-20: Producción del mes de enero del número de LHD en 100 réplicas [kt/mes].*

|                                | #15        | #16        | #17        | #18        | #19        | #20        | #21        | #22        | #23        |
|--------------------------------|------------|------------|------------|------------|------------|------------|------------|------------|------------|
| <b>Estadísticas</b>            | <b>LHD</b> | <b>LHD</b> | <b>LHD</b> | <b>LHD</b> | <b>LHD</b> | <b>LHD</b> | <b>LHD</b> | <b>LHD</b> | <b>LHD</b> |
| Mínimo                         | 2337,9     | 2393,0     | 2561,5     | 2623,4     | 2632,1     | 2737,5     | 2791,4     | 2791,0     | 2869,0     |
| Límite Inferior (95%)          | 2365,1     | 2415,7     | 2585,6     | 2632,9     | 2660,6     | 2756,7     | 2803,1     | 2795,8     | 2883,0     |
| Q <sub>1</sub>                 | 2384,5     | 2436,2     | 2603,4     | 2659,1     | 2689,2     | 2799,3     | 2817,7     | 2815,1     | 2895,3     |
| Media                          | 2404,3     | 2459,6     | 2622,4     | 2677,3     | 2703,1     | 2816,6     | 2842,3     | 2838,9     | 2905,5     |
| Q <sub>3</sub>                 | 2421,7     | 2479,5     | 2638,5     | 2695,7     | 2718,1     | 2836,2     | 2864,1     | 2860,9     | 2916,5     |
| Límite Superior<br>(95%)       | 2447,9     | 2508,9     | 2664,1     | 2717,8     | 2736,6     | 2856,0     | 2888,3     | 2875,3     | 2920,2     |
| Máximo                         | 2466,7     | 2522,0     | 2685,6     | 2738,0     | 2758,9     | 2866,8     | 2910,0     | 2889,9     | 2920,5     |
| Varianza                       | 650,6      | 787,2      | 610,3      | 625,1      | 507,6      | 730,6      | 789,9      | 692,3      | 158,9      |
| Desv. Std.                     | 25,5       | 28,1       | 24,7       | 25,0       | 22,5       | 27,0       | 28,1       | 26,3       | 12,6       |
| Cumplimiento del<br>Plan       | 83%        | 84%        | 90%        | 92%        | 93%        | 97%        | 98%        | 97%        | 100%       |
| % Réplicas sobre el<br>Plan    | 0%         | 0%         | 0%         | 0%         | 0%         | 94%        | 100%       | 100%       | 100%       |
| <b>IQR</b>                     | 37,2       | 43,3       | 35,1       | 36,7       | 29,0       | 36,9       | 46,4       | 45,8       | 21,2       |
| RIC (Alfa <sup>2</sup> )       | 82,8       | 93,2       | 78,5       | 84,9       | 76,0       | 99,3       | 85,2       | 79,5       | 37,2       |
| IQR sobre Media                | 1,5%       | 1,8%       | 1,3%       | 1,4%       | 1,1%       | 1,3%       | 1,6%       | 1,6%       | 0,7%       |
| RIC(Alfa) partido<br>por Media | 3,4%       | 3,8%       | 3,0%       | 3,2%       | 2,8%       | 3,5%       | 3,0%       | 2,8%       | 1,3%       |

<span id="page-65-0"></span>*Tabla 6-2: Resumen de estadísticas de producción del mes de enero del número de LHD en 100 réplicas [kt/mes].*

En la [Figura 6-20](#page-64-0) y [Tabla 6-2](#page-65-0) se observa que el número de LHD óptimo para el mes de enero corresponde a 21 LHD. El caso de 20 LHD donde se cumple en 94 de 100 réplicas se explica en el capítulo de análisis y discusión [\(7\)](#page-71-0).

Las tablas y figuras de los otros meses (febrero – junio) se encuentran en anexos [\(0\)](#page-79-0). En ellas se indica la cantidad de réplicas que cumplen la condición del plan de extracción de acuerdo con la cantidad de LHD en operación.

A continuación, se entrega un resumen de la flota de equipos LHD que se debe utilizar para los casos de estudio de acuerdo con la aceptación del cumplimiento del plan de producción y una confiabilidad del plan al 100%.

 $\ddot{\phantom{a}}$ 

<sup>&</sup>lt;sup>2</sup> Corresponde al rango de un 5% sobre el límite inferior y límite superior.

|              | Flota de LHD óptimo |
|--------------|---------------------|
| Mes del plan | para estudio        |
| Enero        | 21                  |
| Febrero      | 23                  |
| Marzo        | 21                  |
| Abril        | 20                  |
| Mayo         | 20                  |
| Junio        | 20                  |

<span id="page-66-0"></span>*Tabla 6-3: Resumen de flota de LHD óptimo para estudio de cada mes del plan de producción para el caso de estudio.*

#### *6.3.2. Sensibilidad de eventos discretos*

A partir de los resultados del capítulo anterior [\(Tabla 6-3\)](#page-66-0), se realizan las siguientes simulaciones de análisis de sensibilidad a las fallas del sistema de manejo de materiales (SMM) y las fallas para los equipos LHD. Estas presentan una variación en sus funciones en un rango del ±30%, y así observar el efecto que se genera en la producción total del mes de los equipos. Estas se realizan para los 6 meses evaluados anteriormente, así poder tener diferentes realidades o situaciones del plan y observar la tendencia que ocurre en todos los meses simulados.

El número de réplicas utilizado para cada caso a simular corresponde a 100, así permite tener y asegurar una confiabilidad del 100% de las réplicas que estén dentro del rango de la aceptación para cumplir el plan de producción (superior al 95%) con ese número de equipos LHD. Por lo tanto, el número de simulaciones por mes corresponde a 1300.

Los resultados siguientes se entregan en un gráfico boxplot, indicando el máximo, mínimo, promedio entre otras estadísticas.

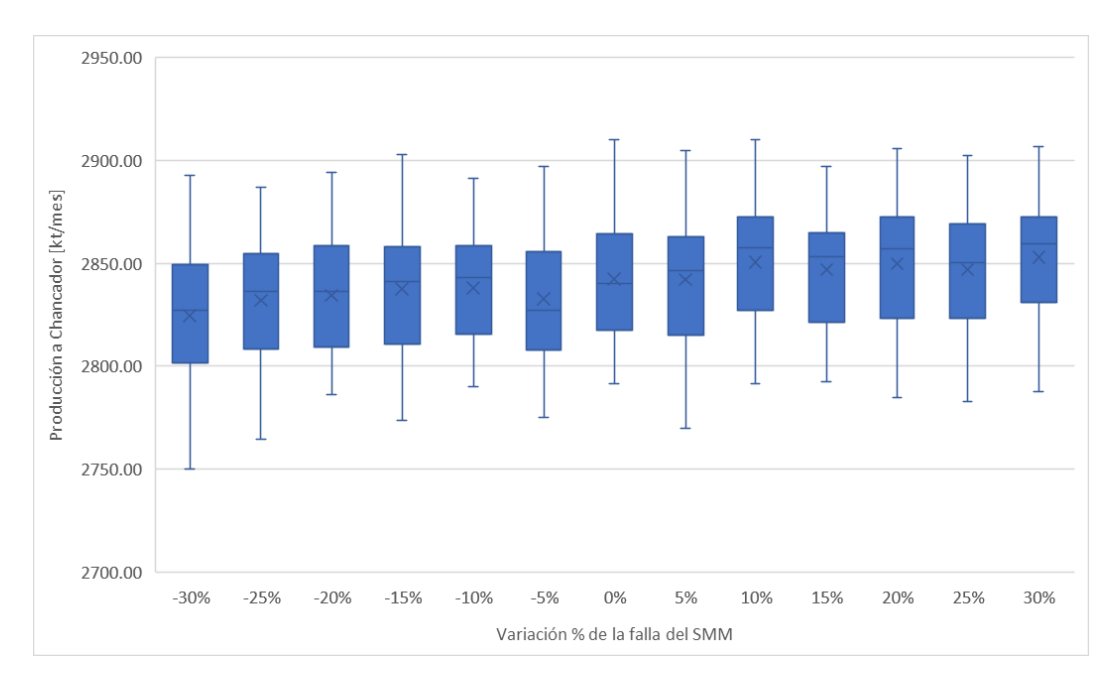

<span id="page-67-0"></span>*Figura 6-21: Variación de la producción del mes de enero con una flota de 21 LHD y variación en la función de fallas del SMM [kt/mes].*

| <b>Estadísticas</b>               | $-30%$ | $-25%$ | $-20%$ | $-15%$ | $-10%$ | $-5%$  | $0\%$  | 5%     | 10%    | 15%    | 20%    | 25%    | 30%    |
|-----------------------------------|--------|--------|--------|--------|--------|--------|--------|--------|--------|--------|--------|--------|--------|
| Mínimo                            | 2750,1 | 2764,7 | 2786,0 | 2773,7 | 2790.0 | 2775,3 | 2791,4 | 2770.1 | 2791,6 | 2792,7 | 2784.8 | 2782,6 | 2787,5 |
| Límite Inferior<br>(95%)          | 2775,9 | 2783,0 | 2794.2 | 2793,5 | 2794.6 | 2790.7 | 2803,1 | 2793.8 | 2799.5 | 2806,8 | 2803.3 | 2807.0 | 2802,3 |
| Q <sub>1</sub>                    | 2801,7 | 2808,2 | 2809.5 | 2811.0 | 2815,5 | 2807.8 | 2817,7 | 2814,9 | 2827,1 | 2821,6 | 2823,4 | 2823,2 | 2830,9 |
| Media                             | 2824,6 | 2831,9 | 2834,4 | 2837,6 | 2838,1 | 2832,7 | 2842,3 | 2842,1 | 2850,6 | 2847,1 | 2849,8 | 2847,0 | 2852,9 |
| Q <sub>3</sub>                    | 2849,5 | 2854,5 | 2858,6 | 2858,2 | 2858,5 | 2855,7 | 2864,1 | 2862,9 | 2872,3 | 2864,8 | 2872,6 | 2869,2 | 2872,7 |
| Límite Superior<br>(95%)          | 2870,4 | 2873,4 | 2874,4 | 2880,1 | 2882,1 | 2880.6 | 2888,3 | 2893,4 | 2889,2 | 2887,1 | 2885,9 | 2885,9 | 2893,9 |
| Máximo                            | 2892,8 | 2887,2 | 2894,0 | 2902,8 | 2891,2 | 2897,0 | 2910,0 | 2904,7 | 2910,2 | 2897,3 | 2905,8 | 2902,5 | 2906,7 |
| Varianza                          | 919,4  | 852,4  | 709,7  | 784,9  | 754,0  | 801,7  | 789.9  | 922,8  | 789,7  | 643,8  | 745,7  | 759,4  | 753,1  |
| Desv. Std.                        | 30,3   | 29,2   | 26,6   | 28,0   | 27,5   | 28.3   | 28,1   | 30,4   | 28,1   | 25,4   | 27,3   | 27,6   | 27,4   |
| <b>IQR</b>                        | 47,8   | 46,3   | 49,1   | 47,2   | 43,0   | 47,9   | 46,4   | 48,0   | 45,2   | 43,3   | 49,2   | 46,0   | 41,8   |
| RIC (Alfa)                        | 94,5   | 90,5   | 80,2   | 86,6   | 87,5   | 89,9   | 85,2   | 99,5   | 89,6   | 80,3   | 82,6   | 78,9   | 91,7   |
| <b>IOR</b> sobre Media            | 1,7%   | 1,6%   | 1,7%   | 1,7%   | 1,5%   | 1,7%   | 1,6%   | 1,7%   | 1,6%   | 1,5%   | 1,7%   | 1,6%   | 1,5%   |
| RIC(Alfa)<br>partido por<br>Media | 3,3%   | 3,2%   | 2,8%   | 3,1%   | 3.1%   | 3,2%   | 3,0%   | 3,5%   | 3,1%   | 2,8%   | 2,9%   | 2,8%   | 3,2%   |

<span id="page-67-1"></span>*Tabla 6-4: Resumen de estadísticas de la variación de la producción del mes de enero con una flota de 21 LHD y variación en la función de fallas del SMM [kt/mes].*

En la [Figura 6-21](#page-67-0) y [Tabla 6-4,](#page-67-1) se observa que la variación de tonelaje producido en los meses corresponde a un 0,5% aproximadamente del total con un 30% de la variación de la función de distribución de fallas del sistema de manejo de materiales.

Con respecto a la sensibilidad de los eventos discretos evaluados en este estudio como son las fallas del sistema de manejo de materiales, se tiene la siguiente tabla resumen:

| Fallas Sistema de manejo de materiales |                  |                   |  |  |  |  |  |  |  |
|----------------------------------------|------------------|-------------------|--|--|--|--|--|--|--|
| Mes del plan                           | Variación al 30% | Variación al -30% |  |  |  |  |  |  |  |
| Enero                                  | 0,37%            | $-0,62%$          |  |  |  |  |  |  |  |
| Febrero                                | 0,27%            | $-0,35%$          |  |  |  |  |  |  |  |
| <b>Marzo</b>                           | 0,51%            | $-0,34%$          |  |  |  |  |  |  |  |
| Abril                                  | 0,48%            | $-0,63%$          |  |  |  |  |  |  |  |
| Mayo                                   | 0,41%            | $-0,47%$          |  |  |  |  |  |  |  |
| Junio                                  | 0,30%            | $-0,59%$          |  |  |  |  |  |  |  |

*Tabla 6-5: Resumen de sensibilidad para la falla del sistema de manejo de materiales.*

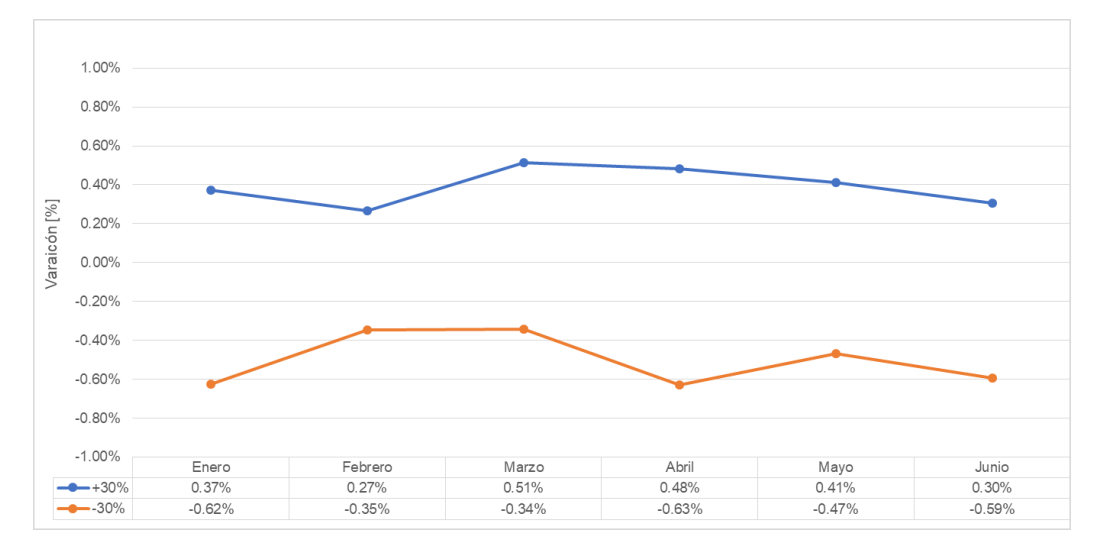

*Figura 6-22: Resumen de la variación porcentual de la producción de la mina por cambios de hasta un 30% en fallas del sistema de manejo de materiales.*

A continuación se entregan los resultados si se realiza una variación en la falla de los equipos LHD para el mes de enero. Para los meses de febrero a junio, los resultados se encuentran en anexos B.

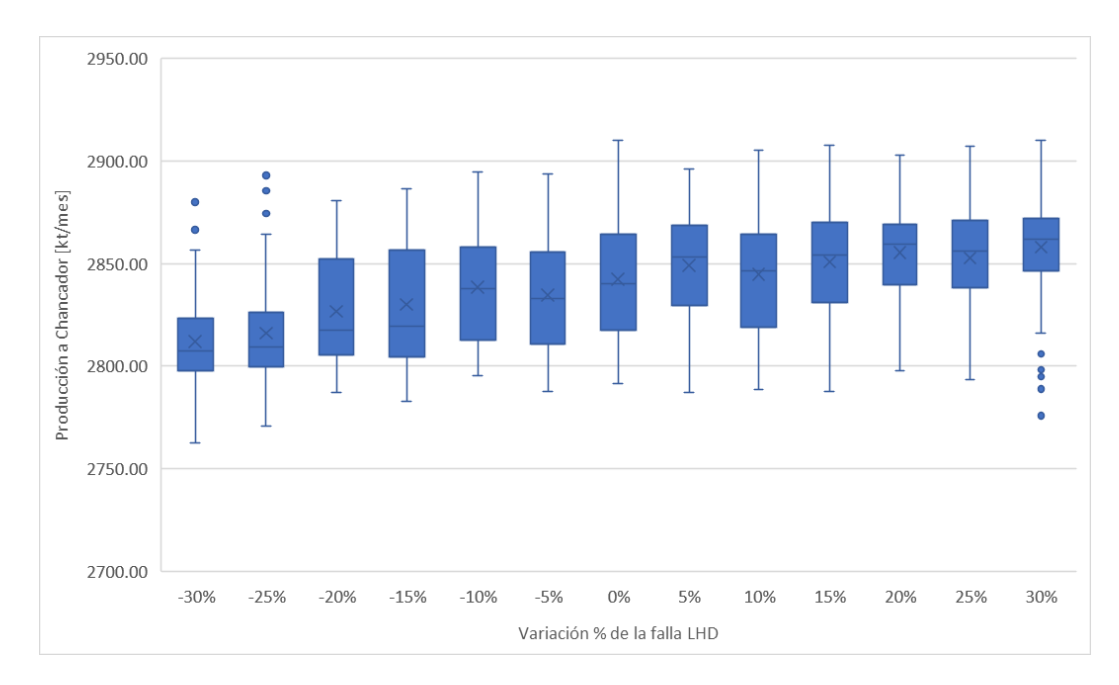

*Figura 6-23: Variación de la producción del mes de enero con una flota de 21 LHD y variación en la función de fallas de los LHD [kt/mes].*

| <b>Estadísticas</b>               | $-30%$ | $-25%$ | $-20%$ | $-15%$ | $-10%$ | $-5%$  | 0%     | 5%     | 10%    | 15%    | 20%    | 25%    | 30%    |
|-----------------------------------|--------|--------|--------|--------|--------|--------|--------|--------|--------|--------|--------|--------|--------|
| Mínimo                            | 2762,5 | 2770,9 | 2787,4 | 2782,7 | 2795,4 | 2787,5 | 2791,4 | 2787,2 | 2788,4 | 2787,6 | 2797,7 | 2793,6 | 2775,9 |
| Límite Inferior<br>(95%)          | 2783,7 | 2784,3 | 2792,7 | 2789,3 | 2799.7 | 2794.8 | 2803,1 | 2804.8 | 2796,5 | 2799,8 | 2815.9 | 2808.5 | 2806,4 |
| Q1                                | 2797,8 | 2799,9 | 2805,4 | 2804,5 | 2812,8 | 2810,6 | 2817,7 | 2829,6 | 2819,2 | 2831,3 | 2839,9 | 2838,1 | 2846,5 |
| Media                             | 2812,0 | 2816,0 | 2826,7 | 2830,0 | 2838,6 | 2834,7 | 2842,3 | 2849,1 | 2844,7 | 2850,9 | 2855,5 | 2852,8 | 2858,0 |
| Q <sub>3</sub>                    | 2823,2 | 2826,1 | 2852,2 | 2856,5 | 2858,2 | 2855,6 | 2864,1 | 2868,6 | 2864,5 | 2870,2 | 2869,2 | 2871,1 | 2871,9 |
| Límite Superior<br>(95%)          | 2855,3 | 2864,4 | 2873,9 | 2879,1 | 2882,8 | 2881,6 | 2888,3 | 2886,7 | 2897,9 | 2886,3 | 2888,1 | 2890,1 | 2892,8 |
| Máximo                            | 2880,0 | 2893,0 | 2880,5 | 2886,6 | 2894,8 | 2893,9 | 2910,0 | 2896,1 | 2905,4 | 2907,8 | 2903,0 | 2907,0 | 2910,0 |
| Varianza                          | 487,6  | 617,0  | 678.8  | 857,6  | 696,6  | 789,6  | 789.9  | 639,8  | 778,2  | 641,8  | 482,6  | 647,5  | 571,2  |
| Desv. Std.                        | 22,1   | 24,8   | 26,1   | 29,3   | 26,4   | 28,1   | 28,1   | 25,3   | 27,9   | 25,3   | 22,0   | 25,4   | 23,9   |
| IQR                               | 25,4   | 26,2   | 46,9   | 52,0   | 45,5   | 45,0   | 46,4   | 39,0   | 45,3   | 38,9   | 29,3   | 32,9   | 25,4   |
| RIC (Alfa)                        | 71,6   | 80,1   | 81,2   | 89,8   | 83,1   | 86,8   | 85,2   | 81,9   | 101,3  | 86,5   | 72,2   | 81,6   | 86,4   |
| <b>IOR</b> sobre Media            | 0.9%   | 0.9%   | 1,7%   | 1,8%   | 1,6%   | 1,6%   | 1,6%   | 1,4%   | 1,6%   | 1,4%   | 1,0%   | 1,2%   | 0.9%   |
| RIC(Alfa)<br>partido por<br>Media | 2,5%   | 2,8%   | 2,9%   | 3,2%   | 2,9%   | 3,1%   | 3,0%   | 2,9%   | 3,6%   | 3,0%   | 2,5%   | 2,9%   | 3,0%   |

*Tabla 6-6: Resumen de estadísticas de la variación de la producción del mes de enero con una flota de 21 LHD y variación en la función de fallas de los LHD [kt/mes].*

Con respecto a la sensibilidad de los eventos discretos evaluados en este estudio como son las fallas de los equipos LHD, se tiene la siguiente tabla resumen:

| <b>Fallas de los equipos LHD</b> |                  |                   |  |  |  |  |  |  |
|----------------------------------|------------------|-------------------|--|--|--|--|--|--|
| Mes del plan                     | Variación al 30% | Variación al -30% |  |  |  |  |  |  |
| Enero                            | 0.55%            | $-1.07%$          |  |  |  |  |  |  |
| Febrero                          | 0.33%            | $-0.55%$          |  |  |  |  |  |  |
| <b>Marzo</b>                     | 0.78%            | $-0.91%$          |  |  |  |  |  |  |
| Abril                            | 0.40%            | $-0.45%$          |  |  |  |  |  |  |
| Mayo                             | 0.41%            | $-0.53%$          |  |  |  |  |  |  |
| Junio                            | 0.43%            | $-0.61%$          |  |  |  |  |  |  |

*Tabla 6-7: Resumen de sensibilidad para la falla de los equipos LHD.*

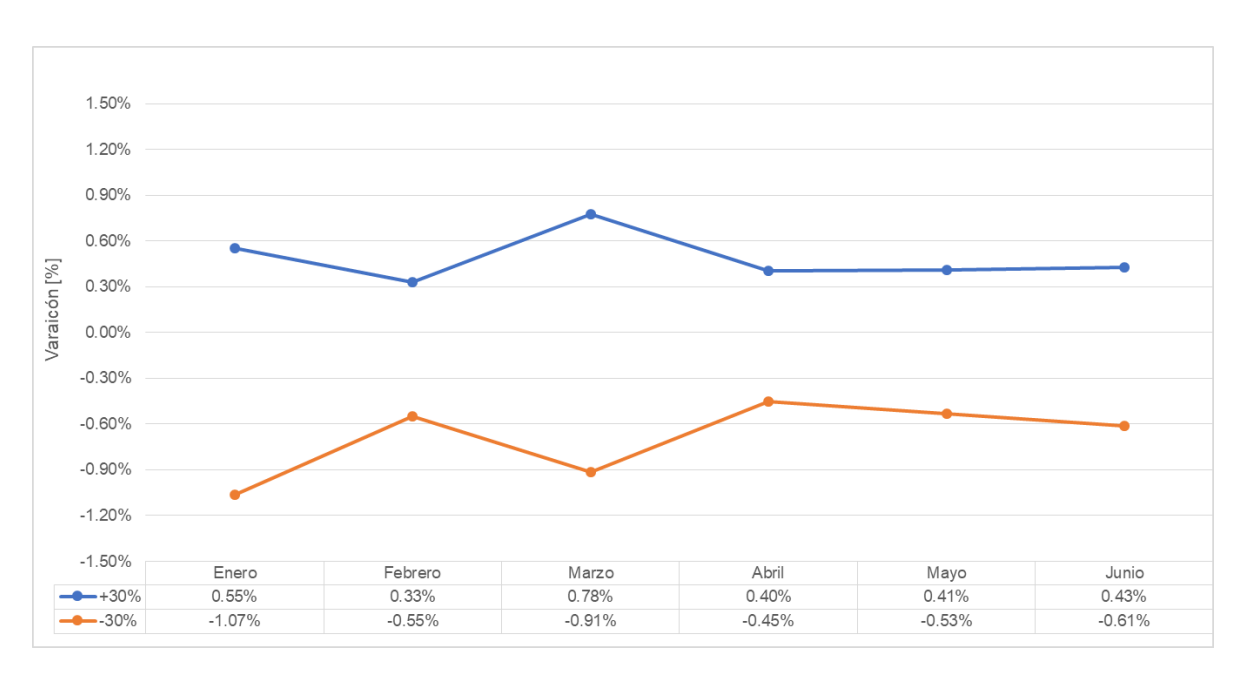

*Figura 6-24: Resumen de la variación porcentual de la producción de la mina por cambios de hasta un 30% en falla de los equipos LHD.*

# <span id="page-71-0"></span>**7. ANÁLISIS Y DISCUSIÓN**

Para el caso base, se realiza una simulación para observar el comportamiento de los equipos LHD dentro de su operación para la extracción de mineral en el mes de enero. Como resultado, se obtuvo que con 23 LHD el plan de producción se cumple y se tiene una disminución de la producción por día luego del día 22. Esto se debe por la existencia de más LHD que los necesarios para el cumplimiento del plan de producción. Para corroborar, con los casos de estudio simulados del número de LHD óptimo, se tiene que con 21 LHD se logra cumplir el plan con una confiabilidad del 100%.

Si se observa la [Figura 7-1,](#page-71-1) se tiene que existen 5 LHD se mantienen operativo todo el tiempo de la simulación a diferencia del caso de una flota de 23 LHD [\(Figura 6-15\)](#page-61-0), el cual llega a un máximo de 660 horas operativas en el mes simulado. La diferencia de tiempos operativos de los equipos ocurre por el término de la producción de las calles de acuerdo con el plan de producción utilizado para ese mes tal como se observa en la [Figura 7-2.](#page-72-0)

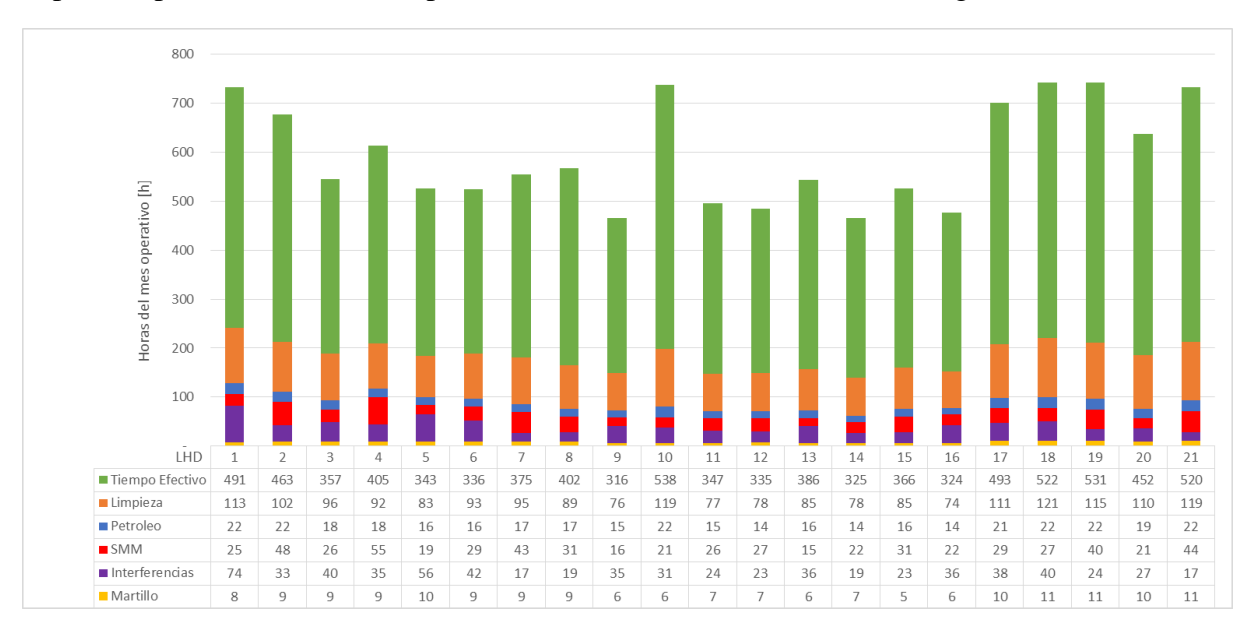

<span id="page-71-1"></span>*Figura 7-1: Tiempo Operativo de los equipos LHD en horas para el mes de enero con una flota de 21 LHD.*
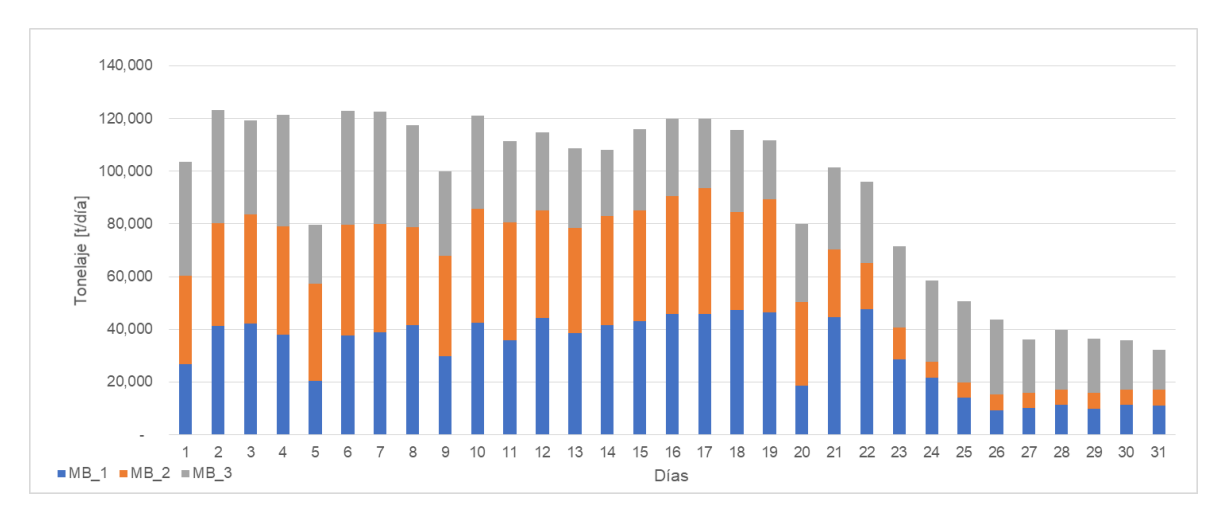

*Figura 7-2: Producción de los macro bloques en un mes de simulación (enero) con una flota de 21 LHD.*

Otro punto relevante con el caso base, se tiene que los rendimientos operativos de los equipos LHD disminuyen en 7% con respecto a la incorporación del sistema de manejo de materiales. Esto lleva para tener en cuenta que es importante para los modelos de simulación la incorporación de la simulación aguas debajo de piques de traspaso en las minas subterráneas, ya que generan tiempos de espera que se ven reflejados en los equipos LHD.

Para los casos simulados para la obtención del número de LHD del plan de estudio, se observa que en el mes de enero y marzo con una flota de 20 LHD no se logra cumplir con la confiabilidad del 95% del cumplimiento del plan de producción. Esto se debe a 6 réplicas que no logran completar el objetivo y es ocasionado por los eventos discretos incorporados en el modelo, vale decir, se genera una activación de fallas de LHD, fallas del sistema de manejo de materiales, colgaduras, activación de martillo para reducir el diámetro de la roca descargada en la parrilla, interferencias por circulación al pique de descarga del mineral, entre las principales situaciones que ocurren en la realidad del funcionamiento de una mina subterránea que están incorporados en el modelo.

Los efectos generados en la producción por la variación de los eventos discretos se observan en las [Figura 7-3,](#page-73-0) [Figura 7-4](#page-73-1) y [Figura 7-5.](#page-74-0) En estas se compara la producción por día de cada macro bloque presente en la simulación de diferentes réplicas del mes de enero. Una de ellas corresponde a las réplicas que cumplen con la confiabilidad del plan de producción (R91 – Gráfico de barras) y las otras 4 réplicas (Gráfico de Líneas) corresponden a las que no cumplen de dicho propósito. Como primer punto a observar es la tendencia que presentan las 5 réplicas, estas respetan el secuenciamiento del plan de producción, lo que genera variabilidad entre ellas son los eventos discretos incorporados a la simulación. El segundo punto que observar corresponde a los peak marcados con círculos rojos de las réplicas que no cumplen con la confiabilidad del plan, estas generan una disminución de la producción a lo largo del día debido a la actividad de alguna falla involucrada en la operación de los equipos LHD.

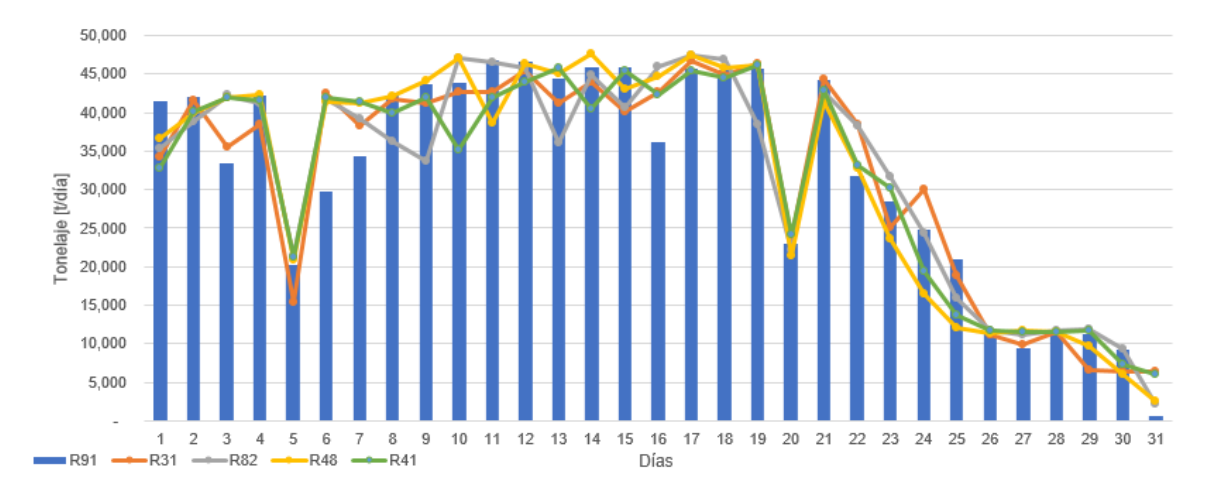

<span id="page-73-0"></span>*Figura 7-3: Producción por día para el mes de enero del macro bloque M1 con una flota de 20 LHD para las réplicas 91, 31, 82, 48 y 41. El comportamiento entre réplicas es semejante.*

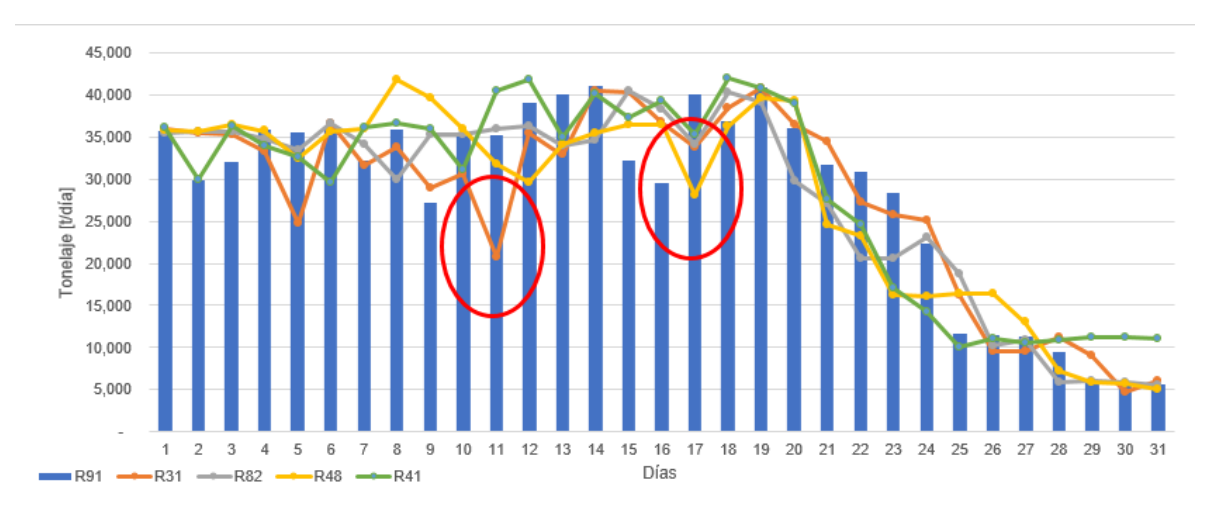

<span id="page-73-1"></span>*Figura 7-4: Producción por día para el mes de enero del macro bloque M2 con una flota de 20 LHD para las réplicas 91, 31, 82, 48 y 41. Los círculos rojos corresponde a una baja en producción de la réplica debido a la falla de un al equipo en operación*

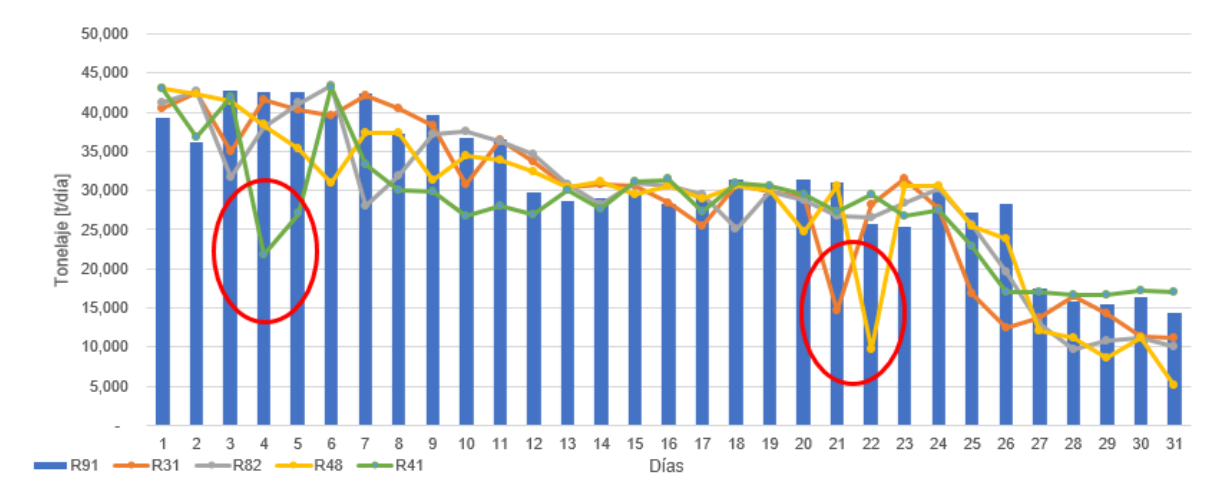

<span id="page-74-0"></span>*Figura 7-5: Producción por día para el mes de enero del macro bloque M3 con una flota de 20 LHD para las réplicas 91, 31, 82, 48 y 41. Los círculos rojos corresponde a una baja en producción de la réplica debido a la falla de un al equipo en operación.*

Por lo tanto, para lograr conocer el cumplimiento de un plan de producción, es necesario realizar una cantidad de réplicas necesarias que lleven a una disminución de la desviación estándar al menor posible y que logren tener una confiabilidad aceptable para cumplir o estar dentro del rango de aceptación del cumplimiento del plan. Además, al incorporar en el modelo de simulación una mayor cantidad de eventos discretos para conocer la realidad de una mina, genera un impacto en la producción que tiende a disminuir y permite acercarse de mejor manera a la representatividad de la realidad del funcionamiento de la operación de la mina subterránea.

De acuerdo con los resultados en la [Tabla 6-5](#page-68-0) y [Tabla 6-7,](#page-70-0) se puede observar que el rango de variación en la producción de acuerdo con las fallas del sistema de manejo de materiales tiene un promedio de 0.39% de alza en la producción y 0,5% de caída. Y para el caso de variación de las fallas de los equipos LHD presenta un alza del 0.48% y una caída del 0.69%. Esto indica que al incorporar una aproximación en la distribución de las fallas de los equipos LHD o del sistema de manejo de materiales puede fluctuar su resultado en un valor menor al 1%, solo si se considera la misma función de distribución en un rango de un mes de producción. Esto entrega un punto importante, ya que es posible utilizar un historial de fallas de equipo de otra mina subterránea que tenga un proceso semejante y utilizarlo en un modelo de simulación para una mina en proyecto y/o evaluación.

Para entender el por qué la variación de +-30% tanto en las fallas de los LHD como del SMM no impactan significativamente la producción, se realizan dos simulaciones del modelo. Una es sin considerar las fallas del sistema de manejo de materiales y la otra sin considerar la falla de los equipos LHD. Estos resultados se observan en la [Tabla 7-1](#page-75-0) que muestra el diferencial en la producción por tener las fallas para el sistema de manejo de materiales y de los equipos LHD generan un impacto en un 1% aproximadamente. Esto se debe porque existe dentro del modelo de simulación la rotación de los equipos LHD para el

caso de que algún equipo falle y otro LHD que este en reserva dentro de la flota disponible lo reemplace. Y para el caso de las fallas del sistema de manejo de materiales presenta el pique y la tolva del chancador disponibles para almacenar el tonelaje mientras el/los equipos con falla se reparen, vale decir, el modelo presenta flexibilidad al momento que se activan estos eventos. Por lo tanto, si se realiza una variación +-30% tanto en las fallas de los LHD como del SMM estas no reflejan un impacto significativo a la producción.

| Mes del<br>plan | <b>Variación Con/Sin</b><br><b>Fallas SMM</b> | Variación Con/Sin<br><b>Fallas Equipos LHD</b> |
|-----------------|-----------------------------------------------|------------------------------------------------|
| Enero           | 1.13%                                         | 0.89%                                          |
| Febrero         | 0.62%                                         | 0.48%                                          |
| Marzo           | 0.99%                                         | 1.07%                                          |
| Abril           | 1.36%                                         | 0.66%                                          |
| Mayo            | 0.00%                                         | $0.00\%$                                       |
| Junio           | 0.95%                                         | 0.51%                                          |

<span id="page-75-0"></span>*Tabla 7-1: Variación porcentual en la producción por mes para el caso de estudio con fallas de los equipos LHD y otra para el caso de estudio del sistema de manejo de materiales.*

### **8. CONCLUSIONES**

En este trabajo se abordó el problema de la actividad minera asociada a los diferentes eventos en la operación de transporte de mineral que generan una variabilidad en el plan minero real y esperado. Para ello se propuso estudiar el impacto que genera al incorporar otros niveles y las fallas de equipos en el plan minero a corto plazo de una mina subterránea e identificar los cambios que provoca en la producción a lo largo del transporte mina-planta en un modelo de simulación.

Al aplicar esto en un caso de estudio, se tiene en conclusión que la incorporación del sistema de manejo de materiales a un modelo de simulación de una mina subterránea acerca más a la realidad de la producción que tendrá al sistema, ya que le agrega tiempos de espera a los equipos LHD para su ciclo de producción, llevando con ello una disminución en el rendimiento operativo de los equipos LHD de hasta un 7 %.

La incorporación de más eventos discretos en la simulación que representan alguna actividad interna de la mina subterránea permite mejorar y acercarse a la realidad de la operación. Para poder lograr una optimización del funcionamiento de la simulación, es importante la realización de réplicas que permitan entender el comportamiento de los eventos incorporados y aplicar una confiabilidad del cumplimiento del plan, tal como se realiza en este estudio para conocer el número de LHD óptimo para cumplir aceptación del cumplimiento del plan de producción.

Al realizar la sensibilidad de las fallas del sistema de manejo de materiales y luego la sensibilidad para las fallas de los equipos LHD se concluye que estas varían en menos del 1% de la producción del plan de la mina subterránea. Por lo tanto, es posible utilizar un historial de fallas de equipo de otra mina subterránea que tenga un proceso semejante y utilizarlo en un modelo de simulación para una mina en proyecto y/o evaluación.

Por último, de acuerdo con los resultados del caso de estudio se recomienda realizar un análisis al rendimiento operativo de los equipos LHD considerando las mantenciones del sistema de manejo de materiales.

## **9. BIBLIOGRAFÍA**

- Acevedo, J. (2017). *Simulación de sistema de transporte en minería caving, aplicación al proyecto Nuevo Nivel Mina de División el Teniente.* Santiago: Tesis Ingeniería Civil de Minas. Facultad de Ciencias Físicas y Matemáticas. Universidad de Chile.
- Andreu, R. (2015). *Productividad determinada por simulaciones de un sistema minero subterráneo agregado por niveles.* Santiago: Universidad de Chile.
- AXION. (2019). *Documento interno.*
- Banks et al. (2010). *Discrete-Event System Simulation.* Pearson Education.
- Bazovsky, I. (1961). *Reliability: Theory and Practice.* New Jersey, EEUU.
- Brown, E. T. (2002). *Block Caving Geomechanics.* Brisbane, Australia: Julius Kruttschnitt Mineral Research Centre, The University of Queensland.
- Calabro, S. (1962). *Reliability principles and practices.*
- Carlos Sierra Fernández, Emilio Andrea Calvo. (s.f.). *Técnicas de mantenimiento en instalaciones mineras.* Cantabria, España: Universidad de Cantabria.
- Carrasco, F. (2016). *Asignación dinámica de operadores de LHD para operación a distancia en minería subterránea.* Santiago: Tesis Ingenieria Civil Industrial en Gestión y Dirección de Empresas. Facultad de Ciencias Físicas y Matemáticas. Universidad de Chile.
- CODELCO. (2005). *Norma ASARCO.* Documento interno, División Codelco Norte.
- Galleguillos. (2009). *Criterios específicos de diseño.* Vicepresidencia Corporativa de Proyectos, CODELCO.
- García, Cárdenas. (2013). *Simulación y análisis de sistemas con ProModel.* México: Pearson Educación.
- Guerrero, A. (2017). *Simulación de sistema LHD automatizado mediante eventos discretos – aplicación a minería de caving proyecto Nuevo Nivel Mina de División el Teniente.* Santiago: Tesis Ingeniería Civil de Minas. Facultad de Ciencias Físicas y Matemáticas. Universidad de Chile.
- He, Y., Liang, Y., Liu, Z., & Hui, C. W. (2017). (2016). Improved exact and meta-heuristic methods for minimizing makespan of large-size SMSP. *Chemical Engineering Science*, 359 - 369.
- IEC. (1991). *Analysis techniques for dependability-reliability block diagram methods.* EEUU: International Electrotechnical Commission.
- J. Lee, K. Prowse. (2014). Mining & Metals + Internet of Things: Industry opportunities and innovation. *MARSDD*.
- Jinhua, Erlang. (2003). *Availability analysis through relations between failure rate and preventive maintenance under condition monitoring.* Västeras, Suecia: Mälardalen University.
- Kazakidis. (2003). Planning for flexibility in underground mine production systems. *SME Publications.*
- Lakner, Anderson. (1985). *Reliability engineering for nuclear and other high technology systems.* Londres: Elsevier Applied Science.
- Lingman, P. (2013). European Roadmap for Industrial Process Automation. *ProcessIT Europe*.
- Orellana, F. (2018). *Modelo Integrado de simulación y optimización para planes mineros de mediano plazo en minería a cielo abierto.* Santiago: Tesis Ingeniería Civil de Minas. Facultad de Ciencias Físicas y Matemáticas. Universidad de Chile.
- Pizarro, N. (2015). Momentum para los nuevos proyectos de la minería del cobre. *Presentación para MBA Minero*.
- PMCHS. (2009). *Estudio de prefactibilidad, Principales Decisiones.* Vicepresidencia de proyectos, CODELCO.
- Rubio, E. (2006). *Block cave mine infrastructure reliability apllied to production planning.* Vancouver, Canadá: PhD Thesis. The University of British Columbia. The Faculty Of Graduate Studies (Mining Engineering).
- Troncoso. (2006). *Simulación del impacto de interferencias operacionales para la planificación de la producción.* Santiago, Chile: Memoria Ingeniería Civil de Minas. Facultad de Ciencias Físicas y Matemáticas. Universidad de Chile.
- Troncoso. (2009). *Confiabilidad de programas de producción en sistemas mineros subterráneos complejos.* Santiago: Tesis Ingeniería Civil de Minas. Facultad de Ciencias Físicas y Matemáticas. Universidad de Chile.
- Yávar, Y. (2014). *Estudio de robustez de la planificación minera del proyecto mina Chuquicamata subterránea.* Santiago: Memoria Ingeniería Civil de Minas. Facultad de Ciencias Físicas y Matemáticas. Universidad de Chile.

## **ANEXOS**

# **Anexo A: Simulación de casos de estudio: Obtención de número de LHD**

En el presente capítulo se entregan los resultados para la obtención del número de equipos LHD óptimo para el cumplimiento del plan de extracción con una confiabilidad del 100%.

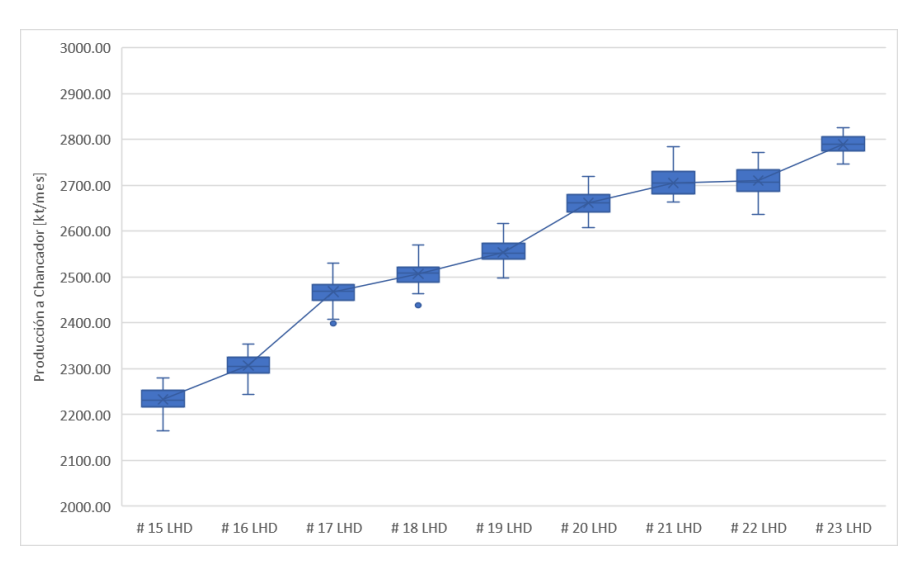

*Figura 1: Producción del mes de febrero del número de LHD en 100 réplicas [kt/mes].*

| <b>Estadísticas</b>            | #15        | #16        | #17        | #18        | #19        | #20        | # 21       | # 22       | #23        |
|--------------------------------|------------|------------|------------|------------|------------|------------|------------|------------|------------|
|                                | <b>LHD</b> | <b>LHD</b> | <b>LHD</b> | <b>LHD</b> | <b>LHD</b> | <b>LHD</b> | <b>LHD</b> | <b>LHD</b> | <b>LHD</b> |
| Mínimo                         | 2164,6     | 2244,7     | 2398,9     | 2438,0     | 2498,3     | 2608,7     | 2664,0     | 2636,5     | 2746,2     |
| Límite Inferior (95%)          | 2188,2     | 2271,3     | 2421,9     | 2467,1     | 2510,2     | 2614,0     | 2665,8     | 2666,0     | 2755,9     |
| Q <sub>1</sub>                 | 2216,8     | 2290,2     | 2449,5     | 2488,8     | 2540,2     | 2641,7     | 2682,5     | 2686,4     | 2775,3     |
| Media                          | 2232,8     | 2307,2     | 2468,0     | 2507,3     | 2554,0     | 2661,5     | 2705,5     | 2710,2     | 2789,3     |
| Q <sub>3</sub>                 | 2252,4     | 2324,6     | 2483,1     | 2522,0     | 2573,5     | 2680,4     | 2729,8     | 2733,7     | 2805,3     |
| Límite Superior<br>(95%)       | 2271,2     | 2344,5     | 2514,2     | 2550,8     | 2590,5     | 2705,2     | 2745,9     | 2760,2     | 2819,4     |
| Máximo                         | 2280,1     | 2354,4     | 2529,8     | 2570,4     | 2617,6     | 2719,4     | 2784,4     | 2772,1     | 2825,6     |
| Varianza                       | 577,6      | 470,1      | 724,4      | 642,6      | 552,0      | 685,1      | 730,9      | 842,9      | 358,7      |
| Desv. Std.                     | 24,0       | 21,7       | 26,9       | 25,4       | 23,5       | 26,2       | 27,0       | 29,0       | 18,9       |
| Cumplimiento del<br>Plan       | 79%        | 82%        | 87%        | 89%        | 90%        | 94%        | 96%        | 96%        | 99%        |
| % Réplicas sobre el<br>Plan    | 0%         | 0%         | 0%         | 0%         | 0%         | 22%        | 76%        | 79%        | 100%       |
| IQR                            | 35,6       | 34,3       | 33,7       | 33,3       | 33,3       | 38,6       | 47,3       | 47,3       | 30,0       |
| RIC (Alfa)                     | 83,0       | 73,2       | 92,3       | 83,7       | 80,3       | 91,2       | 80,1       | 94,1       | 63,5       |
| <b>IQR</b> sobre Media         | 1,6%       | 1,5%       | 1,4%       | 1,3%       | 1,3%       | 1,5%       | 1,7%       | 1,7%       | 1,1%       |
| RIC(Alfa) partido<br>por Media | 3,7%       | 3,2%       | 3,7%       | 3,3%       | 3,1%       | 3,4%       | 3,0%       | 3,5%       | 2,3%       |

<span id="page-79-1"></span><span id="page-79-0"></span>*Tabla 1: Resumen de estadísticas de producción del mes de febrero del número de LHD en 100 réplicas [kt/mes].*

En la [Figura 1](#page-79-0) y [Tabla 1](#page-79-1), el número de LHD que cumple con la confiabilidad corresponde a 23 LHD para el mes de febrero. El caso de 21 y 22 LHD donde se cumple en 76 y 79 de 100 réplicas respectivamente se explica en el capítulo de análisis y discusión (7).

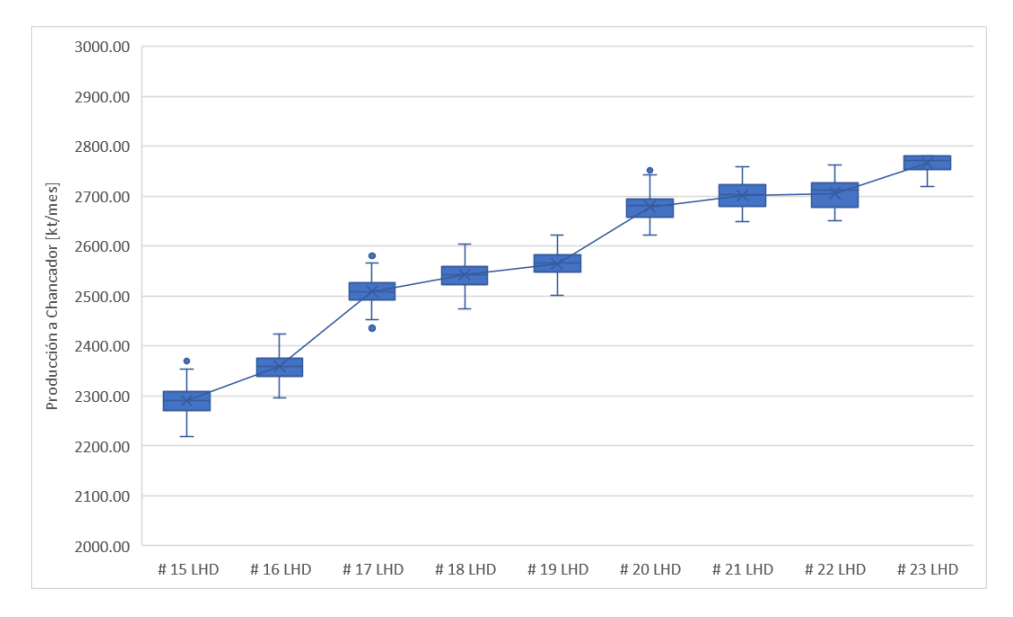

*Figura 2: Producción del mes de marzo del número de LHD en 100 réplicas [kt/mes].*

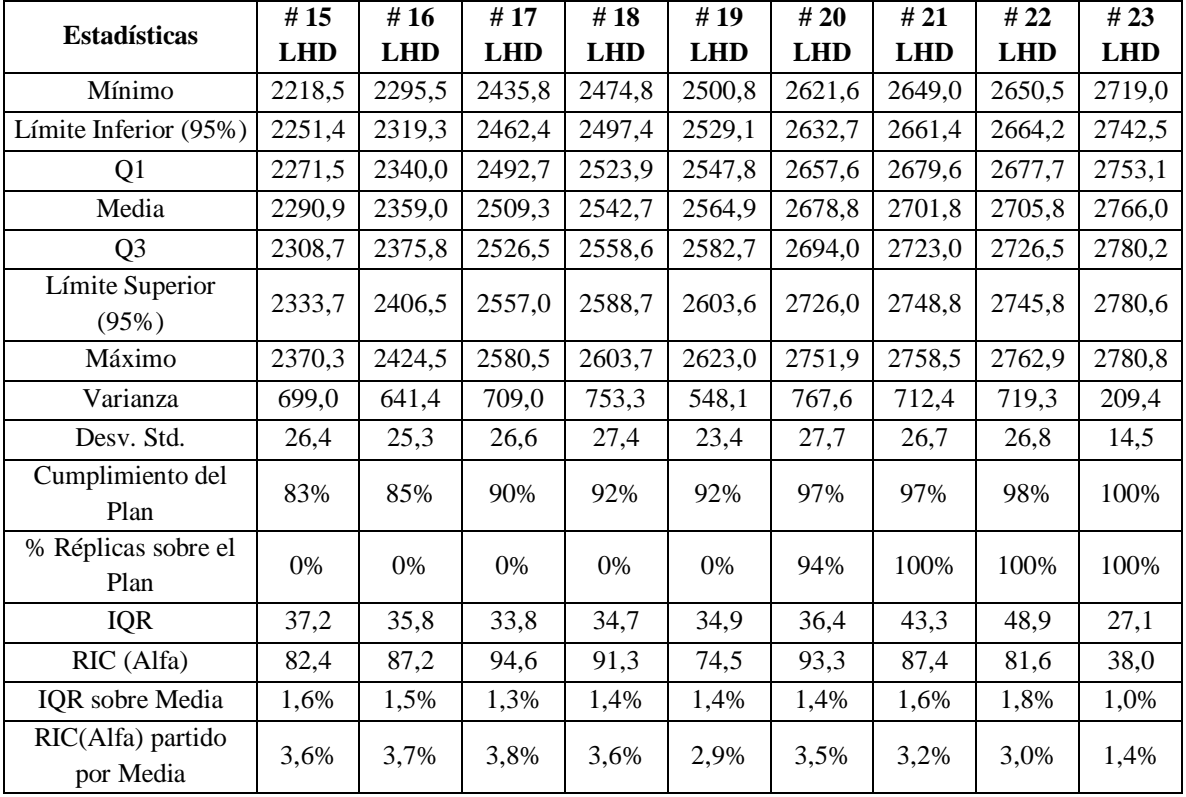

<span id="page-80-1"></span><span id="page-80-0"></span>*Tabla 2: Resumen de estadísticas de producción del mes de marzo del número de LHD en 100 réplicas [kt/mes].*

Para la [Figura 2](#page-80-0) y [Tabla 2,](#page-80-1) la flota de equipos corresponde a 21 LHD para los tres macro bloques para el mes de marzo. El caso de 20 LHD donde se cumple en 94 de 100 réplicas se explica en el capítulo de análisis y discusión [\(7\)](#page-71-0).

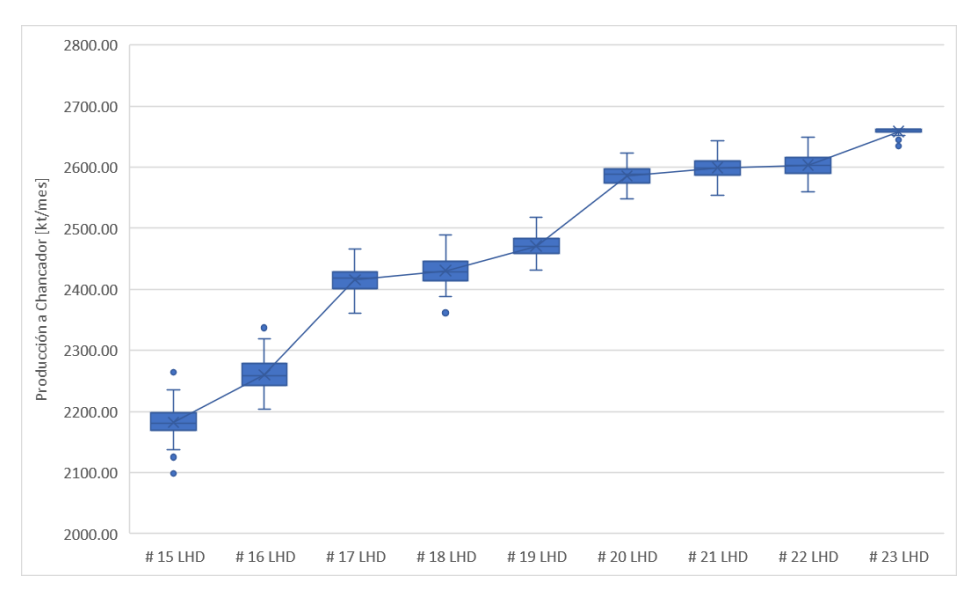

*Figura 3: Producción del mes de abril del número de LHD en 100 réplicas [kt/mes].*

<span id="page-81-1"></span>

| <b>Estadísticas</b>            | #15        | #16        | #17        | #18        | #19        | #20        | #21        | #22        | #23        |
|--------------------------------|------------|------------|------------|------------|------------|------------|------------|------------|------------|
|                                | <b>LHD</b> | <b>LHD</b> | <b>LHD</b> | <b>LHD</b> | <b>LHD</b> | <b>LHD</b> | <b>LHD</b> | <b>LHD</b> | <b>LHD</b> |
| Mínimo                         | 2098,6     | 2203,8     | 2360,2     | 2361,7     | 2432,2     | 2548,7     | 2554,1     | 2559,8     | 2634,5     |
| Límite Inferior (95%)          | 2137,8     | 2215,5     | 2368,0     | 2397,7     | 2442,2     | 2552,3     | 2566,3     | 2568,4     | 2645,0     |
| Q <sub>1</sub>                 | 2169,8     | 2243,0     | 2400,6     | 2414,5     | 2458,4     | 2574,2     | 2587,2     | 2590,0     | 2657,5     |
| Media                          | 2182,3     | 2259,7     | 2415,8     | 2430,5     | 2471,1     | 2585,5     | 2599,1     | 2603,6     | 2658,2     |
| Q <sub>3</sub>                 | 2197,3     | 2278,2     | 2429,0     | 2445,7     | 2483,0     | 2597,7     | 2610,9     | 2616,4     | 2661,8     |
| Límite Superior<br>(95%)       | 2229,0     | 2304,6     | 2458,0     | 2480,5     | 2507,5     | 2615,1     | 2636,0     | 2639,1     | 2661,9     |
| Máximo                         | 2264,5     | 2337,2     | 2466,6     | 2489,6     | 2518,2     | 2622,8     | 2643,4     | 2649,5     | 2661,9     |
| Varianza                       | 698,5      | 680,2      | 583,2      | 533,8      | 330,5      | 314,9      | 400,7      | 416,7      | 40,6       |
| Desv. Std.                     | 26,4       | 26,1       | 24,1       | 23,1       | 18,2       | 17,7       | 20,0       | 20,4       | 6,4        |
| Cumplimiento del<br>Plan       | 82%        | 85%        | 91%        | 92%        | 93%        | 97%        | 98%        | 98%        | 100%       |
| % Réplicas sobre el<br>Plan    | 0%         | 0%         | 0%         | 0%         | $0\%$      | 100%       | 100%       | 100%       | 100%       |
| <b>IQR</b>                     | 27,6       | 35,2       | 28,3       | 31,2       | 24,6       | 23,5       | 23,7       | 26,4       | 4,3        |
| RIC (Alfa)                     | 91,2       | 89,1       | 90,1       | 82,8       | 65,3       | 62,7       | 69,7       | 70,7       | 16,9       |
| IQR sobre Media                | 1,3%       | 1,6%       | 1,2%       | 1,3%       | 1,0%       | 0,9%       | 0,9%       | 1,0%       | 0,2%       |
| RIC(Alfa) partido<br>por Media | 4,2%       | 3,9%       | 3,7%       | 3,4%       | 2,6%       | 2,4%       | 2,7%       | 2,7%       | 0,6%       |

<span id="page-81-0"></span>*Tabla 3: Resumen de estadísticas de producción del mes de abril del número de LHD en 100 réplicas [kt/mes].*

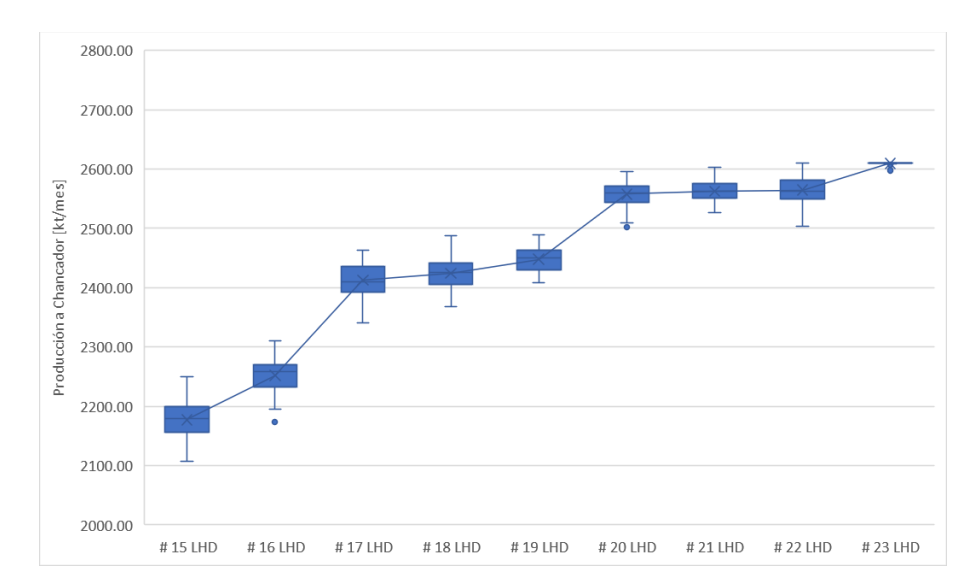

En el caso de la [Figura 3](#page-81-0) y [Tabla 3,](#page-81-1) la flota de LHD corresponde a 20 equipos para el mes de abril.

*Figura 4: Producción del mes de mayo del número de LHD en 100 réplicas [kt/mes].*

<span id="page-82-1"></span>

|                                | #15        | #16        | #17        | #18        | #19        | #20        | #21        | #22        | #23        |
|--------------------------------|------------|------------|------------|------------|------------|------------|------------|------------|------------|
| <b>Estadísticas</b>            | <b>LHD</b> | <b>LHD</b> | <b>LHD</b> | <b>LHD</b> | <b>LHD</b> | <b>LHD</b> | <b>LHD</b> | <b>LHD</b> | <b>LHD</b> |
| Mínimo                         | 2106,6     | 2173,0     | 2340,8     | 2368,0     | 2408,4     | 2501,8     | 2508,3     | 2503,9     | 2598,1     |
| Límite Inferior (95%)          | 2129,4     | 2207,0     | 2362,4     | 2373,0     | 2415,7     | 2528,6     | 2533,1     | 2532,2     | 2602,6     |
| Q1                             | 2155,9     | 2232,6     | 2392,1     | 2406,2     | 2430,0     | 2544,3     | 2550,6     | 2549,6     | 2609,9     |
| Media                          | 2177,4     | 2252,0     | 2412,5     | 2424,2     | 2447,8     | 2557,8     | 2563,0     | 2564,6     | 2609,5     |
| Q <sub>3</sub>                 | 2199,9     | 2269,9     | 2436,0     | 2441,4     | 2462,5     | 2571,6     | 2575,9     | 2580,9     | 2610,6     |
| Límite Superior<br>(95%)       | 2220,2     | 2294,0     | 2456,7     | 2470,0     | 2479,3     | 2587,7     | 2592,8     | 2601,2     | 2610,8     |
| Máximo                         | 2249,6     | 2310,2     | 2463,6     | 2488,0     | 2488,6     | 2595,3     | 2602,8     | 2610,7     | 2610,9     |
| Varianza                       | 765,2      | 765,9      | 795,4      | 703,0      | 400,1      | 356,1      | 337,4      | 437,2      | 6,1        |
| Desv. Std.                     | 27,7       | 27,7       | 28,2       | 26,5       | 20,0       | 18,9       | 18,4       | 20,9       | 2,5        |
| Cumplimiento del<br>Plan       | 84%        | 86%        | 93%        | 93%        | 94%        | 98%        | 98%        | 98%        | 100%       |
| % Réplicas sobre el<br>Plan    | 0%         | 0%         | 0%         | 3%         | 8%         | 100%       | 100%       | 100%       | 100%       |
| <b>IQR</b>                     | 44,0       | 37,4       | 44,0       | 35,2       | 32,5       | 27,3       | 25,3       | 31,3       | 0,7        |
| RIC (Alfa)                     | 90,8       | 87,0       | 94,3       | 97,0       | 63,5       | 59,1       | 59,7       | 69,0       | 8,2        |
| <b>IQR</b> sobre Media         | 2,0%       | 1,7%       | 1,8%       | 1,5%       | 1,3%       | 1,1%       | 1,0%       | 1,2%       | 0,0%       |
| RIC(Alfa) partido<br>por Media | 4,2%       | 3,9%       | 3,9%       | 4,0%       | 2,6%       | 2,3%       | 2,3%       | 2,7%       | 0,3%       |

<span id="page-82-0"></span>*Tabla 4: Resumen de estadísticas de producción del mes de mayo del número de LHD en 100 réplicas [kt/mes].*

Para la [Figura 4](#page-82-0) y [Tabla 4,](#page-82-1) la flota de LHD corresponde a 20 equipos para el mes de mayo.

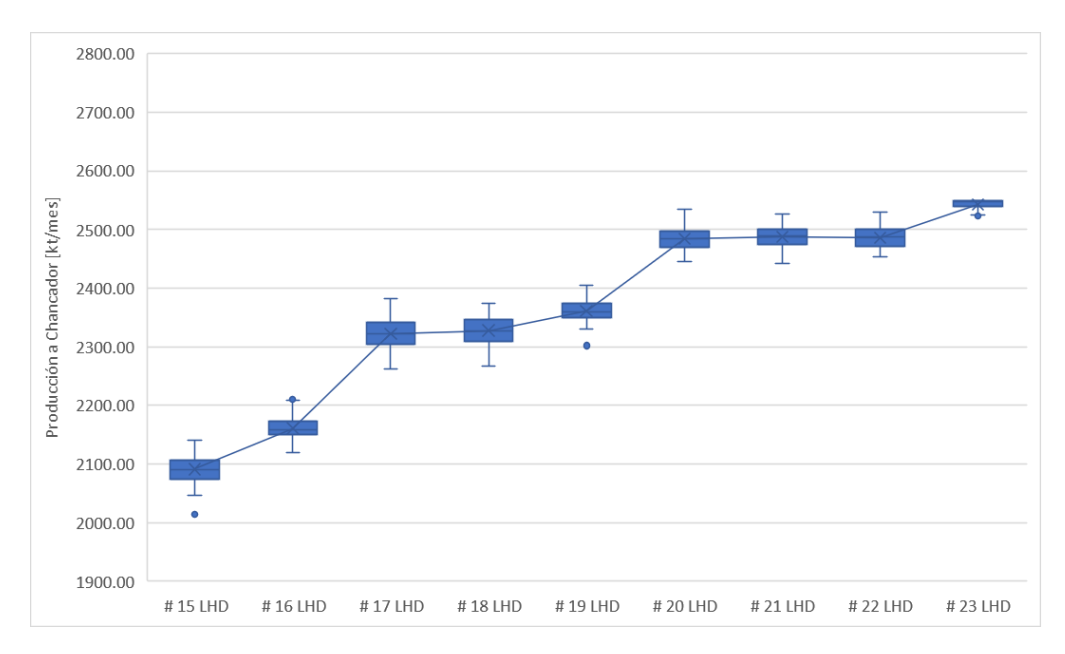

*Figura 5: Producción del mes de junio del número de LHD en 100 réplicas [kt/mes].*

|                                | #15        | #16        | #17        | #18        | #19        | #20        | #21        | # 22       | #23        |
|--------------------------------|------------|------------|------------|------------|------------|------------|------------|------------|------------|
| <b>Estadísticas</b>            | <b>LHD</b> | <b>LHD</b> | <b>LHD</b> | <b>LHD</b> | <b>LHD</b> | <b>LHD</b> | <b>LHD</b> | <b>LHD</b> | <b>LHD</b> |
| Mínimo                         | 2014,5     | 2119,6     | 2263,0     | 2266,6     | 2302,0     | 2445,8     | 2442,0     | 2454,0     | 2522,9     |
| Límite Inferior (95%)          | 2051,9     | 2135,0     | 2277,5     | 2283,0     | 2329,9     | 2452,3     | 2451,4     | 2457,5     | 2525,8     |
| Q1                             | 2074,3     | 2150,2     | 2303,8     | 2309,9     | 2349,0     | 2469,3     | 2474,6     | 2472,1     | 2538,9     |
| Media                          | 2091,3     | 2160,9     | 2322,0     | 2327,6     | 2361,0     | 2484,6     | 2487,3     | 2486,2     | 2543,0     |
| Q <sub>3</sub>                 | 2106,3     | 2173,7     | 2341,5     | 2346,9     | 2374,5     | 2497,9     | 2501,4     | 2499,9     | 2548,7     |
| Límite Superior<br>(95%)       | 2134,6     | 2191,0     | 2369,7     | 2369,9     | 2394,4     | 2522,1     | 2515,1     | 2511,5     | 2548,8     |
| Máximo                         | 2141,1     | 2210,2     | 2382,1     | 2373,9     | 2405,2     | 2534,7     | 2527,2     | 2529,4     | 2549,0     |
| Varianza                       | 592,5      | 319,7      | 657,7      | 622,7      | 396,4      | 372,3      | 361,3      | 296,7      | 56,4       |
| Desv. Std.                     | 24,3       | 17,9       | 25,6       | 25,0       | 19,9       | 19,3       | 19,0       | 17,2       | 7,5        |
| Cumplimiento del<br>Plan       | 82%        | 85%        | 91%        | 92%        | 93%        | 98%        | 98%        | 98%        | 100%       |
| % Réplicas sobre el<br>Plan    | 0%         | 0%         | 0%         | 0%         | 0%         | 100%       | 100%       | 100%       | 100%       |
| <b>IQR</b>                     | 32,0       | 23,6       | 37,8       | 37,0       | 25,5       | 28,5       | 26,8       | 27,8       | 9,8        |
| RIC (Alfa)                     | 82,7       | 56,0       | 92,2       | 86,9       | 64,5       | 69,8       | 63,8       | 54,0       | 23,0       |
| IQR sobre Media                | 1,5%       | 1,1%       | 1,6%       | 1,6%       | 1,1%       | 1,1%       | 1,1%       | 1,1%       | 0,4%       |
| RIC(Alfa) partido<br>por Media | 4,0%       | 2,6%       | 4,0%       | 3,7%       | 2,7%       | 2,8%       | 2,6%       | 2,2%       | 0,9%       |

<span id="page-83-1"></span><span id="page-83-0"></span>*Tabla 5: Resumen de estadísticas de producción del mes de junio del número de LHD en 100 réplicas [kt/mes].*

En la [Figura 5](#page-83-0) y [Tabla 5,](#page-83-1) la flota de LHD corresponde a 20 equipos para el mes de junio.

A continuación, se entrega los resultados de la producción para todas las réplicas realizadas para los distintos números de LHD evaluados en cada mes.

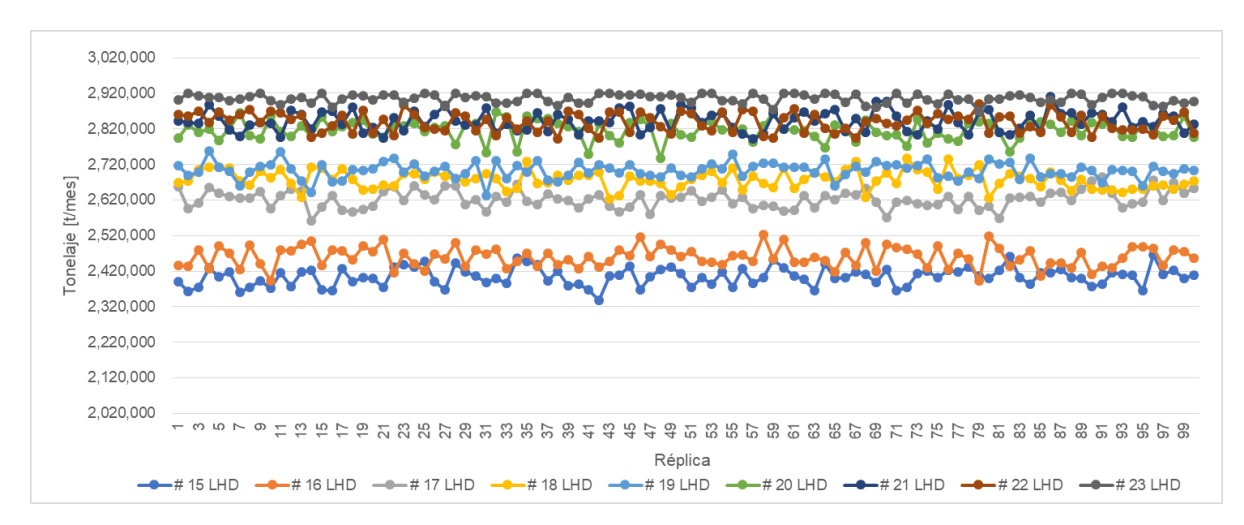

*Figura 6: Detalle de simulación de producción del número de LHD para cada réplica del mes de enero [t/mes].*

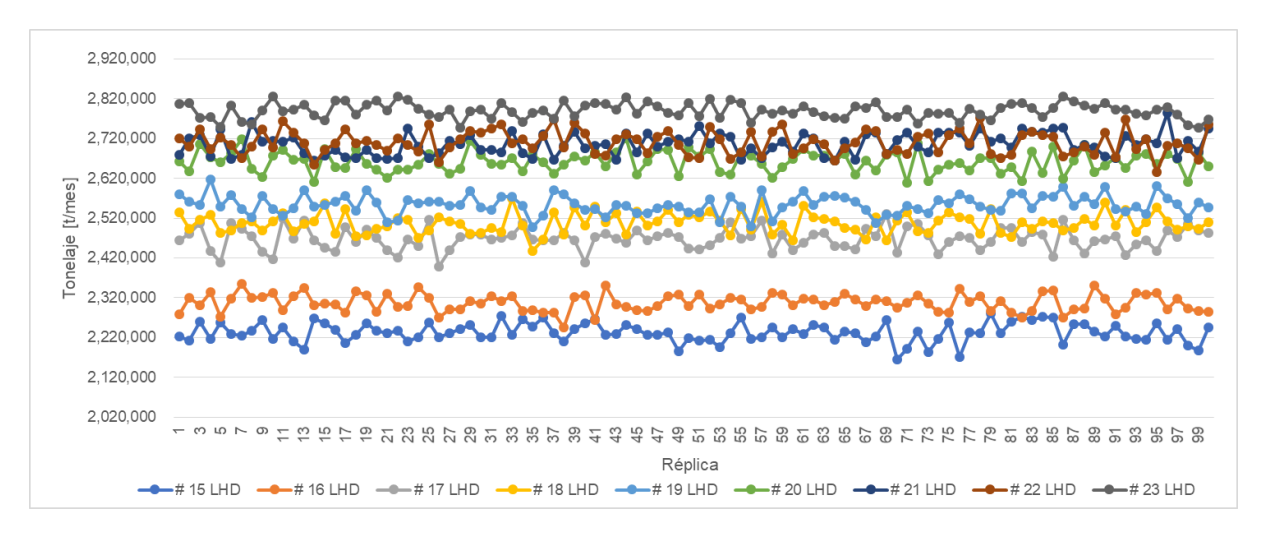

*Figura 7: Detalle de simulación de producción del número de LHD para cada réplica del mes de febrero [t/mes].*

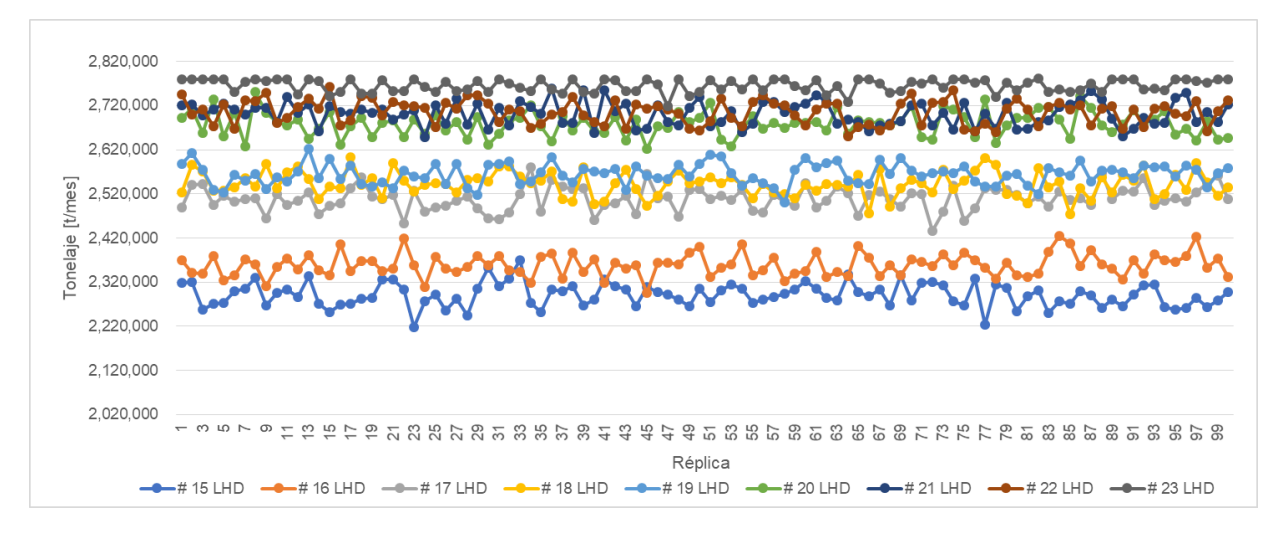

*Figura 8: Detalle de simulación de producción del número de LHD para cada réplica del mes de marzo [t/mes].*

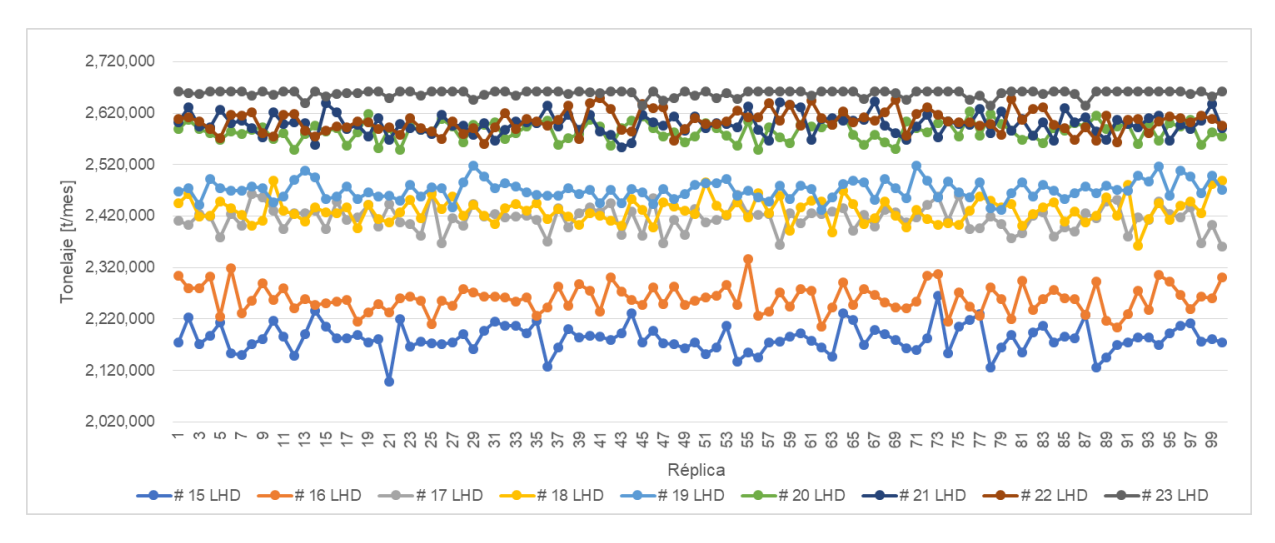

*Figura 9: Detalle de simulación de producción del número de LHD para cada réplica del mes de abril [t/mes].*

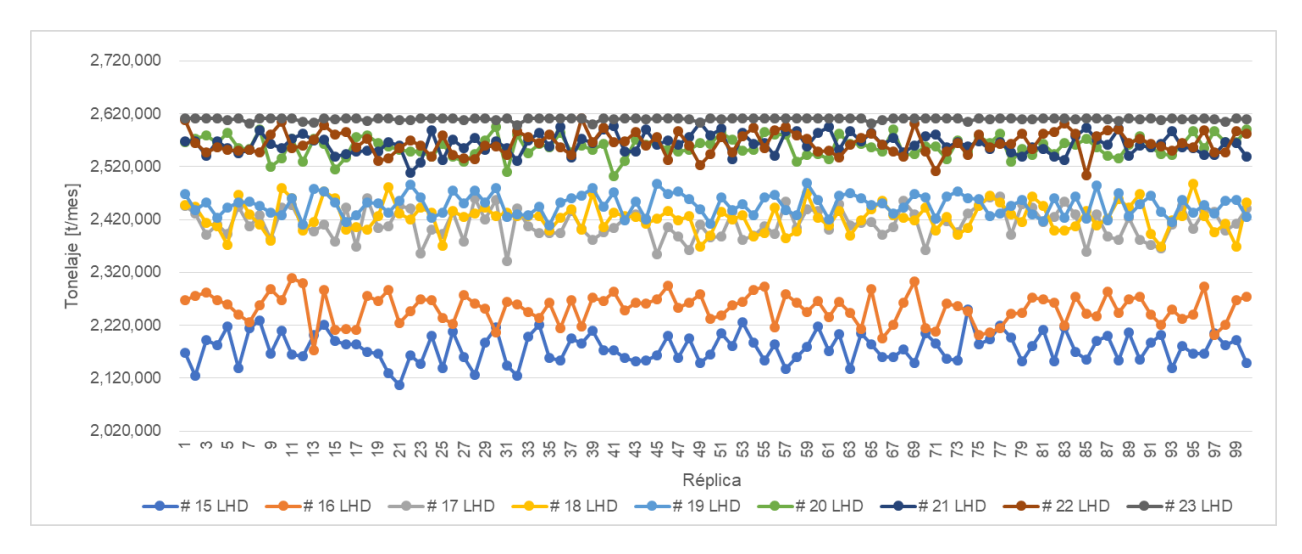

*Figura 10: Detalle de simulación de producción del número de LHD para cada réplica del mes de mayo [t/mes].*

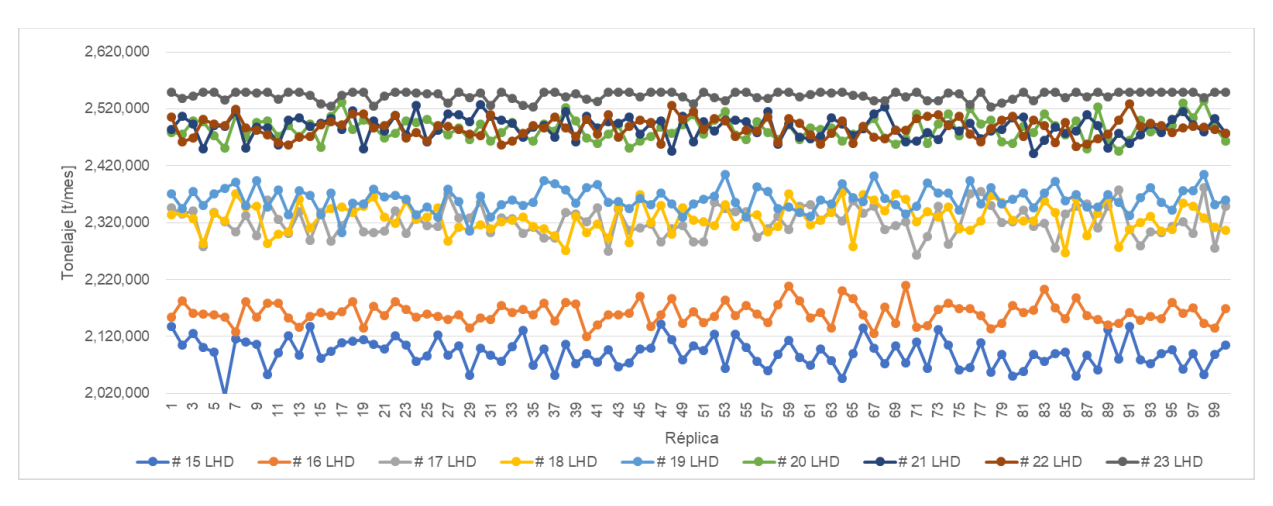

*Figura 11: Detalle de simulación de producción del número de LHD para cada réplica del mes de junio [t/mes].*

### **Anexo B: Simulación de casos de estudio: Sensibilidad de eventos discretos**

A continuación se entregan los resultados de las simulaciones realizadas para la sensibilidad en las funciones de distribución de las fallas del sistema de manejo de materiales para los meses de febrero a junio.

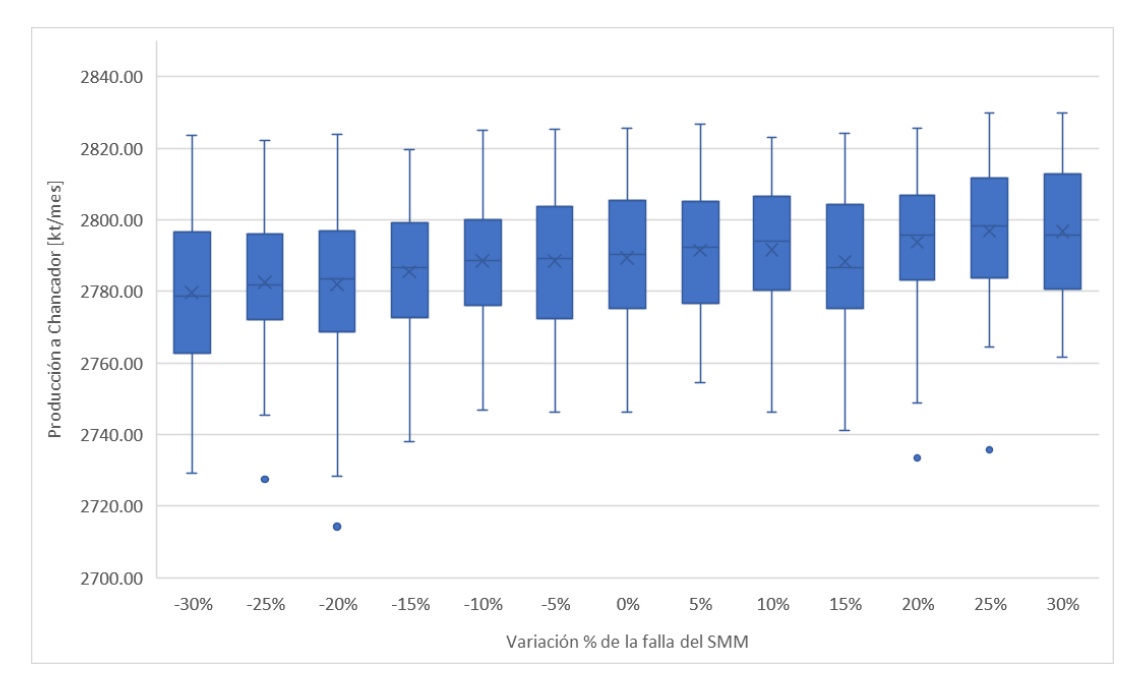

*Figura 12: Variación de la producción del mes de febrero con una flota de 23 LHD y variación en la función de fallas del SMM [kt/mes].*

| <b>Estadísticas</b>               | $-30%$ | $-25%$ | $-20%$ | $-15%$ | $-10%$ | $-5%$  | $0\%$  | 5%     | 10%    | 15%    | 20%    | 25%    | 30%    |
|-----------------------------------|--------|--------|--------|--------|--------|--------|--------|--------|--------|--------|--------|--------|--------|
| Mínimo                            | 2729,2 | 2727,4 | 2714,3 | 2738,0 | 2746,9 | 2746,3 | 2746,2 | 2754,4 | 2746,2 | 2741,2 | 2733,5 | 2735,7 | 2761,6 |
| Límite Inferior<br>(95%)          | 2744,0 | 2752,7 | 2743,5 | 2755,3 | 2758,2 | 2757,3 | 2755,9 | 2762,0 | 2762,4 | 2754,9 | 2758,0 | 2767.1 | 2772,4 |
| Q1                                | 2762,7 | 2772,2 | 2768,7 | 2772,8 | 2776,1 | 2772,5 | 2775,3 | 2776,7 | 2780,3 | 2775,2 | 2783,3 | 2783,8 | 2780,7 |
| Media                             | 2779,6 | 2782,5 | 2782,0 | 2785,5 | 2788,5 | 2788,6 | 2789,3 | 2791,4 | 2791,6 | 2788,4 | 2793,7 | 2796,9 | 2796,7 |
| Q <sub>3</sub>                    | 2796,5 | 2796,1 | 2796,7 | 2799.0 | 2799,9 | 2803,7 | 2805,3 | 2805,0 | 2806,6 | 2804,3 | 2806,9 | 2811,7 | 2812,7 |
| Límite Superior<br>(95%)          | 2815,5 | 2810,7 | 2816,4 | 2814,0 | 2818.0 | 2821,6 | 2819,4 | 2821,4 | 2816,3 | 2820,1 | 2820,2 | 2825,0 | 2823,2 |
| Máximo                            | 2823,5 | 2822,0 | 2823,7 | 2819,7 | 2825,1 | 2825,3 | 2825,6 | 2826,7 | 2823,0 | 2824,2 | 2825,5 | 2829,8 | 2829,8 |
| Varianza                          | 469,6  | 306,6  | 456,4  | 338,2  | 325,0  | 376,5  | 358,7  | 311,2  | 307,1  | 382,7  | 321,4  | 348,8  | 297,4  |
| Desv. Std.                        | 21,7   | 17,5   | 21,4   | 18,4   | 18,0   | 19,4   | 18.9   | 17,6   | 17,5   | 19,6   | 17,9   | 18,7   | 17,2   |
| <b>IQR</b>                        | 33,7   | 23,9   | 28,0   | 26,2   | 23,8   | 31,1   | 30,0   | 28.3   | 26,2   | 29,1   | 23,6   | 28,0   | 32,1   |
| RIC (Alfa)                        | 71,6   | 58,0   | 72,9   | 58,7   | 59,8   | 64,2   | 63,5   | 59,4   | 54,0   | 65,3   | 62,1   | 57,9   | 50,8   |
| <b>IOR</b> sobre Media            | 1,2%   | 0.9%   | 1,0%   | 0.9%   | 0.9%   | 1,1%   | 1,1%   | 1,0%   | 0.9%   | 1,0%   | 0.8%   | 1,0%   | 1,1%   |
| RIC(Alfa)<br>partido por<br>Media | 2,6%   | 2,1%   | 2,6%   | 2,1%   | 2,1%   | 2,3%   | 2,3%   | 2,1%   | 1,9%   | 2,3%   | 2,2%   | 2,1%   | 1,8%   |

*Tabla 6: Resumen de estadísticas de la variación de la producción del mes de febrero con una flota de 23 LHD y variación en la función de fallas del SMM [kt/mes].*

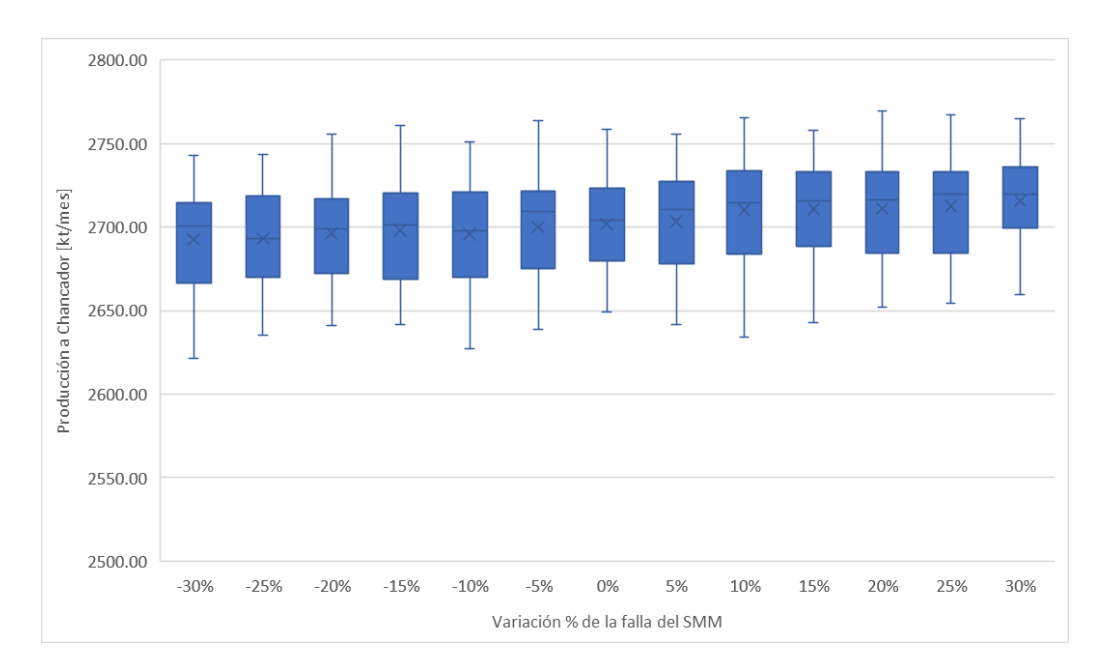

*Figura 13: Variación de la producción del mes de marzo con una flota de 21 LHD y variación en la función de fallas del SMM [kt/mes].*

| <b>Estadísticas</b>               | $-30%$ | $-25%$ | $-20%$ | $-15%$ | $-10%$ | $-5%$  | $0\%$  | 5%     | 10%    | 15%    | 20%    | 25%    | 30%    |
|-----------------------------------|--------|--------|--------|--------|--------|--------|--------|--------|--------|--------|--------|--------|--------|
| Mínimo                            | 2621,3 | 2635,0 | 2641,3 | 2641,7 | 2627,2 | 2638,7 | 2649,0 | 2641,9 | 2634,1 | 2642,7 | 2651,9 | 2654,2 | 2659.5 |
| Límite Inferior<br>(95%)          | 2639,2 | 2650,6 | 2651,3 | 2655,7 | 2651,0 | 2650,2 | 2661,4 | 2658,8 | 2660,3 | 2658,4 | 2663,7 | 2662,8 | 2666,1 |
| Q1                                | 2666,4 | 2669,8 | 2672,5 | 2669,1 | 2670.0 | 2675,3 | 2679,6 | 2677,8 | 2684,0 | 2688,5 | 2684,5 | 2684,7 | 2699,7 |
| Media                             | 2692,5 | 2693,2 | 2696,2 | 2698,1 | 2695,7 | 2700,0 | 2701,8 | 2703,4 | 2710.3 | 2710,7 | 2711,2 | 2712,4 | 2715,6 |
| Q <sub>3</sub>                    | 2714,4 | 2718,5 | 2716,8 | 2720,6 | 2720,8 | 2721,2 | 2723,0 | 2727,1 | 2733,7 | 2732,9 | 2732,9 | 2732,9 | 2735,7 |
| Límite Superior<br>(95%)          | 2731,0 | 2733,5 | 2738,1 | 2740,7 | 2740,0 | 2736,3 | 2748,8 | 2745,1 | 2748,8 | 2753,4 | 2748,3 | 2751,7 | 2756,2 |
| Máximo                            | 2743,2 | 2743,3 | 2755,5 | 2760,9 | 2751,0 | 2764,0 | 2758,5 | 2755,6 | 2765,7 | 2757,9 | 2769,3 | 2767,4 | 2764,9 |
| Varianza                          | 836,9  | 768,9  | 686.9  | 820,4  | 855,5  | 802,6  | 712,4  | 780,5  | 850,6  | 849,0  | 800.4  | 750,5  | 736,5  |
| Desv. Std.                        | 28,9   | 27,7   | 26,2   | 28,6   | 29,2   | 28.3   | 26,7   | 27,9   | 29,2   | 29,1   | 28,3   | 27,4   | 27,1   |
| <b>IQR</b>                        | 48,0   | 48,7   | 44,2   | 51,5   | 50,8   | 46,0   | 43,3   | 49,2   | 49,8   | 44,3   | 48,5   | 48,2   | 36,1   |
| RIC (Alfa)                        | 91,8   | 82,9   | 86,8   | 85,0   | 89,0   | 86,1   | 87,4   | 86,2   | 88,5   | 94,9   | 84,6   | 88,9   | 90,1   |
| IQR sobre Media                   | 1,8%   | 1,8%   | 1,6%   | 1,9%   | 1,9%   | 1,7%   | 1,6%   | 1,8%   | 1,8%   | 1,6%   | 1,8%   | 1,8%   | 1,3%   |
| RIC(Alfa)<br>partido por<br>Media | 3,4%   | 3.1%   | 3,2%   | 3,1%   | 3,3%   | 3,2%   | 3,2%   | 3,2%   | 3,3%   | 3,5%   | 3,1%   | 3,3%   | 3,3%   |

*Tabla 7: Resumen de estadísticas de la variación de la producción del mes de marzo con una flota de 21 LHD y variación en la función de fallas del SMM [kt/mes].*

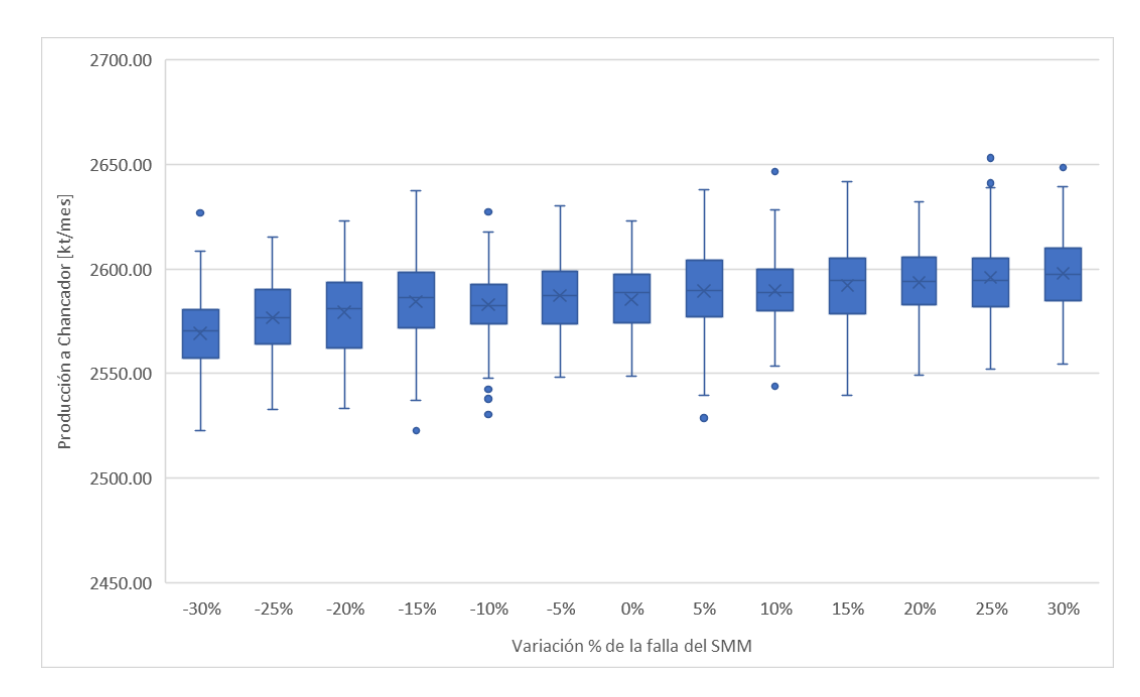

*Figura 14: Variación de la producción del mes de abril con una flota de 20 LHD y variación en la función de fallas del SMM [kt/mes].*

| <b>Estadísticas</b>               | $-30%$ | $-25%$ | $-20%$ | $-15%$ | $-10%$ | $-5%$  | $0\%$  | 5%     | 10%    | 15%    | 20%    | 25%    | 30%    |
|-----------------------------------|--------|--------|--------|--------|--------|--------|--------|--------|--------|--------|--------|--------|--------|
| Mínimo                            | 2522.6 | 2532,9 | 2533,3 | 2522,8 | 2530,4 | 2548,5 | 2548,7 | 2528,7 | 2543,8 | 2539,8 | 2549.0 | 2552,3 | 2554,5 |
| Límite Inferior<br>(95%)          | 2530,5 | 2549,0 | 2541,9 | 2543,2 | 2555,0 | 2555,7 | 2552,3 | 2555,7 | 2558,0 | 2555,5 | 2566,1 | 2565,6 | 2565,5 |
| Q1                                | 2557,3 | 2564,3 | 2562,1 | 2571,8 | 2574.0 | 2573,6 | 2574,2 | 2577,4 | 2579,9 | 2578,5 | 2582,9 | 2581,9 | 2584,8 |
| Media                             | 2569,2 | 2576,7 | 2579,4 | 2584,4 | 2582,9 | 2587,4 | 2585,5 | 2589,4 | 2589,7 | 2592,0 | 2593.5 | 2596,0 | 2597,9 |
| Q <sub>3</sub>                    | 2580,7 | 2590,2 | 2593,6 | 2598,6 | 2592.7 | 2599.1 | 2597,7 | 2604.1 | 2600.0 | 2605.0 | 2605.7 | 2605,3 | 2610,2 |
| Límite Superior<br>(95%)          | 2602,8 | 2603,2 | 2616.2 | 2618,5 | 2609,0 | 2621.8 | 2615,1 | 2623,7 | 2618,2 | 2624,3 | 2620,2 | 2633,0 | 2632,8 |
| Máximo                            | 2627,0 | 2615,2 | 2623,0 | 2637,3 | 2627,3 | 2630,3 | 2622,8 | 2637,9 | 2646,7 | 2641,6 | 2632,4 | 2653,1 | 2648,4 |
| Varianza                          | 382,5  | 284,0  | 448.5  | 448,8  | 280,7  | 348,8  | 314,9  | 432,2  | 312,0  | 408,5  | 249,5  | 409,4  | 363,4  |
| Desv. Std.                        | 19,6   | 16,9   | 21,2   | 21,2   | 16,8   | 18.7   | 17,7   | 20,8   | 17,7   | 20,2   | 15,8   | 20,2   | 19,1   |
| <b>IQR</b>                        | 23,5   | 25,9   | 31,5   | 26,8   | 18,7   | 25,5   | 23,5   | 26,7   | 20,1   | 26,5   | 22,7   | 23,4   | 25,4   |
| RIC (Alfa)                        | 72,4   | 54,3   | 74,3   | 75,3   | 54,0   | 66,0   | 62,7   | 68,0   | 60,2   | 68,8   | 54,1   | 67,4   | 67,4   |
| <b>IQR</b> sobre Media            | 0.9%   | 1,0%   | 1,2%   | 1,0%   | 0.7%   | 1,0%   | 0.9%   | 1,0%   | 0.8%   | 1,0%   | 0.9%   | 0.9%   | 1,0%   |
| RIC(Alfa)<br>partido por<br>Media | 2,8%   | 2,1%   | 2,9%   | 2,9%   | 2,1%   | 2,6%   | 2,4%   | 2,6%   | 2,3%   | 2,7%   | 2,1%   | 2,6%   | 2,6%   |

*Tabla 8: Resumen de estadísticas de la variación de la producción del mes de abril con una flota de 20 LHD y variación en la función de fallas del SMM [kt/mes].*

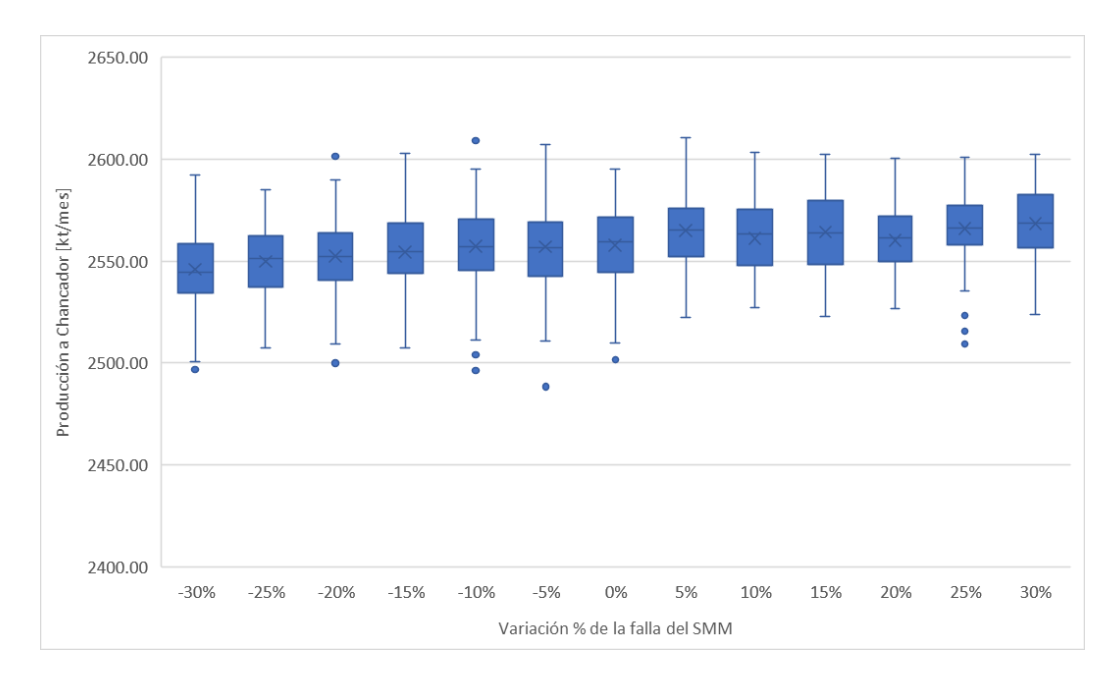

*Figura 15: Variación de la producción del mes de mayo con una flota de 20 LHD y variación en la función de fallas del SMM [kt/mes].*

| <b>Estadísticas</b>               | $-30%$ | $-25%$ | $-20%$ | $-15%$ | $-10%$ | $-5%$  | $0\%$  | 5%     | 10%    | 15%    | 20%    | 25%    | 30%    |
|-----------------------------------|--------|--------|--------|--------|--------|--------|--------|--------|--------|--------|--------|--------|--------|
| Mínimo                            | 2496,8 | 2507,3 | 2500,0 | 2507,4 | 2496,3 | 2488,4 | 2501,8 | 2522,4 | 2499,5 | 2522,8 | 2526,8 | 2509,2 | 2523,9 |
| Límite Inferior<br>(95%)          | 2507,2 | 2516,5 | 2518.7 | 2521,8 | 2522,5 | 2523,2 | 2528,6 | 2536,2 | 2528,9 | 2535,4 | 2533,1 | 2535,8 | 2530,9 |
| Q <sub>1</sub>                    | 2534,3 | 2537,5 | 2540,9 | 2543,9 | 2545,6 | 2542,7 | 2544,3 | 2552,2 | 2547,7 | 2548,4 | 2549,6 | 2557,9 | 2556,8 |
| Media                             | 2545,9 | 2549,8 | 2552,5 | 2554,5 | 2557,3 | 2557,0 | 2557,8 | 2565,1 | 2561,1 | 2564,2 | 2560.3 | 2566,1 | 2568,4 |
| Q <sub>3</sub>                    | 2558,5 | 2562,2 | 2563,6 | 2568,8 | 2570,5 | 2569,1 | 2571,6 | 2575,8 | 2575,2 | 2579,9 | 2571,9 | 2577,5 | 2582,8 |
| Límite Superior<br>(95%)          | 2582,6 | 2577,5 | 2586,3 | 2587,3 | 2587,8 | 2588.4 | 2587,7 | 2594,2 | 2589,1 | 2590.4 | 2586.7 | 2591,4 | 2597,0 |
| Máximo                            | 2592,4 | 2585,3 | 2601,5 | 2603,0 | 2609,2 | 2607,2 | 2595,3 | 2610,6 | 2603,3 | 2602,4 | 2600,6 | 2600,9 | 2602,6 |
| Varianza                          | 382,0  | 326,9  | 355,7  | 338,2  | 389,2  | 389,6  | 356,1  | 315,5  | 343,4  | 320,5  | 259,6  | 303,0  | 335,1  |
| Desv. Std.                        | 19,5   | 18,1   | 18,9   | 18,4   | 19,7   | 19,7   | 18.9   | 17,8   | 18.5   | 17,9   | 16,1   | 17,4   | 18,3   |
| IQR                               | 24,2   | 24,7   | 22,7   | 24,8   | 25,0   | 26.5   | 27,3   | 23,6   | 27,5   | 31,5   | 22,3   | 19,5   | 26,0   |
| RIC (Alfa)                        | 75,4   | 61,0   | 67,6   | 65,5   | 65,2   | 65,3   | 59,1   | 58,1   | 60,2   | 55,0   | 53,6   | 55,6   | 66,0   |
| <b>IOR</b> sobre Media            | 0.9%   | 1,0%   | 0,9%   | 1,0%   | 1,0%   | 1,0%   | 1,1%   | 0,9%   | 1,1%   | 1,2%   | 0,9%   | 0.8%   | 1,0%   |
| RIC(Alfa)<br>partido por<br>Media | 3,0%   | 2,4%   | 2,6%   | 2,6%   | 2,6%   | 2,6%   | 2,3%   | 2,3%   | 2,3%   | 2,1%   | 2,1%   | 2,2%   | 2,6%   |

*Tabla 9: Resumen de estadísticas de la variación de la producción del mes de mayo con una flota de 20 LHD y variación en la función de fallas del SMM [kt/mes].*

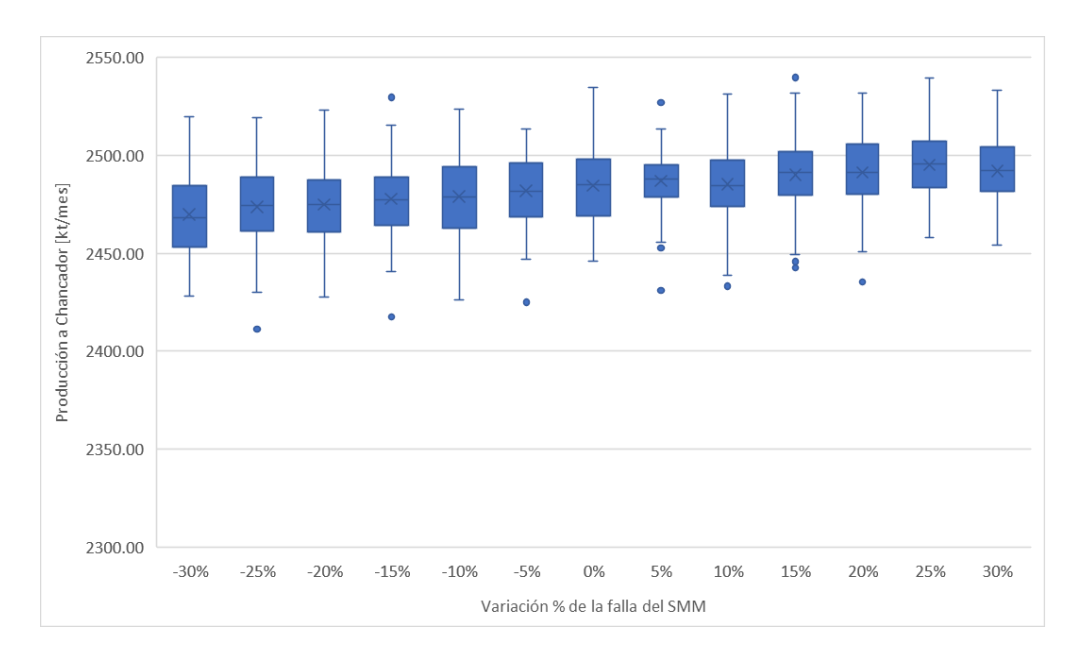

*Figura 16: Variación de la producción del mes de junio con una flota de 20 LHD y variación en la función de fallas del SMM [kt/mes].*

| <b>Estadísticas</b>               | $-30%$ | $-25%$ | $-20%$ | $-15%$ | $-10\%$ | $-5%$  | $0\%$  | 5%     | 10%    | 15%    | 20%    | 25%    | 30%    |
|-----------------------------------|--------|--------|--------|--------|---------|--------|--------|--------|--------|--------|--------|--------|--------|
| Mínimo                            | 2428,1 | 2411,4 | 2427,6 | 2417,6 | 2426,3  | 2425,0 | 2445,8 | 2431,1 | 2433,2 | 2431.5 | 2435,6 | 2458,0 | 2454,0 |
| Límite Inferior<br>(95%)          | 2442,1 | 2435,5 | 2441,5 | 2455,0 | 2446.0  | 2456,4 | 2452,3 | 2464,4 | 2448,6 | 2449.3 | 2459,8 | 2466,4 | 2465,2 |
| Q <sub>1</sub>                    | 2453,1 | 2461,2 | 2460,8 | 2464,5 | 2462,7  | 2468,8 | 2469,3 | 2478,7 | 2473,8 | 2480,0 | 2480,2 | 2483,8 | 2481,5 |
| Media                             | 2469,8 | 2473,8 | 2474.9 | 2477.8 | 2479.1  | 2481.8 | 2484,6 | 2486.9 | 2485,3 | 2490.1 | 2491,4 | 2495,1 | 2492,1 |
| Q <sub>3</sub>                    | 2484,7 | 2488,8 | 2487,3 | 2489,1 | 2494,0  | 2496,0 | 2497,9 | 2495,1 | 2497,6 | 2502,0 | 2505,8 | 2507,4 | 2504,2 |
| Límite Superior<br>(95%)          | 2506,4 | 2510.0 | 2512,9 | 2509.6 | 2514,5  | 2509,0 | 2522,1 | 2510.6 | 2516,0 | 2518.9 | 2518.0 | 2520,5 | 2520,3 |
| Máximo                            | 2519,7 | 2519,4 | 2523,1 | 2529,7 | 2523,4  | 2513,7 | 2534,7 | 2527,1 | 2531,2 | 2539,7 | 2532,0 | 2539,5 | 2533,2 |
| Varianza                          | 390,3  | 440,1  | 395,2  | 315,3  | 408,4   | 286,0  | 372,3  | 217,3  | 343,8  | 396,6  | 327,9  | 261,6  | 266,4  |
| Desv. Std.                        | 19,8   | 21,0   | 19,9   | 17,8   | 20,2    | 16,9   | 19,3   | 14,7   | 18.5   | 19,9   | 18,1   | 16,2   | 16,3   |
| <b>IOR</b>                        | 31,6   | 27,6   | 26,5   | 24,6   | 31,3    | 27,2   | 28,5   | 16,4   | 23,8   | 22,0   | 25,7   | 23,6   | 22,7   |
| RIC (Alfa)                        | 64,3   | 74,5   | 71,3   | 54,6   | 68,5    | 52,6   | 69,8   | 46,1   | 67,4   | 69,6   | 58,1   | 54,1   | 55,1   |
| <b>IOR</b> sobre Media            | 1,3%   | 1,1%   | 1,1%   | 1,0%   | 1,3%    | 1,1%   | 1,1%   | 0.7%   | 1,0%   | 0.9%   | 1,0%   | 0.9%   | 0.9%   |
| RIC(Alfa)<br>partido por<br>Media | 2,6%   | 3,0%   | 2,9%   | 2,2%   | 2,8%    | 2,1%   | 2,8%   | 1,9%   | 2,7%   | 2,8%   | 2,3%   | 2,2%   | 2,2%   |

*Tabla 10: Resumen de estadísticas de la variación de la producción del mes de junio con una flota de 20 LHD y variación en la función de fallas del SMM [kt/mes].*

A continuación se entregan los resultados de las simulaciones realizadas para la sensibilidad en las funciones de distribución de las fallas de los equipos de LHD para los meses de febrero a junio.

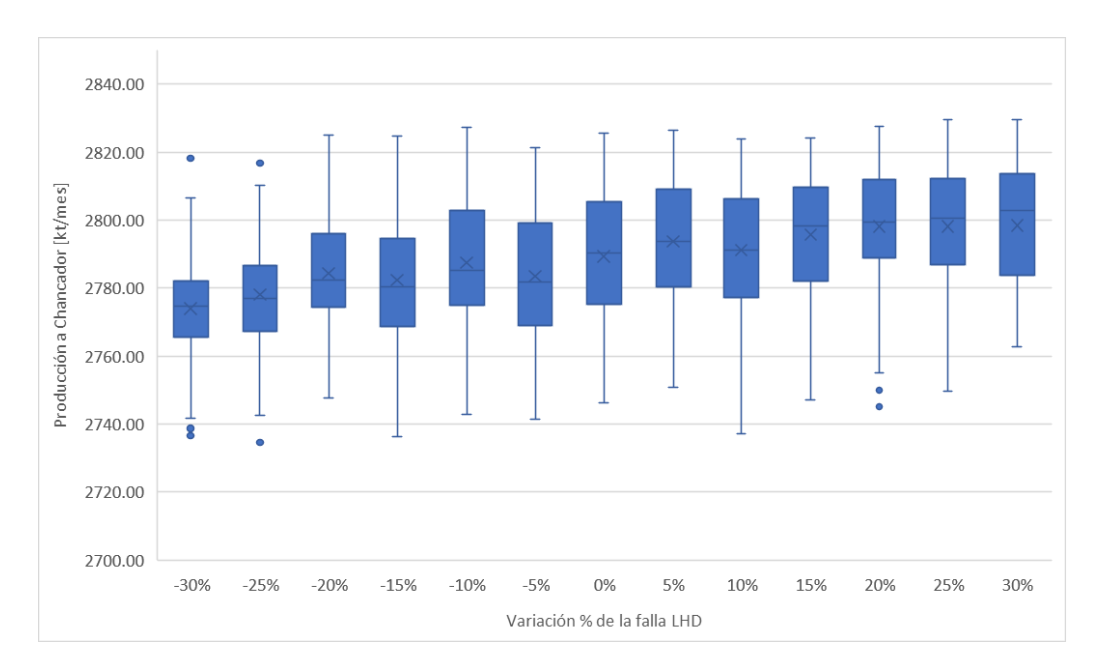

*Figura 17: Variación de la producción del mes de febrero con una flota de 23 LHD y variación en la función de fallas de los LHD [kt/mes].*

| <b>Estadísticas</b>               | $-30%$ | $-25%$ | $-20%$ | $-15%$ | $-10%$ | $-5%$  | $0\%$  | 5%     | 10%    | 15%    | 20%    | 25%    | 30%    |
|-----------------------------------|--------|--------|--------|--------|--------|--------|--------|--------|--------|--------|--------|--------|--------|
| Mínimo                            | 2736,6 | 2734,6 | 2747,7 | 2736,4 | 2742,8 | 2741,4 | 2746,2 | 2750,8 | 2737,2 | 2747,0 | 2745,0 | 2749,6 | 2762,7 |
| Límite Inferior<br>(95%)          | 2751,9 | 2749,9 | 2754,6 | 2758.7 | 2759.0 | 2751,3 | 2755,9 | 2760,1 | 2757,0 | 2766,6 | 2759,0 | 2765.6 | 2767,8 |
| Q1                                | 2765,5 | 2767,3 | 2774,3 | 2768,7 | 2775,0 | 2769,1 | 2775,3 | 2780,5 | 2777,3 | 2782,2 | 2789,0 | 2787,0 | 2783,8 |
| Media                             | 2773,9 | 2778,1 | 2784,4 | 2782,4 | 2787,5 | 2783,5 | 2789,3 | 2793,8 | 2791,2 | 2795,8 | 2798,2 | 2798,2 | 2798.5 |
| Q <sub>3</sub>                    | 2782,1 | 2786,6 | 2796,1 | 2794,7 | 2802,7 | 2799,1 | 2805,3 | 2809,2 | 2806,3 | 2809,8 | 2811,9 | 2812,3 | 2813.8 |
| Límite Superior<br>(95%)          | 2798,5 | 2809,3 | 2813,9 | 2814,8 | 2816.0 | 2813.9 | 2819,4 | 2820,2 | 2818,6 | 2819,5 | 2820,4 | 2823,6 | 2822,5 |
| Máximo                            | 2818.3 | 2818,1 | 2825,1 | 2824,8 | 2827,2 | 2821,4 | 2825,6 | 2826,4 | 2823,8 | 2824,1 | 2827,5 | 2829,7 | 2829,5 |
| Varianza                          | 204,3  | 282,5  | 287,0  | 308,1  | 303,2  | 365,0  | 358,7  | 312,5  | 350,7  | 264,1  | 318,3  | 322,3  | 304,1  |
| Desv. Std.                        | 14,3   | 16,8   | 16,9   | 17,6   | 17,4   | 19,1   | 18,9   | 17,7   | 18,7   | 16.3   | 17,8   | 18,0   | 17,4   |
| <b>IQR</b>                        | 16,6   | 19,3   | 21,8   | 26,0   | 27,7   | 30,1   | 30,0   | 28,6   | 29,1   | 27,6   | 22,9   | 25,4   | 29,9   |
| RIC (Alfa)                        | 46,6   | 59,4   | 59,3   | 56,1   | 57,0   | 62,7   | 63,5   | 60,0   | 61,7   | 52,8   | 61,4   | 58,0   | 54,8   |
| <b>IOR</b> sobre Media            | 0.6%   | 0,7%   | 0.8%   | 0.9%   | 1,0%   | 1,1%   | 1,1%   | 1,0%   | 1,0%   | 1,0%   | 0.8%   | 0.9%   | 1,1%   |
| RIC(Alfa)<br>partido por<br>Media | 1,7%   | 2,1%   | 2,1%   | 2,0%   | 2,0%   | 2,3%   | 2,3%   | 2,1%   | 2,2%   | 1,9%   | 2,2%   | 2,1%   | 2,0%   |

*Tabla 11: Resumen de estadísticas de la variación de la producción del mes de febrero con una flota de 23 LHD y variación en la función de fallas de los LHD [kt/mes].*

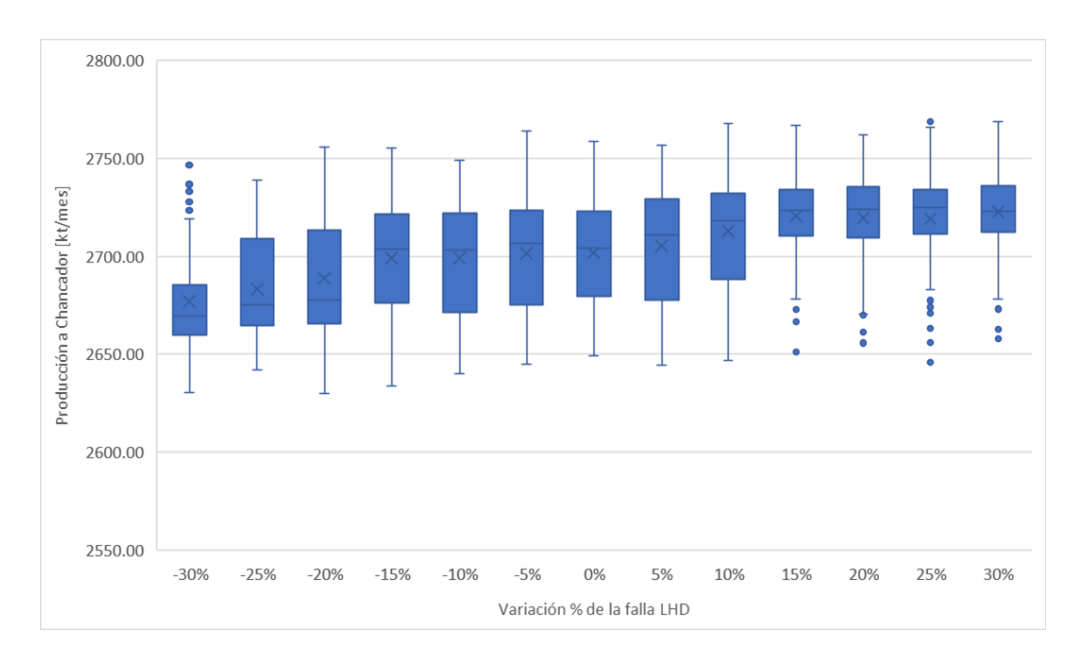

*Figura 18: Variación de la producción del mes de marzo con una flota de 21 LHD y variación en la función de fallas de los LHD [kt/mes].*

| <b>Estadísticas</b>               | $-30%$ | $-25%$ | $-20%$ | $-15%$ | $-10%$ | $-5%$  | $0\%$  | 5%     | <b>10%</b> | 15%    | 20%    | 25%    | 30%    |
|-----------------------------------|--------|--------|--------|--------|--------|--------|--------|--------|------------|--------|--------|--------|--------|
| Mínimo                            | 2630.6 | 2642,2 | 2629,7 | 2633,9 | 2640,1 | 2645,1 | 2649,0 | 2644,6 | 2647,0     | 2651,0 | 2655,7 | 2645,9 | 2658,1 |
| Límite Inferior<br>(95%)          | 2644,5 | 2652,0 | 2655,0 | 2659,9 | 2656,3 | 2657,9 | 2661,4 | 2662,3 | 2663,8     | 2669,3 | 2670,7 | 2665,5 | 2678,2 |
| Q1                                | 2660,0 | 2664,8 | 2665,5 | 2676,3 | 2671,6 | 2675,1 | 2679,6 | 2677,9 | 2688,2     | 2710,7 | 2709.3 | 2711,5 | 2712.3 |
| Media                             | 2677,1 | 2683,3 | 2688,7 | 2699,1 | 2699,1 | 2701,6 | 2701,8 | 2705,4 | 2712.8     | 2720,5 | 2719,7 | 2719,2 | 2722,7 |
| Q <sub>3</sub>                    | 2685,3 | 2708,8 | 2713,4 | 2721,7 | 2722,1 | 2723,6 | 2723,0 | 2729,0 | 2732.3     | 2734,0 | 2735,5 | 2734,2 | 2736,2 |
| Límite Superior<br>(95%)          | 2730,8 | 2726,0 | 2738,0 | 2740,0 | 2742,9 | 2753,2 | 2748,8 | 2745,7 | 2752,8     | 2753,8 | 2753,6 | 2753,3 | 2761,0 |
| Máximo                            | 2746.5 | 2738,8 | 2755,7 | 2755,2 | 2749,1 | 2764,2 | 2758,5 | 2756,6 | 2767,7     | 2766,9 | 2762,0 | 2768,7 | 2769,0 |
| Varianza                          | 648,8  | 609,7  | 826,4  | 718,1  | 793,5  | 834,6  | 712,4  | 790,6  | 807,6      | 501,6  | 563,9  | 601,0  | 514,1  |
| Desv. Std.                        | 25,5   | 24,7   | 28,7   | 26,8   | 28,2   | 28,9   | 26,7   | 28,1   | 28,4       | 22,4   | 23,7   | 24,5   | 22,7   |
| <b>IQR</b>                        | 25,3   | 44,0   | 47,8   | 45,5   | 50,5   | 48,4   | 43,3   | 51,2   | 44,1       | 23,4   | 26,2   | 22,7   | 23,9   |
| RIC (Alfa)                        | 86,2   | 74,0   | 82,9   | 80,1   | 86,6   | 95,3   | 87,4   | 83,4   | 89,0       | 84,5   | 82,9   | 87,8   | 82,7   |
| <b>IOR</b> sobre Media            | 0.9%   | 1,6%   | 1,8%   | 1,7%   | 1,9%   | 1,8%   | 1,6%   | 1,9%   | 1,6%       | 0.9%   | 1,0%   | 0.8%   | 0.9%   |
| RIC(Alfa)<br>partido por<br>Media | 3,2%   | 2,8%   | 3,1%   | 3,0%   | 3,2%   | 3.5%   | 3,2%   | 3,1%   | 3,3%       | 3,1%   | 3,0%   | 3,2%   | 3,0%   |

*Tabla 12: Resumen de estadísticas de la variación de la producción del mes de marzo con una flota de 21 LHD y variación en la función de fallas de los LHD [kt/mes].*

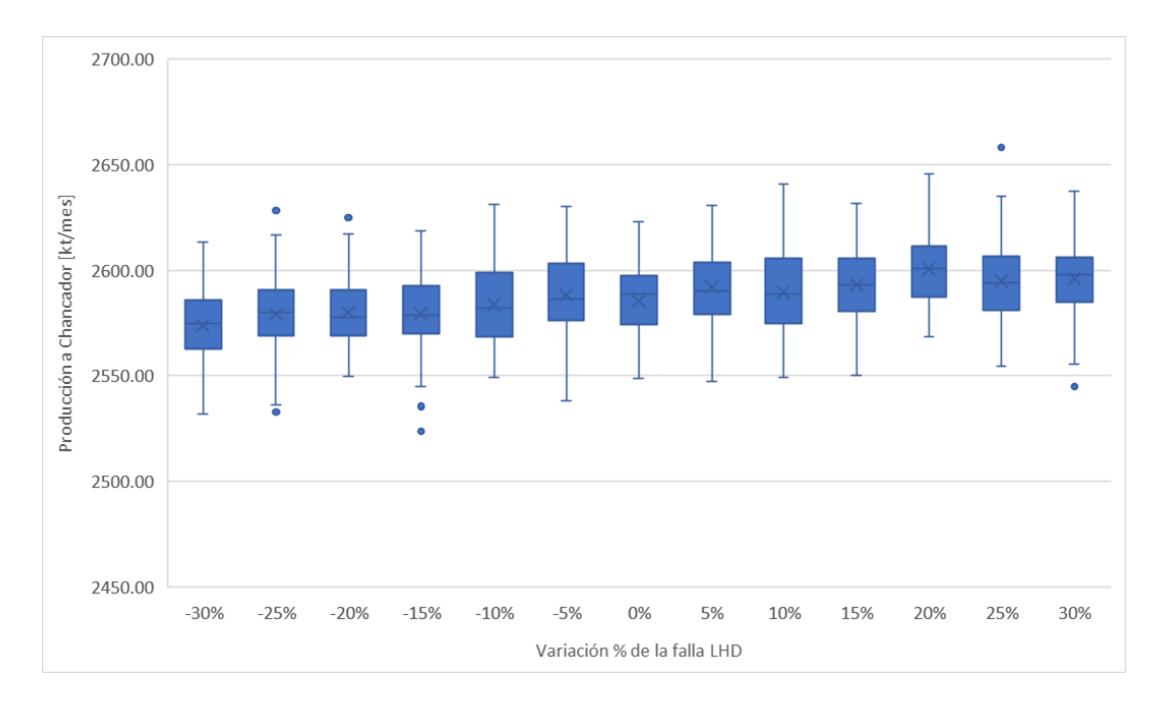

*Figura 19: Variación de la producción del mes de abril con una flota de 20 LHD y variación en la función de fallas de los LHD [kt/mes].*

| <b>Estadísticas</b>               | $-30%$ | $-25%$ | $-20%$ | $-15%$ | $-10%$ | $-5%$  | $0\%$  | 5%     | 10%    | 15%    | 20%    | 25%    | 30%    |
|-----------------------------------|--------|--------|--------|--------|--------|--------|--------|--------|--------|--------|--------|--------|--------|
| Mínimo                            | 2532,1 | 2532,8 | 2549,6 | 2523,5 | 2549,0 | 2538,3 | 2548,7 | 2547,5 | 2549,0 | 2550,3 | 2568.5 | 2554,7 | 2544,8 |
| Límite Inferior<br>(95%)          | 2544,8 | 2546,6 | 2553,6 | 2552,7 | 2555,0 | 2555,8 | 2552,3 | 2567,5 | 2556,3 | 2564,2 | 2573,2 | 2563,3 | 2566,7 |
| Q <sub>1</sub>                    | 2562,9 | 2568,8 | 2568,9 | 2570,0 | 2568,3 | 2576,3 | 2574,2 | 2579,3 | 2574,9 | 2580,8 | 2587,1 | 2581,3 | 2585,0 |
| Media                             | 2573,9 | 2579,1 | 2580,0 | 2579,5 | 2583,8 | 2588,2 | 2585,5 | 2592,2 | 2589,5 | 2593,2 | 2600,6 | 2594,8 | 2596,0 |
| Q <sub>3</sub>                    | 2585,7 | 2590,6 | 2590.8 | 2592.8 | 2599.1 | 2603,2 | 2597,7 | 2603,6 | 2605,6 | 2605,6 | 2611.3 | 2606.4 | 2606,1 |
| Límite Superior<br>(95%)          | 2600,5 | 2605,5 | 2609,4 | 2604,1 | 2618,7 | 2618,5 | 2615,1 | 2622,9 | 2623,1 | 2623,6 | 2630,4 | 2627,5 | 2622,7 |
| Máximo                            | 2613.5 | 2628,3 | 2625,0 | 2618,5 | 2631,1 | 2630,1 | 2622,8 | 2630,5 | 2640,6 | 2631,5 | 2645,4 | 2658,3 | 2637,4 |
| Varianza                          | 282,5  | 285,0  | 259,8  | 290,9  | 359,1  | 340,6  | 314,9  | 282,2  | 384,9  | 298,8  | 298,0  | 378,6  | 286,8  |
| Desv. Std.                        | 16,8   | 16,9   | 16,1   | 17,1   | 18,9   | 18,5   | 17,7   | 16,8   | 19,6   | 17,3   | 17,3   | 19,5   | 16,9   |
| <b>IQR</b>                        | 22,9   | 21,8   | 21,9   | 22,8   | 30,7   | 26,9   | 23,5   | 24,3   | 30,7   | 24,8   | 24,2   | 25,1   | 21,1   |
| RIC (Alfa)                        | 55,7   | 58,9   | 55,8   | 51,4   | 63,7   | 62,7   | 62,7   | 55,4   | 66,9   | 59,3   | 57,1   | 64,1   | 56,0   |
| <b>IOR</b> sobre Media            | 0.9%   | 0.8%   | 0,8%   | 0,9%   | 1,2%   | 1,0%   | 0.9%   | 0.9%   | 1,2%   | 1,0%   | 0,9%   | 1,0%   | 0,8%   |
| RIC(Alfa)<br>partido por<br>Media | 2,2%   | 2,3%   | 2,2%   | 2,0%   | 2,5%   | 2,4%   | 2,4%   | 2,1%   | 2,6%   | 2,3%   | 2,2%   | 2,5%   | 2,2%   |

*Tabla 13: Resumen de estadísticas de la variación de la producción del mes de abril con una flota de 20 LHD y variación en la función de fallas de los LHD [kt/mes].*

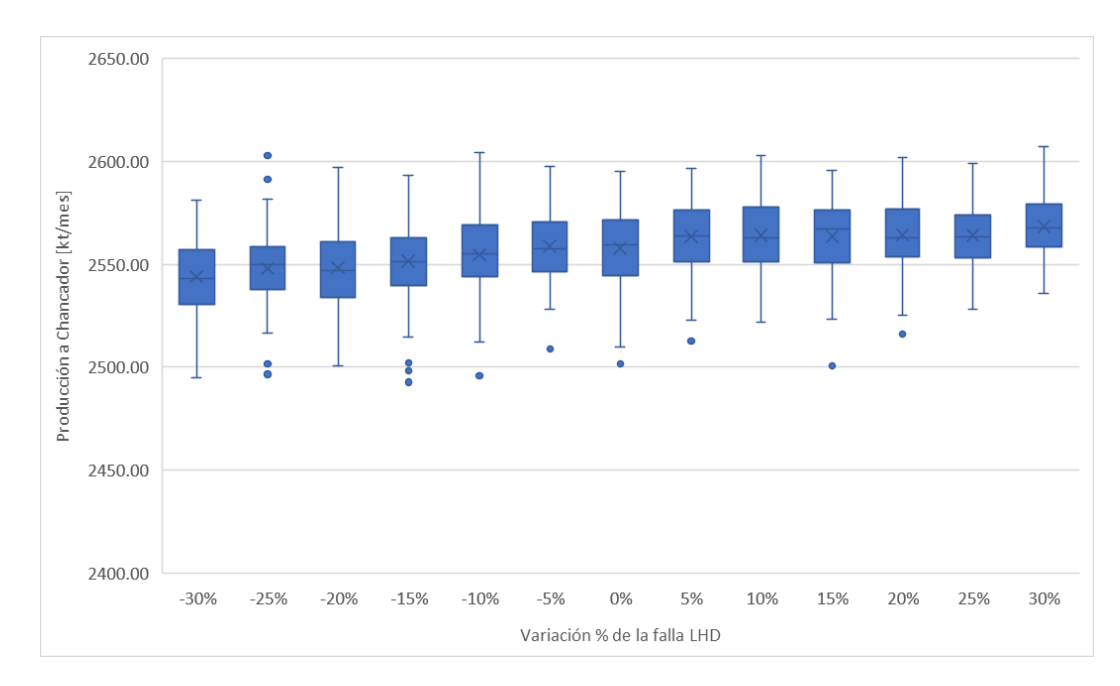

*Figura 20: Variación de la producción del mes de mayo con una flota de 20 LHD y variación en la función de fallas de los LHD [kt/mes].*

| <b>Estadísticas</b>               | $-30%$ | $-25%$ | $-20%$ | $-15%$ | $-10%$ | $-5%$  | $0\%$  | 5%     | 10%    | 15%    | 20%    | 25%    | 30%    |
|-----------------------------------|--------|--------|--------|--------|--------|--------|--------|--------|--------|--------|--------|--------|--------|
| Mínimo                            | 2495,0 | 2496,6 | 2500,8 | 2492,7 | 2495,8 | 2508,8 | 2501,8 | 2512,9 | 2522,0 | 2500,8 | 2516,0 | 2528,3 | 2536,0 |
| Límite Inferior<br>(95%)          | 2519.3 | 2517,2 | 2520,1 | 2517,7 | 2522,1 | 2532,8 | 2528,6 | 2532,2 | 2530,7 | 2529,8 | 2536,5 | 2537,1 | 2539,8 |
| Q1                                | 2530.6 | 2538,0 | 2533,8 | 2539,6 | 2544,3 | 2546,4 | 2544,3 | 2551,4 | 2551,5 | 2550,7 | 2553,8 | 2553,5 | 2558.3 |
| Media                             | 2544,2 | 2547,9 | 2548,5 | 2551,5 | 2554,8 | 2558,7 | 2557,8 | 2563,6 | 2564,0 | 2563,5 | 2564,4 | 2564,0 | 2568,4 |
| Q <sub>3</sub>                    | 2557,1 | 2558,6 | 2560,9 | 2563,1 | 2569,2 | 2570,7 | 2571,6 | 2576,2 | 2578,0 | 2576,2 | 2576,9 | 2573,8 | 2579,2 |
| Límite Superior<br>(95%)          | 2569,8 | 2578,6 | 2583,7 | 2585,5 | 2583,0 | 2584,7 | 2587,7 | 2592,9 | 2594,7 | 2589,9 | 2592.6 | 2592,7 | 2594,9 |
| Máximo                            | 2581,0 | 2602,9 | 2597,2 | 2593,2 | 2604,2 | 2597,5 | 2595,3 | 2596,6 | 2602,9 | 2595,8 | 2602,1 | 2599,1 | 2607,3 |
| Varianza                          | 281,1  | 315.5  | 390,1  | 388.9  | 333.9  | 256,0  | 356,1  | 303,0  | 328,7  | 318,2  | 301,9  | 253,1  | 246,0  |
| Desv. Std.                        | 16,8   | 17,8   | 19,8   | 19,7   | 18.3   | 16,0   | 18,9   | 17,4   | 18,1   | 17,8   | 17,4   | 15,9   | 15,7   |
| <b>IQR</b>                        | 26,5   | 20,7   | 27,1   | 23,5   | 24,9   | 24,3   | 27,3   | 24,8   | 26,4   | 25,5   | 23,2   | 20,3   | 20,9   |
| RIC (Alfa)                        | 50,4   | 61,4   | 63,6   | 67,7   | 60,9   | 51,8   | 59,1   | 60,7   | 64,0   | 60,1   | 56,2   | 55,7   | 55,0   |
| <b>IOR</b> sobre Media            | 1,0%   | 0.8%   | 1,1%   | 0,9%   | 1,0%   | 0.9%   | 1,1%   | 1,0%   | 1,0%   | 1,0%   | 0.9%   | 0.8%   | 0.8%   |
| RIC(Alfa)<br>partido por<br>Media | 2,0%   | 2,4%   | 2,5%   | 2,7%   | 2,4%   | 2,0%   | 2,3%   | 2,4%   | 2,5%   | 2,3%   | 2,2%   | 2,2%   | 2,1%   |

*Tabla 14: Resumen de estadísticas de la variación de la producción del mes de mayo con una flota de 20 LHD y variación en la función de fallas de los LHD [kt/mes].*

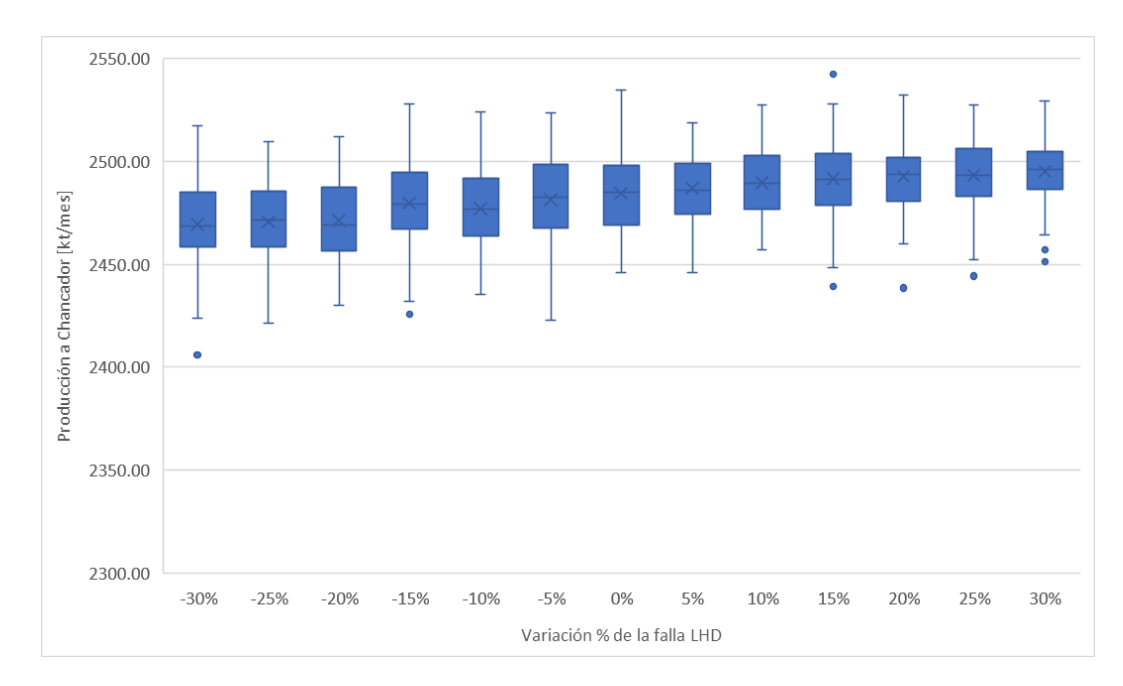

*Figura 21: Variación de la producción del mes de junio con una flota de 20 LHD y variación en la función de fallas de los LHD [kt/mes].*

| <b>Estadísticas</b>               | $-30%$ | $-25%$ | $-20%$ | $-15%$ | $-10%$ | $-5%$  | $0\%$  | 5%     | 10%    | 15%    | 20%    | 25%    | 30%    |
|-----------------------------------|--------|--------|--------|--------|--------|--------|--------|--------|--------|--------|--------|--------|--------|
| Mínimo                            | 2405,9 | 2421,5 | 2430,2 | 2425,9 | 2435,5 | 2423.0 | 2445,8 | 2446,0 | 2457,3 | 2439.3 | 2438,6 | 2444,3 | 2451,4 |
| Límite Inferior<br>(95%)          | 2430,7 | 2441.9 | 2439.5 | 2449.4 | 2448,2 | 2444.4 | 2452,3 | 2457.7 | 2463,1 | 2460.8 | 2467.6 | 2460.7 | 2465,9 |
| Q1                                | 2458,7 | 2458,7 | 2456.8 | 2467,3 | 2463.9 | 2467.9 | 2469,3 | 2474.6 | 2476,7 | 2479.0 | 2480.9 | 2483.2 | 2486.3 |
| Media                             | 2469,4 | 2470,7 | 2471,3 | 2479,8 | 2477,2 | 2481,4 | 2484,6 | 2487,0 | 2489,7 | 2491,5 | 2492,7 | 2493,3 | 2495,2 |
| Q <sub>3</sub>                    | 2485,3 | 2485,4 | 2487,6 | 2494,5 | 2491,8 | 2498,4 | 2497,9 | 2499,1 | 2502,7 | 2504,0 | 2502,1 | 2506,3 | 2504,6 |
| Límite Superior<br>(95%)          | 2502,1 | 2498,7 | 2499,7 | 2509,3 | 2510,3 | 2512,6 | 2522,1 | 2516,1 | 2517,2 | 2520,0 | 2521,7 | 2516,7 | 2520,2 |
| Máximo                            | 2517,2 | 2509,6 | 2512,1 | 2528,0 | 2524,1 | 2523,8 | 2534,7 | 2518,9 | 2527,5 | 2542,4 | 2532,1 | 2527,7 | 2529,3 |
| Varianza                          | 421,5  | 331,0  | 341,6  | 344,6  | 346,8  | 428,1  | 372,3  | 276,5  | 283,9  | 351,0  | 239,8  | 270,7  | 239,4  |
| Desv. Std.                        | 20,5   | 18,2   | 18,5   | 18,6   | 18,6   | 20,7   | 19,3   | 16,6   | 16,8   | 18,7   | 15,5   | 16,5   | 15,5   |
| <b>IQR</b>                        | 26,5   | 26,7   | 30,9   | 27,1   | 27,9   | 30,5   | 28,5   | 24,5   | 26,0   | 25,0   | 21,2   | 23,1   | 18,3   |
| RIC (Alfa)                        | 71,4   | 56,8   | 60,2   | 59,8   | 62,1   | 68,2   | 69,8   | 58,4   | 54,1   | 59,2   | 54,1   | 56,0   | 54,3   |
| <b>IOR</b> sobre Media            | 1,1%   | 1,1%   | 1,2%   | 1,1%   | 1,1%   | 1,2%   | 1,1%   | 1,0%   | 1,0%   | 1,0%   | 0.9%   | 0.9%   | 0,7%   |
| RIC(Alfa)<br>partido por<br>Media | 2,9%   | 2,3%   | 2,4%   | 2,4%   | 2,5%   | 2,8%   | 2,8%   | 2,4%   | 2,2%   | 2,4%   | 2,2%   | 2,2%   | 2,2%   |

*Tabla 15: Resumen de estadísticas de la variación de la producción del mes de junio con una flota de 20 LHD y variación en la función de fallas de los LHD [kt/mes].*

En continuación de la sensibilidad de los parámetros para la falla de sistema de manejo de materiales, se entrega en detalle los resultados de cada simulación en la producción de cada mes.

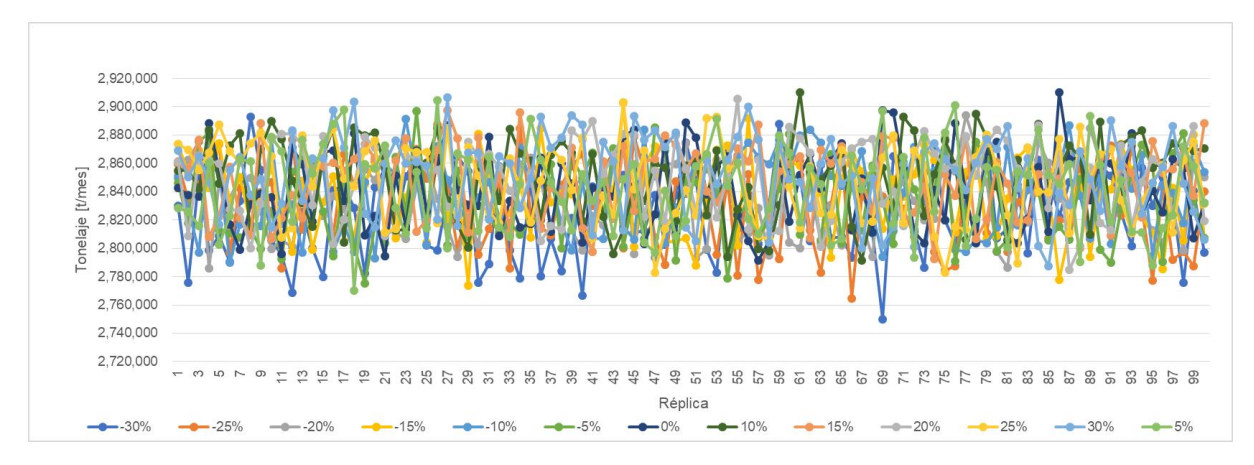

*Figura 22: Detalle de simulación de producción de una flota de 21 LHD para cada réplica con sensibilidad en la función de las fallas del SMM para el mes de enero [t/mes].*

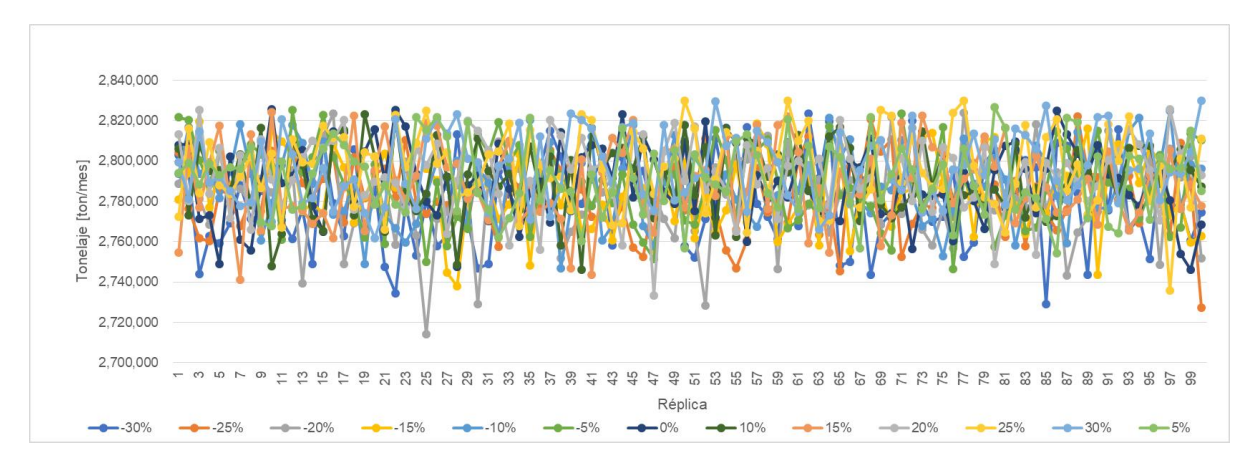

*Figura 23: Detalle de simulación de producción de una flota de 23 LHD para cada réplica con sensibilidad en la función de las fallas del SMM para el mes de febrero [t/mes].*

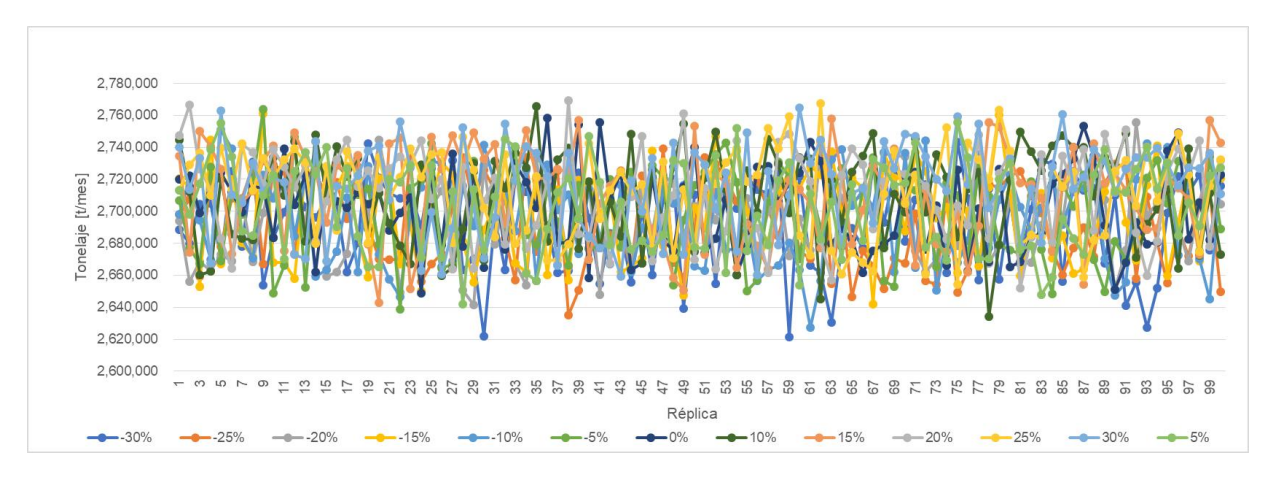

*Figura 24: Detalle de simulación de producción de una flota de 21 LHD para cada réplica con sensibilidad en la función de las fallas del SMM para el mes de marzo [t/mes].*

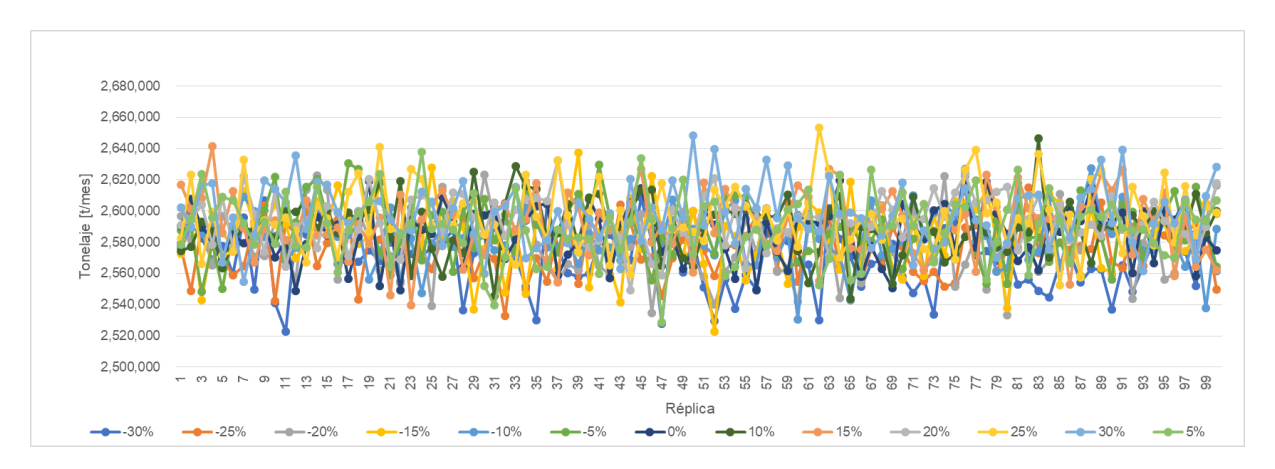

*Figura 25: Detalle de simulación de producción de una flota de 20 LHD para cada réplica con sensibilidad en la función de las fallas del SMM para el mes de abril [t/mes].*

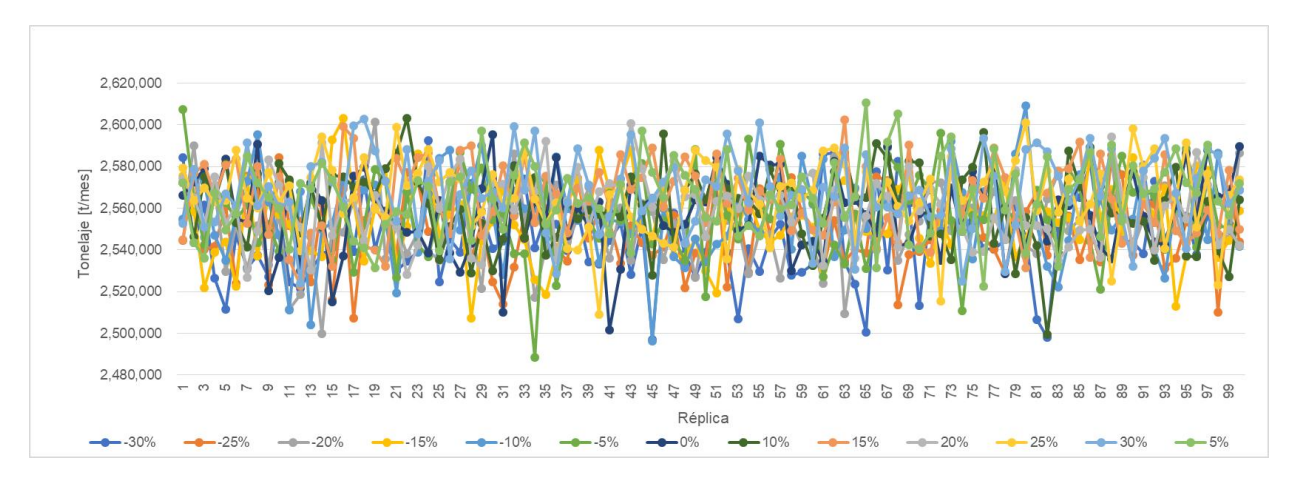

*Figura 26: Detalle de simulación de producción de una flota de 20 LHD para cada réplica con sensibilidad en la función de las fallas del SMM para el mes de mayo [t/mes].*

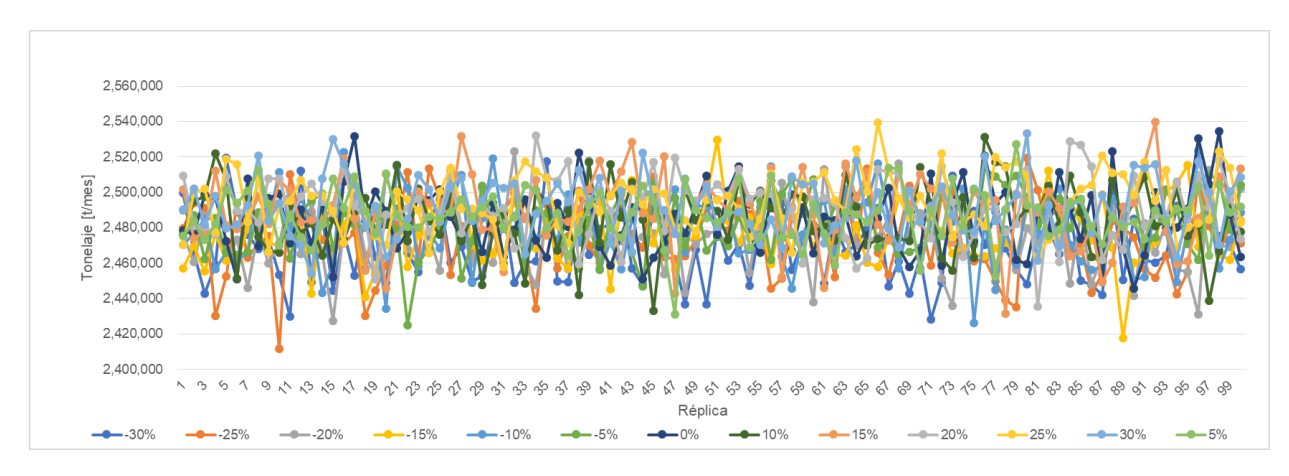

*Figura 27: Detalle de simulación de producción de una flota de 20 LHD para cada réplica con sensibilidad en la función de las fallas del SMM para el mes de junio [t/mes].*

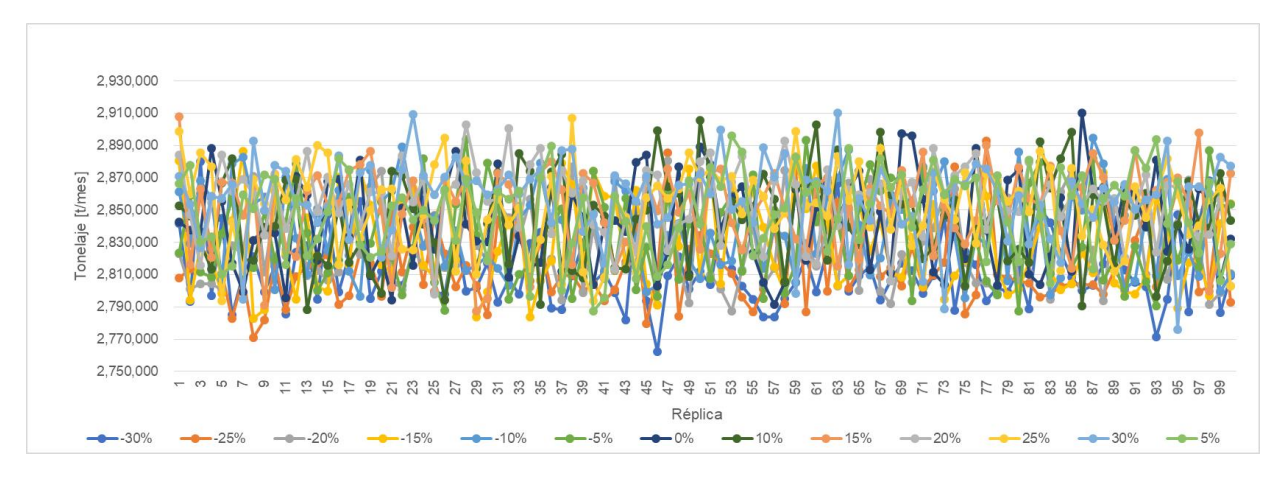

*Figura 28: Detalle de simulación de producción de una flota de 21 LHD para cada réplica con sensibilidad en la función de las fallas de los LHD para el mes de enero [t/mes].*

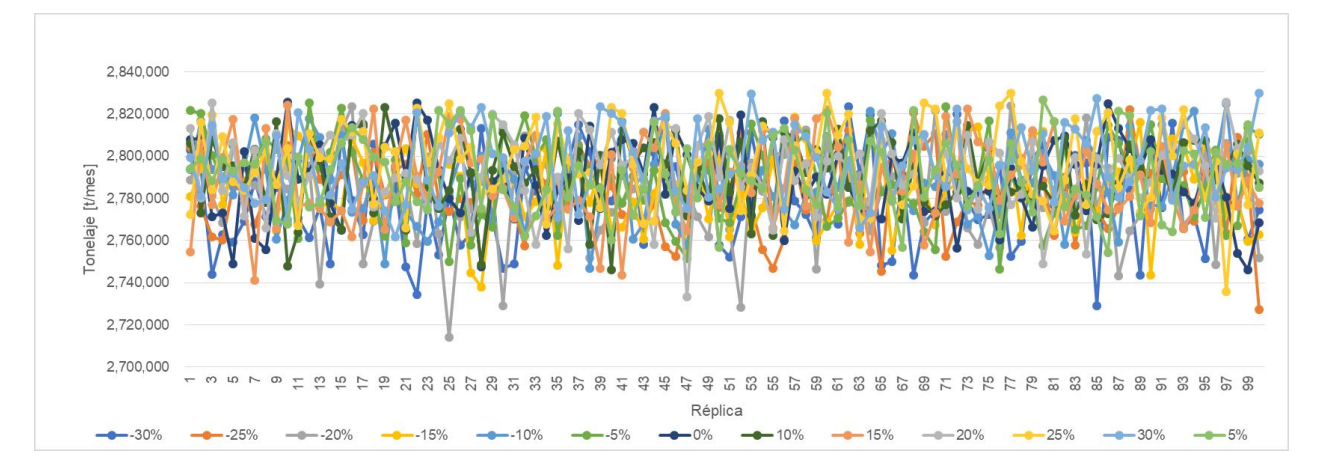

*Figura 29: Detalle de simulación de producción de una flota de 23 LHD para cada réplica con sensibilidad en la función de las fallas de los LHD para el mes de febrero [t/mes].*

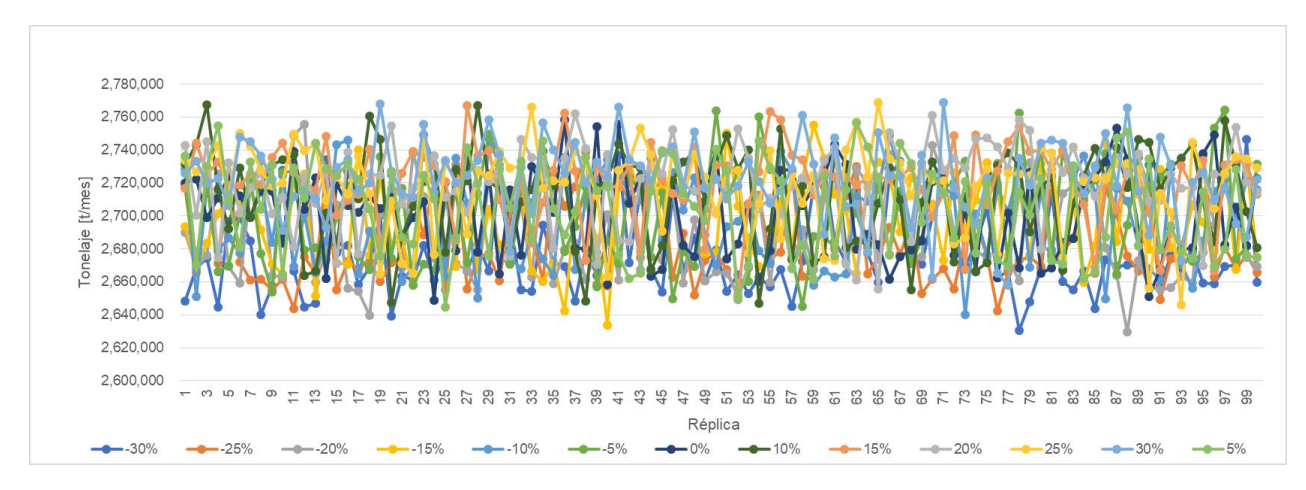

*Figura 30: Detalle de simulación de producción de una flota de 21 LHD para cada réplica con sensibilidad en la función de las fallas de los LHD para el mes de marzo [t/mes].*

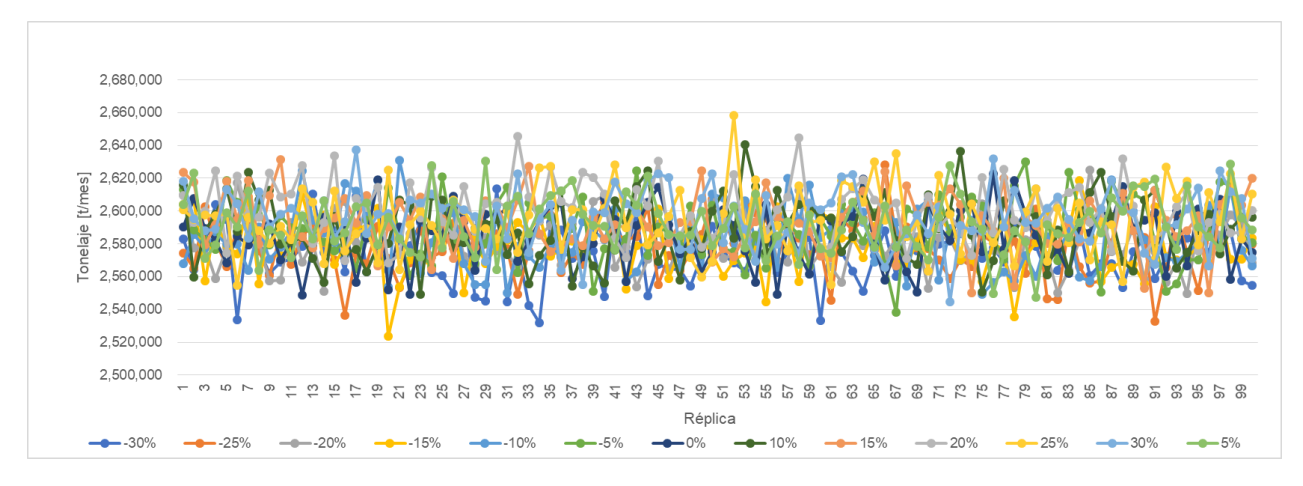

*Figura 31: Detalle de simulación de producción de una flota de 20 LHD para cada réplica con sensibilidad en la función de las fallas de los LHD para el mes de abril [t/mes].*

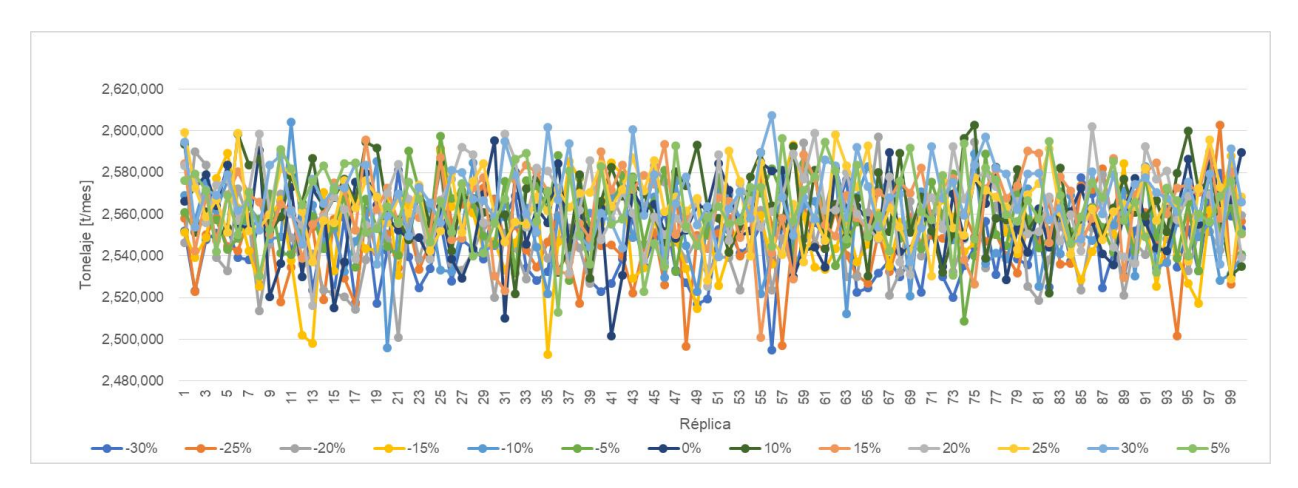

*Figura 32: Detalle de simulación de producción de una flota de 20 LHD para cada réplica con sensibilidad en la función de las fallas de los LHD para el mes de mayo [t/mes].*

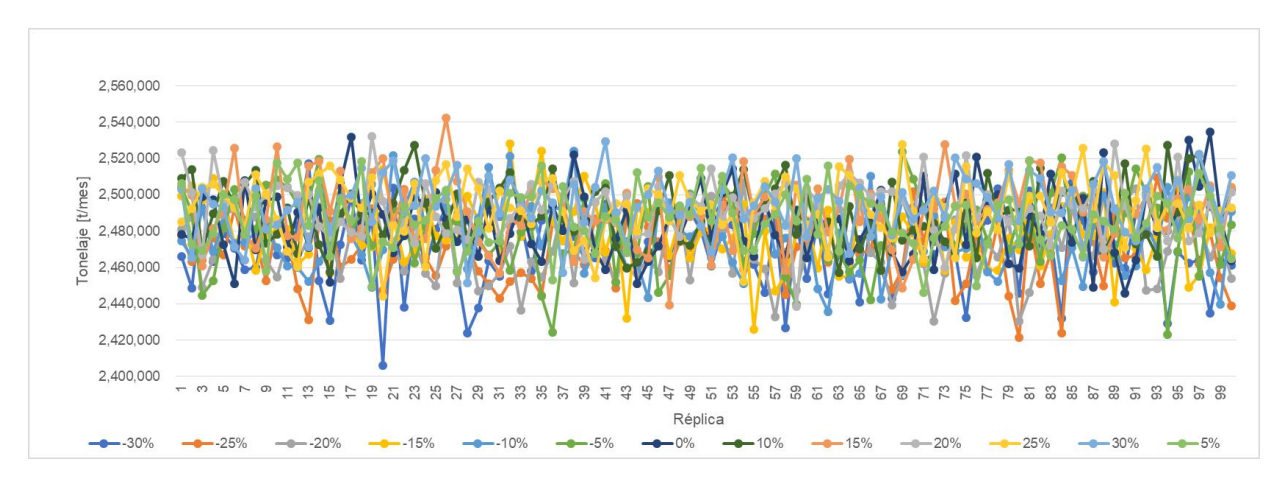

*Figura 33: Detalle de simulación de producción de una flota de 20 LHD para cada réplica con sensibilidad en la función de las fallas de los LHD para el mes de junio [t/mes].*

### **Anexo C: Notación de distribuciones de probabilidad**

Las notaciones que se usan en el estudio para la simulación para representar actividades en la operación y fallas de los equipos se caracterizan mediante una distribución de probabilidad de la frecuencia y duración, estas son las siguientes:

- 1. Distribución beta (B): Presenta dos parámetros positivos de forma que son α y β. Además, dentro de Promodel se puede agregar un valor mínimo (c) y un valor máximo (d). Por lo tanto, queda con la expresión B(α,β,c,d).
- 2. Distribución weibull (W): Contiene dos parámetros, uno indica la forma (α) y la otra el factor de escala (β), queda expresada como W(α, β). Esta distribución es utilizada para la modelación de distribuciones de fallas, donde:
	- $\alpha$  < 1  $\rightarrow$  Indica que la tasa de fallos decrece con el tiempo.
	- $\alpha = 1 \rightarrow L$ a tasa de fallos es constante en el tiempo.
	- $\alpha > 1 \rightarrow$  Indica que la tasa de fallos crece con el tiempo.
- 3. Distribución exponencial (E): Presenta un único parámetro que indica la media de la distribución, por lo que su notación en Promodel es E(a).
- 4. Distribución uniforme (U): Esta tiene dos parámetros que indican la media (a) y la otra la mitad de rango de variación (b). Por lo tanto, la expresión en Promodel queda como U(a,b).
- 5. Distribución normal (N): Presenta dos parámetros que representan la media (a) y la desviación estándar (b). Esta se expresa en Promodel como N(a,b).